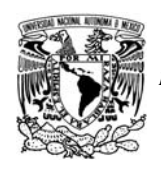

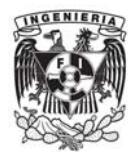

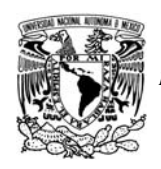

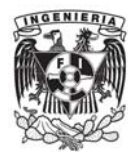

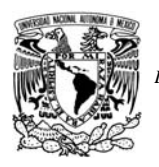

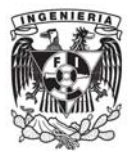

# "Diseño del proyecto geométrico del ferrocarril de la Línea 12 de la Ciudad de México con la aplicación del software Ispol Istram."

César Adrián Velarde Salas # de Cta. 098235160 Ingeniería Civil, UNAM

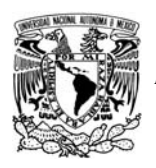

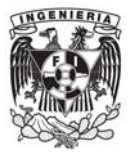

*A la memoria de mi padre por enseñarme a luchar y mostrarme las capacidades reales de un ser humano.* 

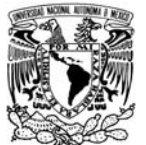

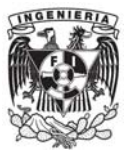

#### *Agradecimientos:*

*Gracias a Dios por darme la oportunidad de realizar esta meta.* 

*Comparto mi dicha con mi alma máter que por su grandeza me he desarrollado en el campo laboral de manera sobresaliente.* 

*Este trabajo no hubiera sido una realidad sin el apoyo de mi familia y las bases que en mi formaron de responsabilidad y empeño para lograr los objetivos buscados por uno mismo.* 

*Gracias al apoyo de todos los seres humanos que estuvieron a mi lado, que me incentivaron y apoyaron en muchos sentidos.* 

*Por último y no menos importante un agradecimiento a mi director de tesis y mis sinodales, Profesores que han sido mi ejemplo a seguir en mi desarrollo profesional, siempre conduciéndose con rectitud y sobresaliente retribución a la Máxima Casa de Estudios, la UNAM.* 

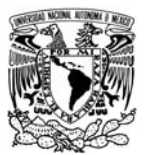

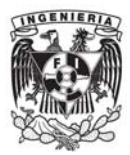

# $\mathbf{\acute{I}}$ ndice

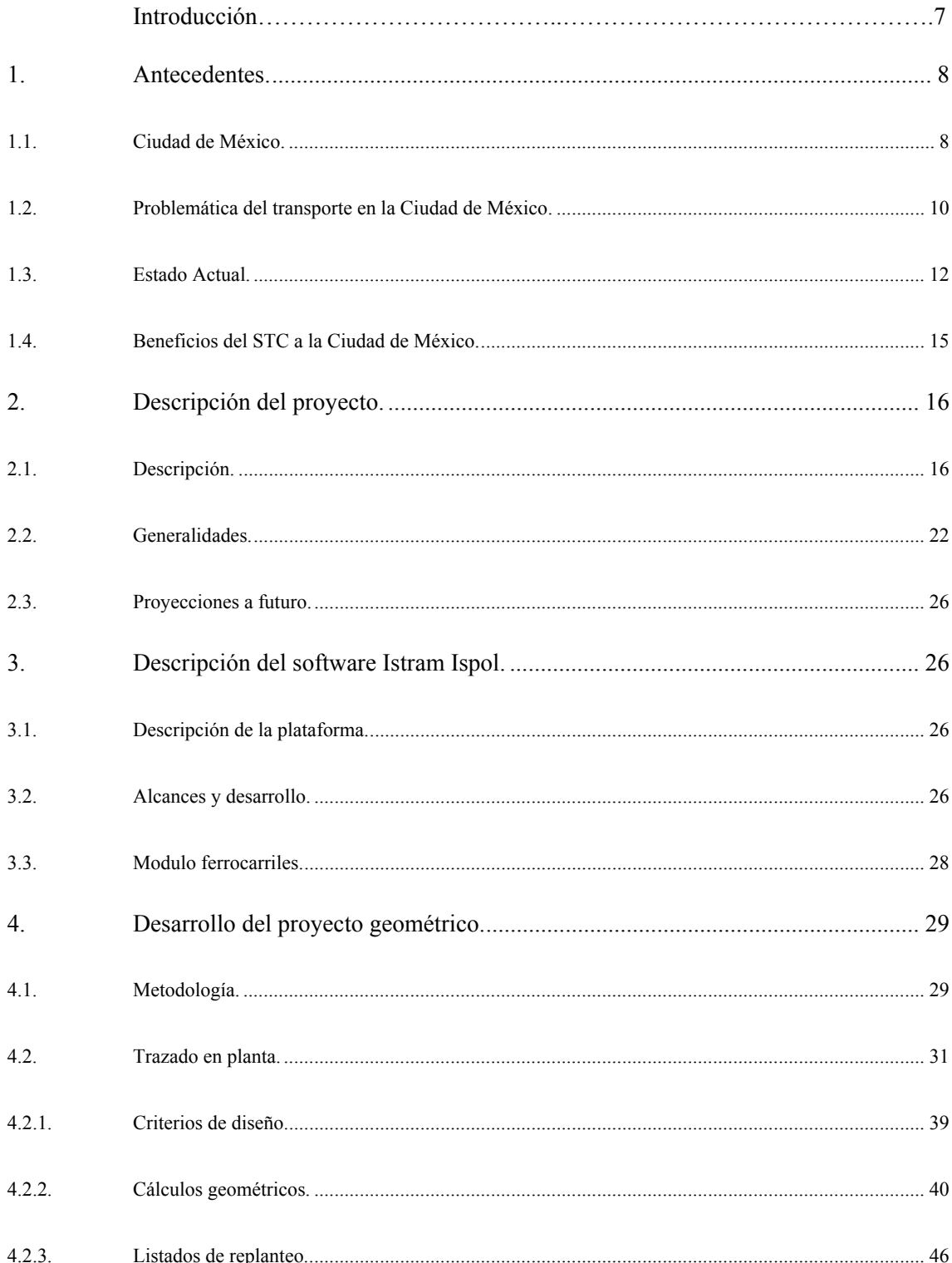

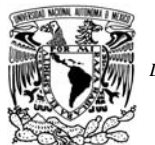

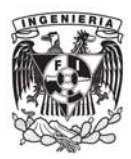

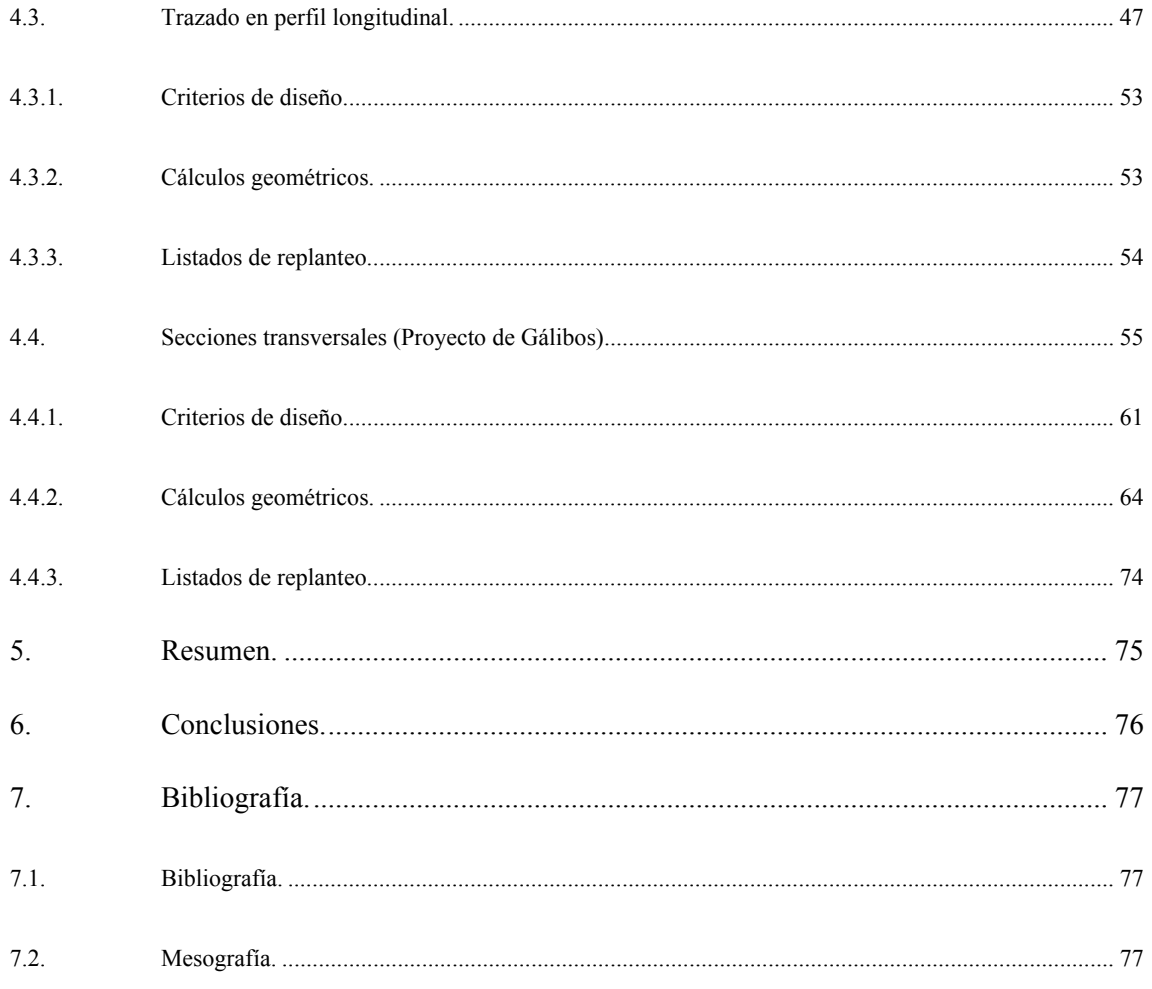

Anexo I - Planos finales del proyecto de la Linea 12 del Metro

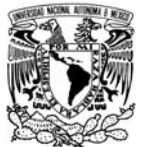

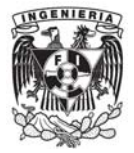

## **Introducción**

La tesis que se desarrolla en este documento tiene como finalidad la introducción al software Istram Ispol aplicada al proyecto particular de la línea 12 del Metro de la Ciudad de México, siendo este software uno de los más utilizados para proyectos de "obra lineal" de gran envergadura en España.

El proyecto geométrico de esta nueva línea del Metro se realizo al 100% con este software introduciendo una nueva herramienta que incorpora el trazado en planta y perfil simultáneamente de una manera más dinámica en comparación con las plataformas ya conocidas por muchos aquí en México.

**1. Antecedentes.** 

#### **1.1. Ciudad de México.**

La Ciudad de México o Distrito Federal es la capital y sede de los poderes federales de los Estados Unidos Mexicanos, constituye una de sus 32 entidades federativas y forma con la Zona Metropolitana del Valle de México la aglomeración urbana más poblada de América y una de las más pobladas del mundo.

La superficie del Distrito Federal ocupa alrededor de 1964 kilómetros cuadrados, la décima parte de la cuenca de México. En 2010 se reporto una población de 8'851,080 de habitantes por lo que la capital es la segunda entidad federativa mexicana con mayor población, después del estado de México.

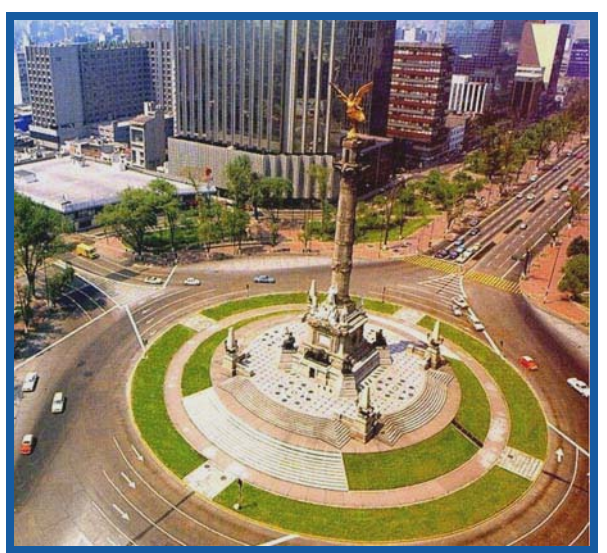

*Fotografía del Ángel de la Independencia extraída del sitio http://www.mexicomaxico.org/ParisMex/resumen.htm*

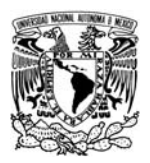

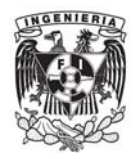

Según el Instituto Nacional de Estadística, Geografía e Informática (INEGI), el territorio del Distrito Federal se localiza en la provincia geológica de Lagos y Volcanes del Anáhuac. El límite norte del Distrito Federal está dado por la sierra de Guadalupe del que forma parte el cerro del Tepeyac. Hacia el centro oriente del Distrito Federal se localiza la sierra de Santa Catarina, una cadena de volcanes apagados cuyo punto más alto es el volcán de Guadalupe o El Borrego, que se eleva 2,780 metros sobre el nivel del mar. En algunas descripciones de la geografía capitalina se suele incluir al cerro de la Estrella como parte de la sierra de Santa Catarina.

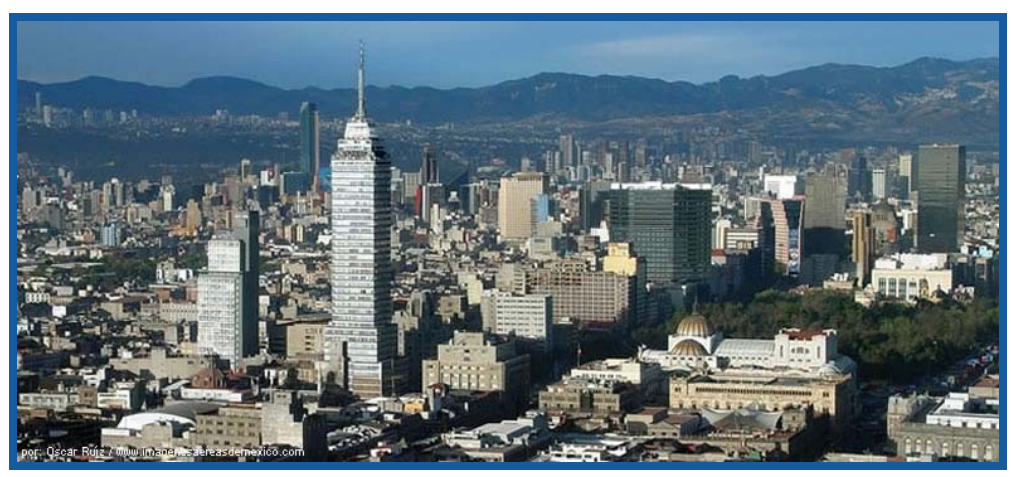

*Fotografía panorámica de la Ciudad de México extraída del sitio http://usuarios.multimania.es/ericklongoria/hpbimg/cd%20mexico.jpg*

La planicie del valle de México, en el que se asienta la mayor parte de los habitantes del Distrito Federal sólo es interrumpida por pequeñas lomas y cerros, de los cuales destacan el peñón de los Baños, localizado cerca del Aeropuerto Internacional de la Ciudad de México y al sureste, en la salida a Puebla, se levanta el peñón Viejo.

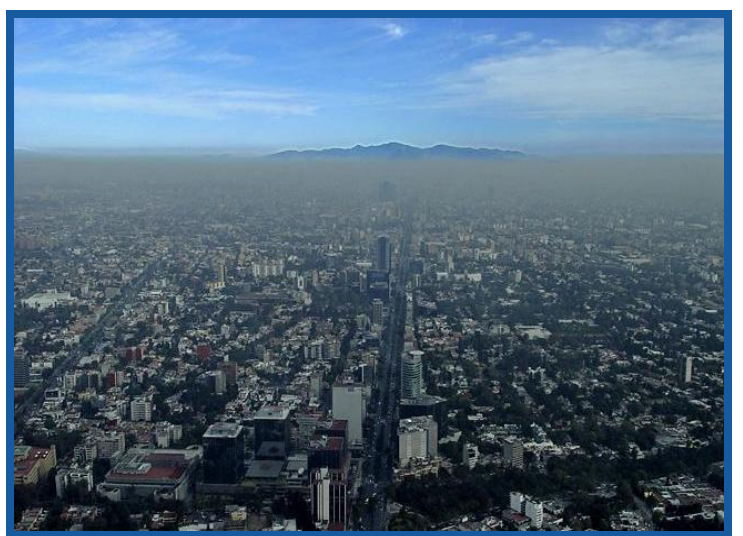

*Fotografía panorámica de la Ciudad de México extraída del sitio http://upload.wikimedia.org/wikipedia/commons/2/2f/MexCityPolution.JPG* 

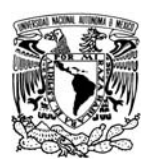

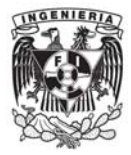

#### **1.2. Problemática del transporte en la Ciudad de México.**

Un centro urbano se desarrolla como un sistema abierto en el cual entra y sale energía a través de sus fronteras. La forma de hacer salir y entrar dicha energía, es a través de los sistemas de transportes. Los diferentes tipos de transportes se pueden dividir según su modo como a continuación se enlistan:

- Transporte por carretera: peatones, bicicletas, automóviles y otros vehículos sin rieles.
- Transporte por ferrocarril, sobre vías férreas.
- Transporte por vías navegables: transporte marítimo y transporte fluvial.
- Transporte aéreo: aeronaves y aeropuertos.
- Transporte combinado: se utilizan varios modos de transporte y la mercancía se transborda de un vehículo a otro. Este modo de transporte se ha desarrollado dando lugar al transporte intermodal o transporte multimodal, en el que la mercancía se agrupa en «unidades superiores de carga», como el contenedor, que permiten el transporte por diferentes vías.
- Transporte vertical: ascensores y montacargas.
- Transporte por tuberías: oleoductos y gasoductos, en los que se impulsan fluidos a través de tuberías mediante estaciones de bombeo o de compresión.

El modo de transporte que se desarrolla en esta tesis es el transporte por ferrocarril. Ya que la línea 12 del Metro de la Ciudad de México, está compuesta por un material rodante el cual se desplaza sobre rieles y por tal motivo es considerada dentro de este tipo de transporte.

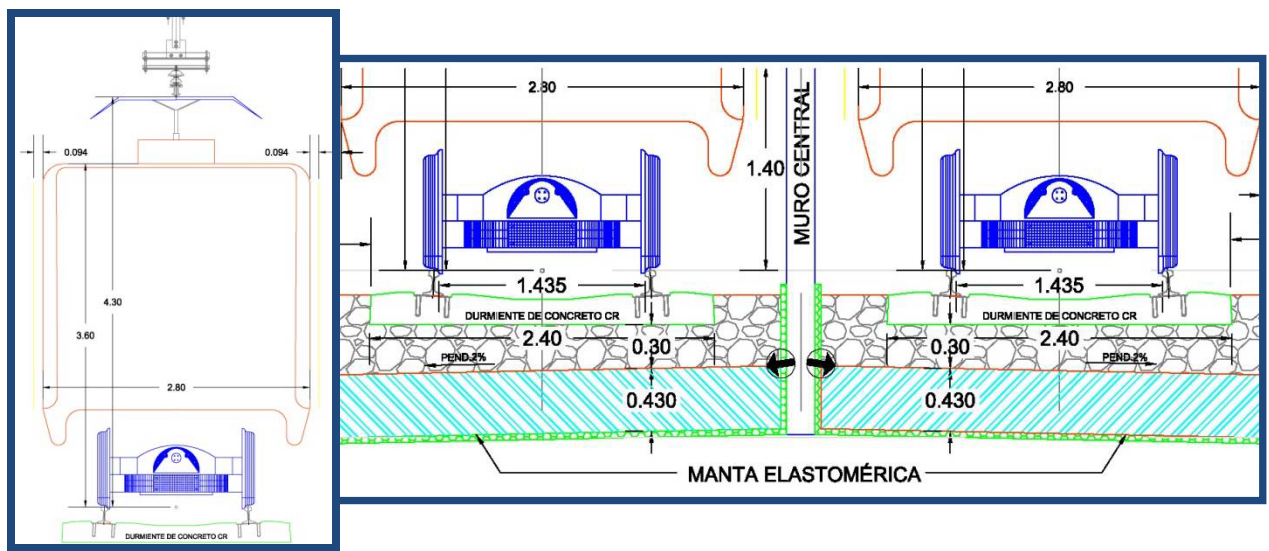

*Material Rodante sobre rieles (Usado en la línea A y 12 del Metro)*

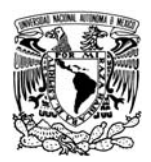

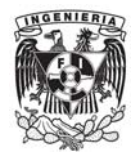

La principal problemática de los sistemas de transporte en una ciudad como es el D.F. es la falta de espacios para su correcto desarrollo, debido a que se presenta una urbanización prácticamente del 100% en la zona centro de dicha metrópoli, por tal motivo la búsqueda de medios de transporte los cuales puedan convivir con una urbe de esta magnitud a llevado a los expertos a encontrar diversas alternativas que solucionen dichos problemas de espacios y convivencia de la infraestructura actual y de la nueva que se necesitare para aplicar estos nuevos sistemas de transporte.

El crecimiento desmedido e inadecuado de la ciudad de México debido a una mala planeación ha llevado consigo a una grave problemática de transporte en la ciudad, ya que normalmente en un recorrido de una persona promedio de su hogar a su centro de trabajo se invierte alrededor de 1,5 horas por viaje, esto repercute en la productividad de la Ciudad de México en todos los niveles. Por este motivo se han buscado soluciones de automatización como lo son el Sistema de Transporte Colectivo Metro, el cual por considerarse un sistema continuo favorece el traslado de una mayor cantidad de usuarios en un tiempo más corto y con un volumen mucho mayor de personas transportadas. Además de la gran ventaja que al ser un sistema confinado no existen agentes externos, como lo son el tráfico vehicular, que influyan en el desarrollo día a día de este servicio.

La alta demanda de transporte que se presenta en la ciudad de México ha despertado el interés de los grandes empresarios y se ha dado cuenta que es muy rentable, por lo cual han comenzado a crear concesiones en las rutas de los transportes colectivos, mejorando el nivel de servicio, disminuyendo el tiempo de recorrido pero trayendo consigo un aumento en los costos de las tarifas, sin embargo por encontrarse en un transito combinado con los vehículos particulares estas soluciones no han repercutido de una manera significativa. El único caso en el cual se ve una diferenciación entre el transito del sistema de transporte colectivo y el transporte vehicular privado es el caso del metrobús, que a ultimas fechas ha tomado un auge mayor, sin embargo aun faltan demasiadas rutas capaces de impactar en una disminución considerable en el transporte del diario de los usuarios que esta ciudad demanda.

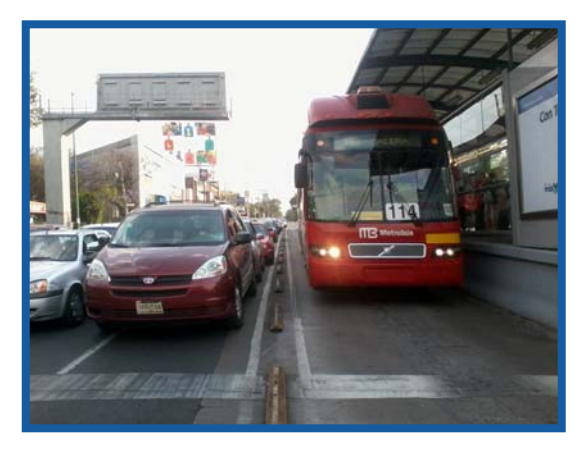

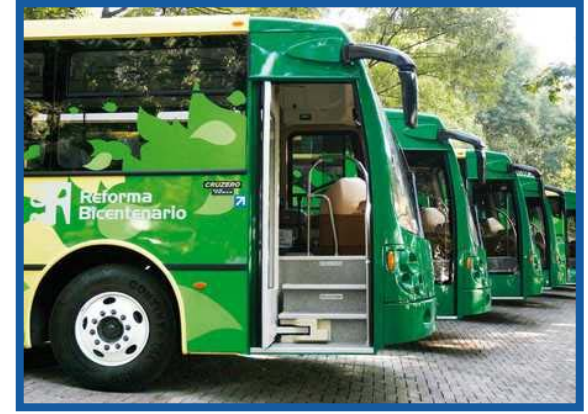

 *Sistema de transporte confinado Metrobús Sistema de transporte no confinado (Paseo de la Reforma)* 

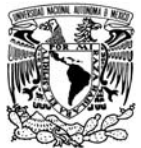

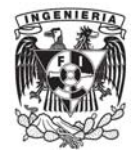

Por estos motivos y por razones ecológicas actualmente en ciudades en desarrollo a nivel mundial se están buscando soluciones que disminuyan las emisiones de  $CO<sup>2</sup>$  esto con la finalidad de cumplir con el protocolo de Kioto. El sistema de transporte colectivo Metro que existe en la ciudad de México es en gran medida escaso pues en comparación con el de países mas desarrollados como lo es la ciudad de Paris en Francia que cuenta con una red de 30.7 Km. y su superficie es de 105 km<sup>2</sup> en la Ciudad de México tenemos 201 Km. y una superficie de 1485 km<sup>2</sup> por lo tanto en comparación es mucho menos de la mitad en proporción con dicha ciudad de primer mundo. Esta deficiencia han causado que las líneas actuales sobrepasen sus capacidades dando así la necesidad de crear más líneas las cuales den abasto a el alto volumen de personas que es necesario transportar en la Ciudad de México diariamente.

Para el tema en desarrollo y adentrándonos mas en la zona que se vera beneficiada por la nueva línea del metro, primordialmente el mercado al cual esta dirigido es la población de las delegaciones Tláhuac e Iztapalapa siendo esta segunda unas de las mas densamente pobladas y con un nivel económicamente bajo de sus moradores que en general son los usuarios que utilizan el sistema Metro en otras líneas ya existentes.

Estas zonas están densamente pobladas por estratos bajos de la sociedad, los cuales buscan la manera más económica y rápida de llegar a sus centros de trabajo.

La principal escasez de medios de transporte "no confinados" que sean eficientes es la primer causa de la generación de viajes de esta zona por las rutas del Metro ya existentes, por lo cual se destaca que el beneficio social que traería una nueva línea del Metro en esta zona traería consigo un ahorro de los CGV´s (Costos Generalizados de Viaje) de la población antes citada, mejorando la economía del D.F. y aumentando el nivel de calidad de vida de dichos usuarios.

#### **1.3. Estado Actual.**

El estado actual del transporte colectivo Metro presenta deficiencias, generalmente por tener instalaciones de hace mas de 50 años, las cuales al parecer van llegando poco a poco al termino de su vida útil, además de que los materiales rodantes también han sufrido el embate de los años, a pesar de que este sistema de transporte cuenta con varios talleres especializados en los cuales se realizan reparaciones en todos los niveles a dichos convoyes, llega un momento en el cual por mas que quieran reparar las maquinarias llegan al final de su vida útil, este detalle en particular actualmente afecta la operación del sistema propiciando molestias en los usuarios y en particular un retraso en los tiempos de recorrido de los mismo. Es imperante una renovación en el sistema de transporte a través de inversión pública o la intervención de los privados atacando los principales puntos o focos rojos del sistema, como lo son, la adquisición de nuevos materiales rodantes, reenivelacion de vías, mantenimiento a los sistemas de comunicación y alimentación, implementación de nuevas técnicas de control, entre otros.

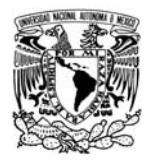

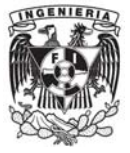

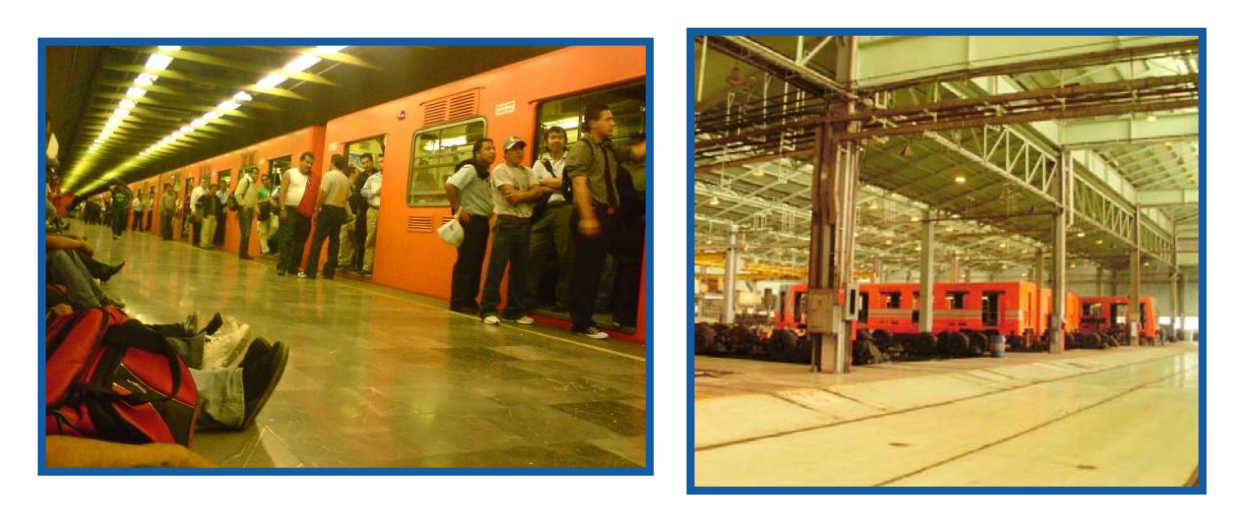

*Estación en funcionamiento*

*Talleres Zaragoza D.F.* 

Sin embargo debido a estas deficiencias que actualmente presenta el Metro éste es la manera más económica y rápida para trasladarse en la Ciudad de México.

La STC reporta en su sitio web que actualmente se cuentan con un parque vehicular de 355 trenes, de los cuales 291 son de 9 carros y 31 de 6, en ambos casos de rodadura neumática, así como 33 de rodadura férrea de 6 carros, dicho parque vehicular está conformado por 13 modelos con diferentes tecnologías, de los cuales cabe destacar el modelo que ya cuenta con un sistema de tracción-frenado con el cual se permite recuperar la energía durante la etapa de frenado, llevando esto consigo a una mayor eficiencia y por consiguiente menores costos de operación de las líneas.

Actualmente la red del metro cuenta con una longitud de 201 km que se dividen en 11 líneas, 175 estaciones de las cuales 112 son de paso, 41 de transbordo y 22 terminales. Una estación de paso está definida por estar en puntos intermedios de la línea, las de correspondencia son las cuales cuentan con una interconexión con otras líneas de la red y las terminales son aquellas que se definen como la terminación de una línea.

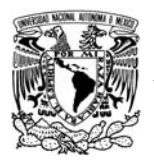

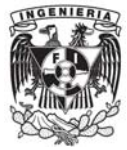

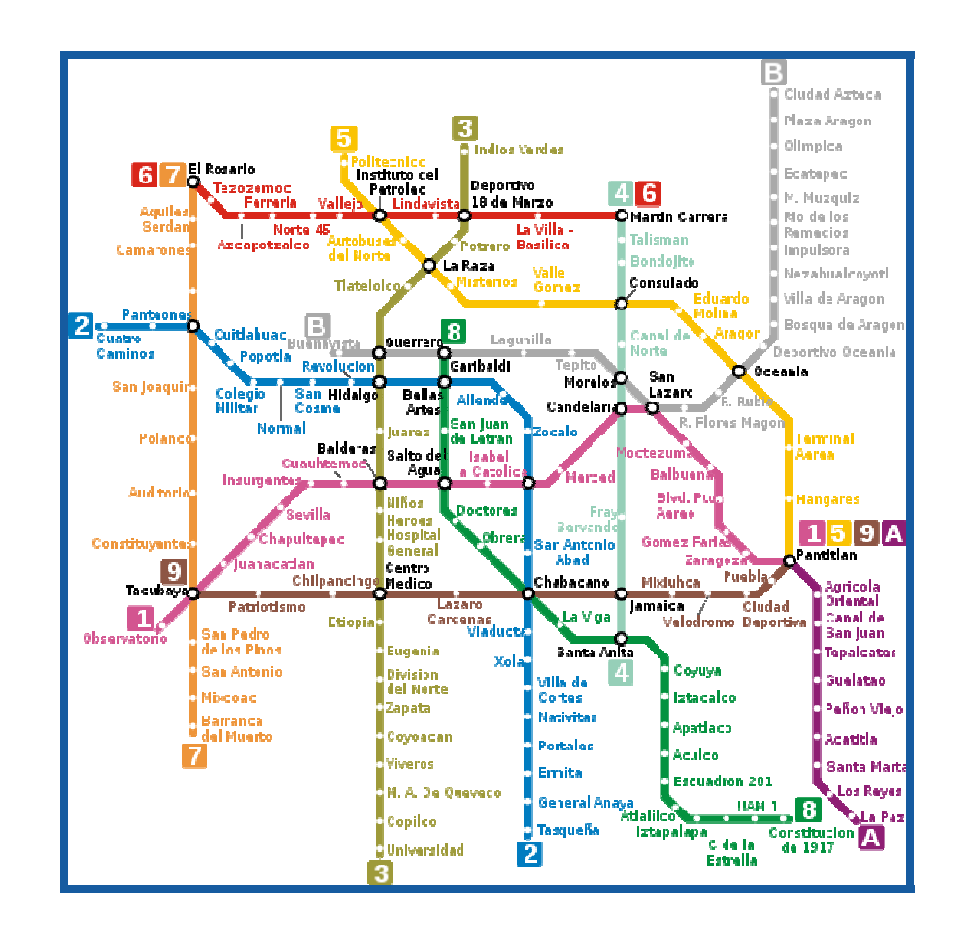

*Plano del metro del D.F. Fuente Wikipedia* 

Actualmente existe una línea de la STC en funcionamiento que va desde la estación Constitución de 1917, esto en la delegación Iztapalapa y hasta la estación Garibaldi en el centro histórico, siendo esta la forma más económica y veloz de trasladarse hacia al centro de la orbe desde la parte sur-oriente de la misma. Esto ha llevado a las autoridades y al gobierno de la ciudad de México a crear un proyecto el cual dé desalojo a dicha zona debido a que los medios de transporte que otorgan servicio a esas zonas son insuficientes e ineficientes.

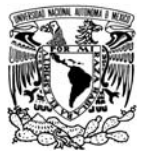

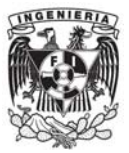

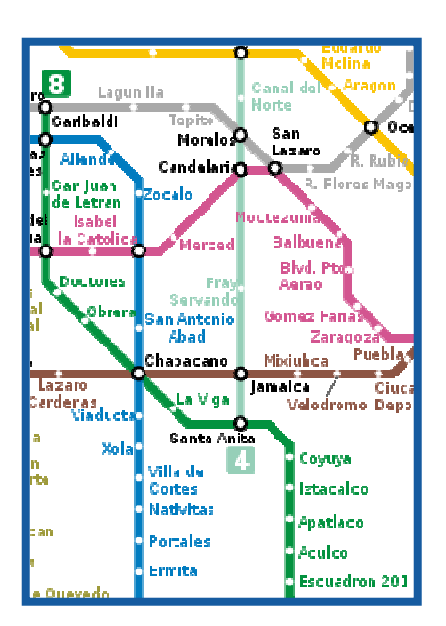

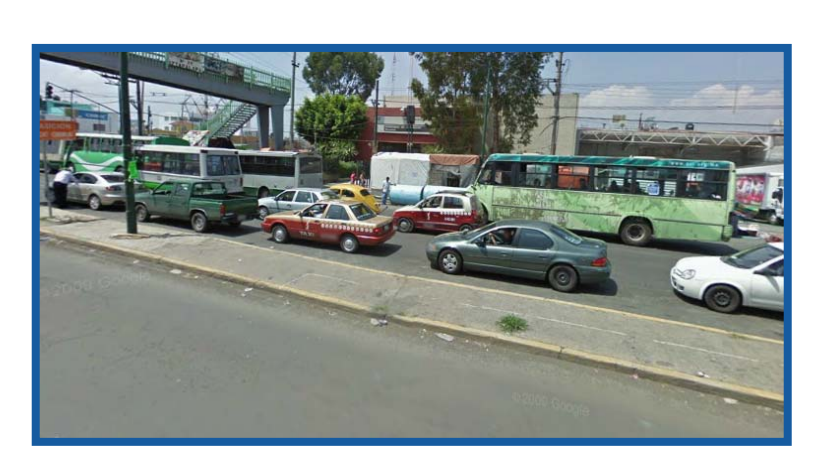

*Plano del metro del D.F. Fuente Wikipedia* 

*Fotografía Avenida Tláhuac Delegación Iztapalapa*

#### **1.4. Beneficios del STC a la Ciudad de México.**

Los beneficios que trae consigo el Sistema de transporte Metro son inconmensurables, ya que los tiempos de recorrido se ven disminuidos hasta en un 50 %, además que el costo es cercano a un 37% comparado con otro tipo de transporte.

Ejemplo: Se realiza en análisis de un usuario que necesita transportarse desde Tlahuác y hasta el Centro Histórico

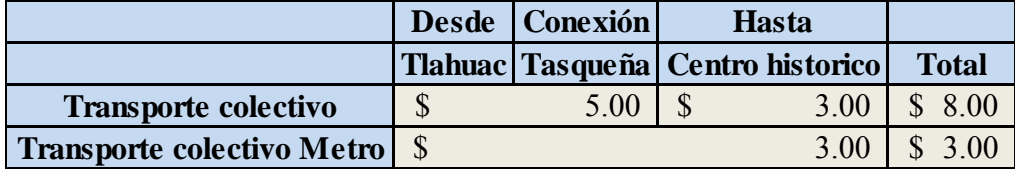

Esto se ve reflejado en la economía de 1,410,121,151 usuarios que usan el metro al año trayendo consigo el ahorro de estos \$5 por usuario en promedio, dando un total de \$ 7,050,605,755

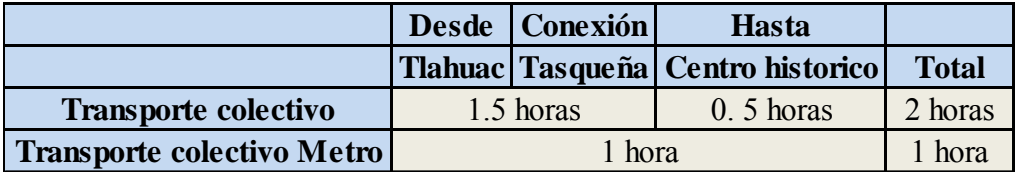

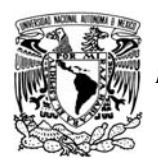

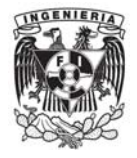

Además del beneficio de horas-hombre aprovechables en sus lugares de trabajo tenemos que al año 705,060,576 horas-hombre son aprovechadas en lugar de perderse en el transporte público y esto convertido al costo del tiempo perdido en promedio de \$17 estaríamos hablando de alrededor de \$11,986,029,784 tomando en consideración que estos resultados obtenidos van en aumento día con día.

Las distancias que recorrió el metro en todas sus líneas unidas dentro del año 2010 fue de 40,902,576.58 kilómetros lo que equivale a darle más de mil vueltas a la tierra en un solo año, además el servicio no se suspende ni un solo día del año.

# **2. Descripción del proyecto.**

#### **2.1. Descripción.**

Este proyecto contara con la construcción de una vía de longitud total de 24 km (20.278 km para servicio de pasajeros) al sur-oriente de la Ciudad de México con dirección predominante oriente-poniente se caracteriza por el uso de trenes, lo anterior lo define como un ferrocarril ya que este se desplazara sobre rieles y tendrá una alimentación por medio de una catenaria.

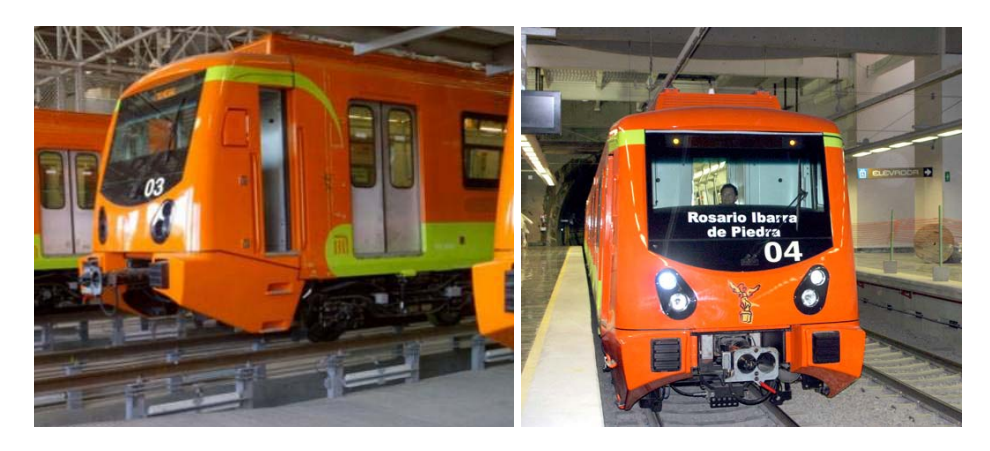

*Fotos extraídas de: http://i2.esmas.com/2012/02/23/339965/linea-12-del-metro-610x430.jpg http://www.diarioimagen.net/wp-content/uploads/2012/06/METRO-1870.jpg* 

Dicho proyecto se ha divido en dos fases; la primer fase correrá desde la terminal Tláhuac y hasta la correspondencia con la línea 8 en la estación Atlalilco, la segunda fase corresponde a la continuación desde Atlalilco y hasta la terminal Mixcoac.

La conexión con la línea 8 traerá consigo un aumento en la demanda de dicha línea, pero al terminar la segunda fase esta se verá afectada en una reducción considerable.

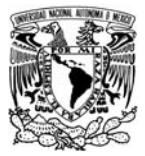

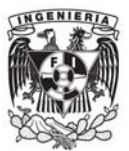

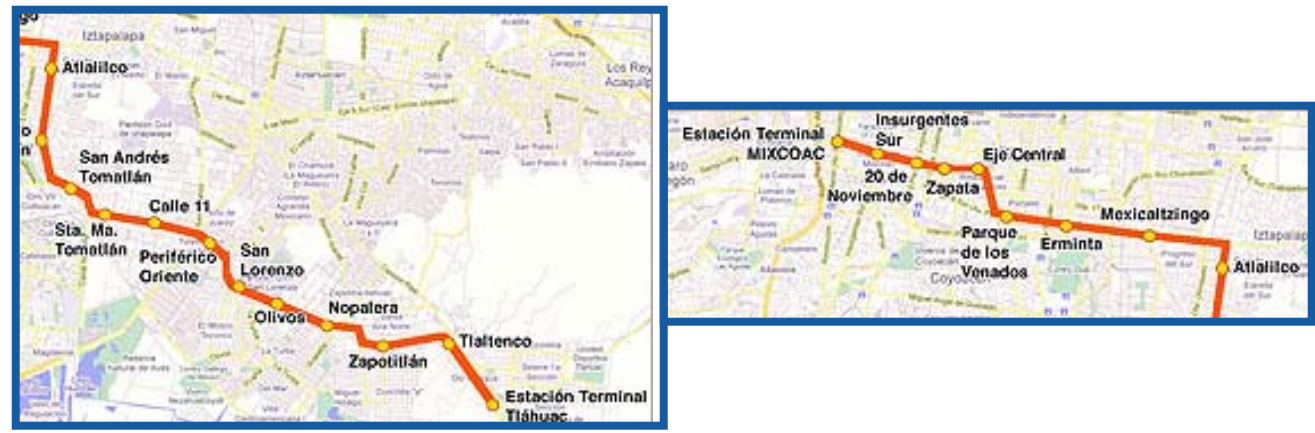

*Primera fase*

*Segunda fase*

Existen varias correspondencias en la línea 12, la primera como ya se menciono será con la línea 8 en Atlalilco, la segunda será en la estación Zapata con la línea 3, la tercera correspondencia será en la estación Ermita y se conectara con la línea 2 y por último se conectara en su terminal Mixcoac con la línea 7. En el siguiente mapa podemos ver las conexiones antes mencionadas con toda la red del Metro del D.F.

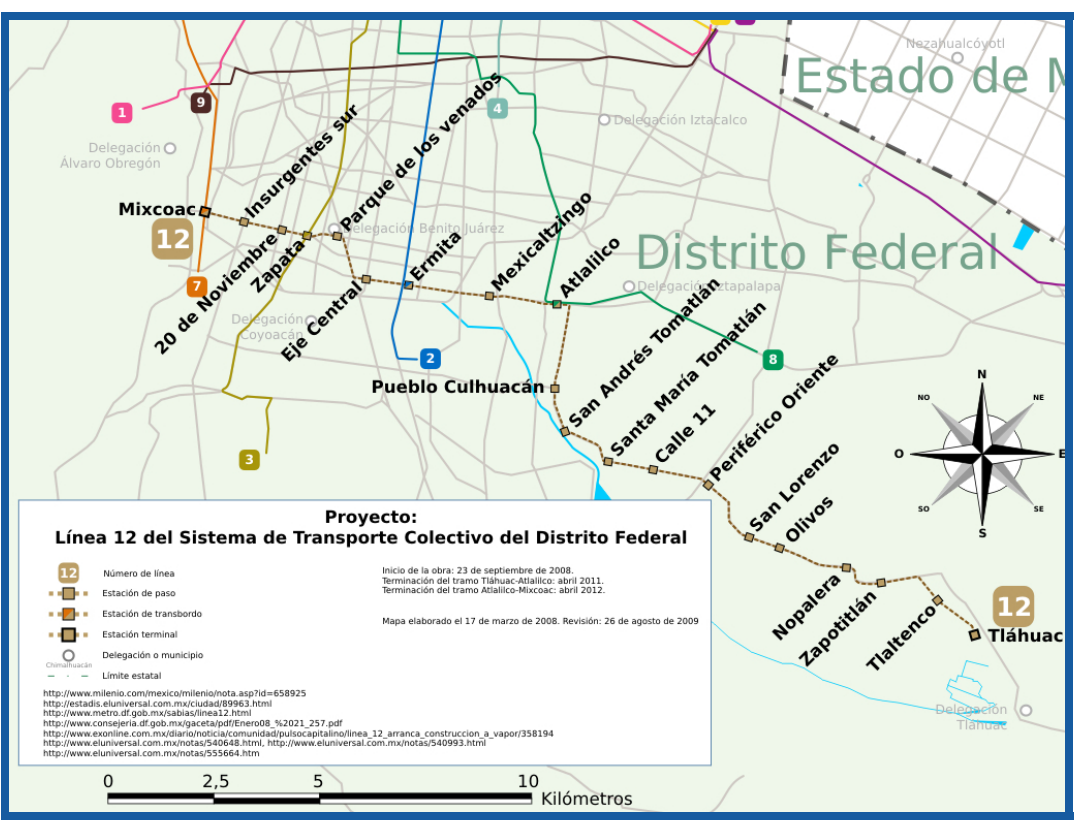

*Fuente: http://es.wikipedia.org*

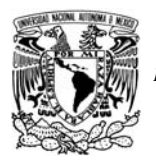

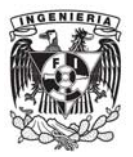

El proyecto de la línea 12 del metro beneficiara a las delegaciones que se enlistan a continuación:

- • **Tláhuac**
- **Iztapalapa**
- **Coyoacán**
- **Benito Juárez**
- **Xochimilco**
- **Milpa Alta**
- **Álvaro Obregón**

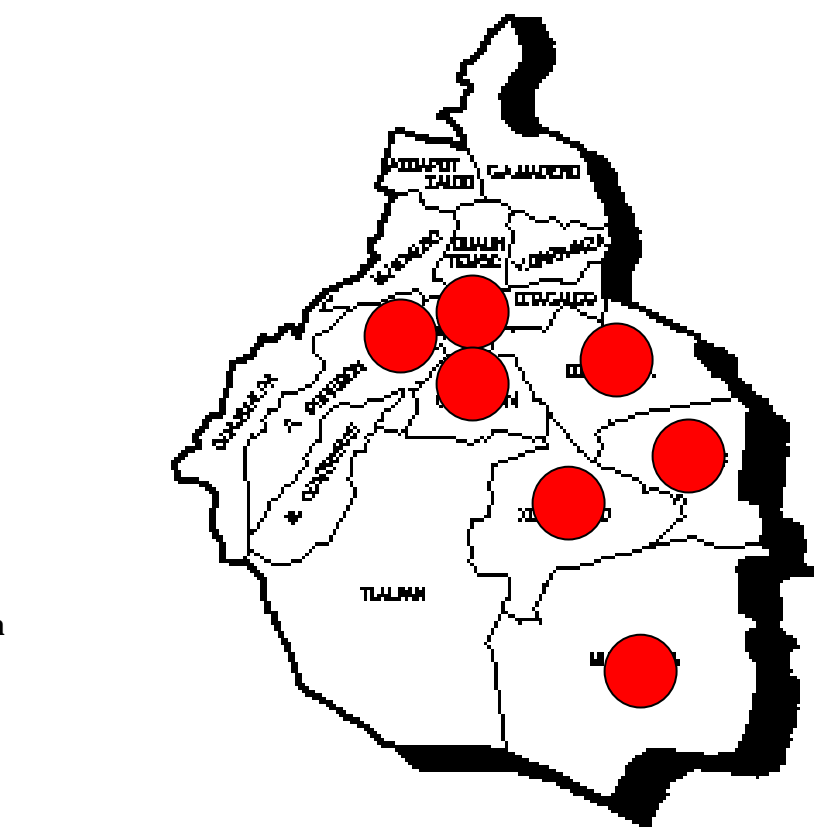

Estas delegaciones cuentan en total con un a población considerable en comparación con la de todo el Distrito Federal (8,851,080 hab), siendo la de estas 7 delegaciones mayor al 50 % de la población total de dicha entidad. A continuación se presenta un cuadro resumen de la población de las delegaciones beneficiadas con el proyecto de la línea 12 del metro.

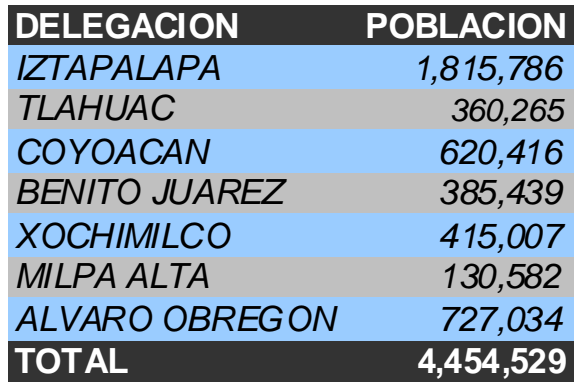

*Fuente INEGI censo del año 2010* 

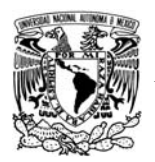

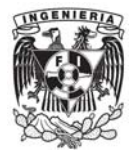

A continuación se presenta la metodología actual para la realización del proyecto geométrico de un ferrocarril sin el uso de software`s especializados. Es evidente que los puntos se trataran de manera enunciativa ya que en el numeral 4 de este documento se han desglosado en su tratamiento matemático.

El objetivo primordial de la realización de un proyecto de ferrocarril es la obtención de la siguiente información:

- $\triangleright$  Planos de planta
- $\triangleright$  Planos de Perfil longitudinal
- $\triangleright$  Secciones transversales
- $\triangleright$  Memorias descriptivas y de cálculo

Los planos de planta y sus respectivas memorias serán útiles en campo para el replanteo de los ejes tanto del proyecto, como de los ejes de las vías de ferrocarril que se hayan proyectado en gabinete.

Los planos de perfil longitudinal y sus cálculos y memorias serán de usados para ir definiendo la rasante mínima del proyecto en el campo, de tal forma que se consigan en el campo los niveles proyectados en el proyecto de gabinete.

Las secciones transversales de un proyecto de ferrocarriles es mejor conocido como el proyecto de gálibos del mismo con el cual se definirán las secciones transversales del proyecto tramificadas por kilometraje y exponiendo la justificación técnica y económica de la implantación de dicha sección en cada tramo.

Para la realización de este tipo de proyectos es necesario a manera de generalidades los siguientes pasos.

- 1. Obtención de los datos de campo.
	- a. Se debe realizar un levantamiento topográfico de la infraestructura existente, posibles interferencias con el proyecto y a partir de eso obtener las curvas de nivel de la zona por la cual pasara el proyecto.
	- b. Digitalización de datos de campo.- con base en los datos del levantamiento es necesario llevar a cabo la digitalización de dichos datos para poderlos llevar a una plataforma de CAD.
- 2. Propuesta del eje de trazo.- En función de la topografía y la infraestructura existente será necesario definir las limitantes que el trazo pueda tener, de tal forma que representando el eje de dicho proyecto sobre la topografía se puedan observar posibles interferencias con el proyecto.

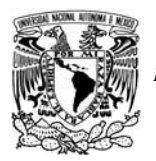

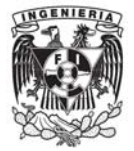

Usando como valores mínimos los presentados en la siguiente tabla resumen:

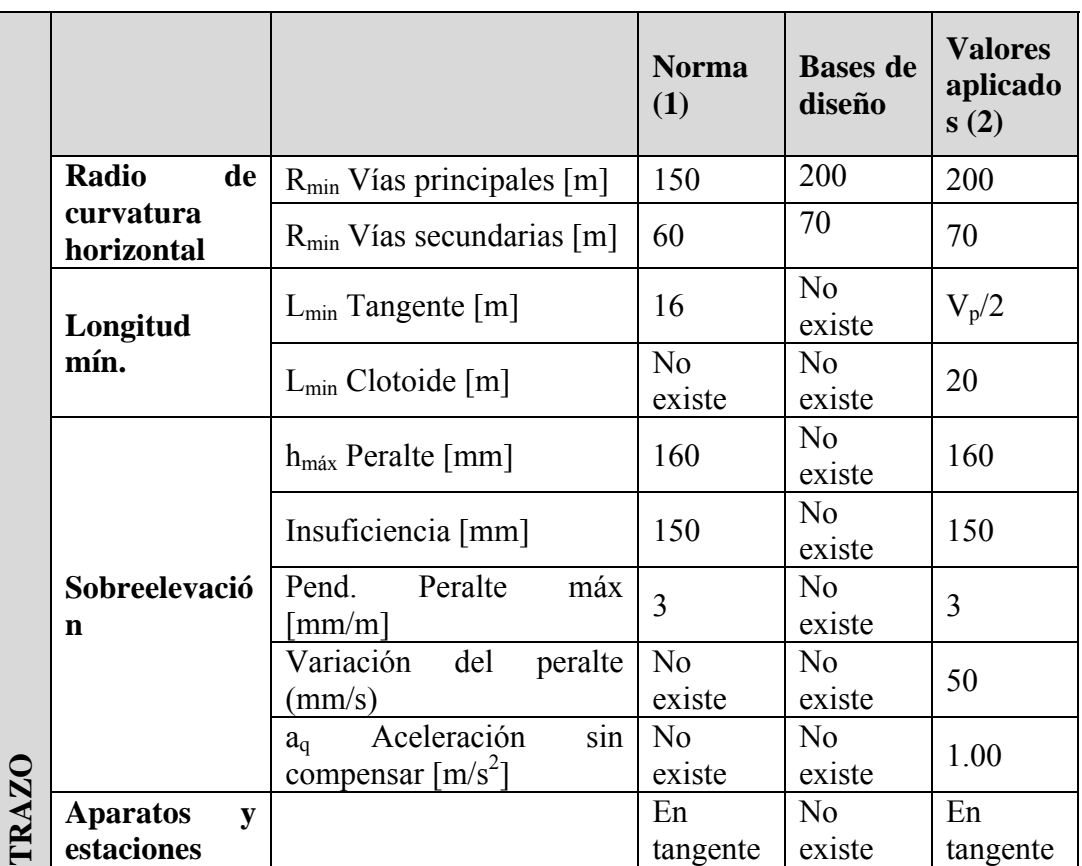

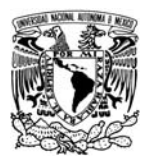

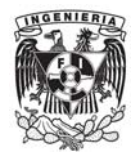

3. Propuesta de la rasante mínima.- Basado en el perfil del terreno natural se plantea una rasante optima siguiendo con los lineamientos de pendientes máximas y mínimas para determinar una rasante viable tanto técnica como económicamente. Usando como valores mínimos los presentados en la siguiente tabla resumen:

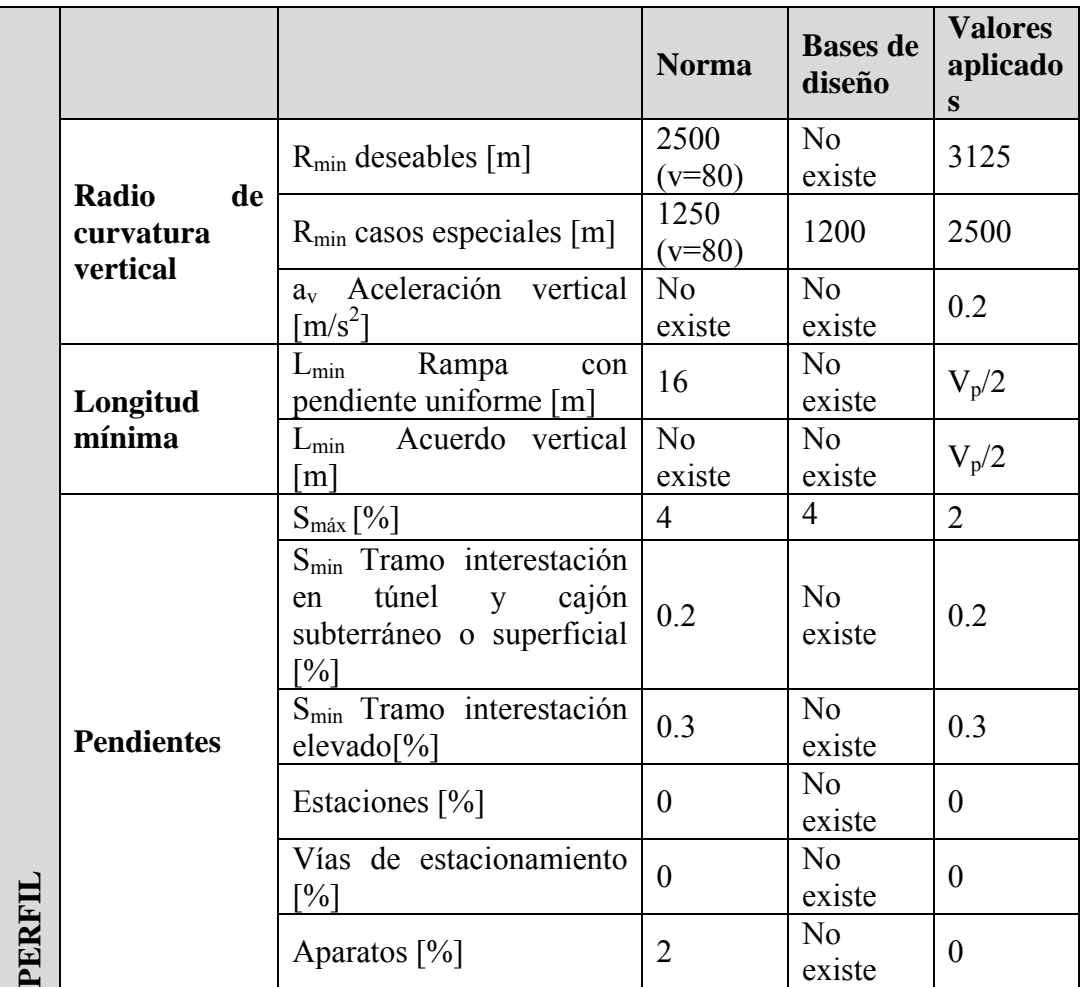

4. Implantación de las secciones tipo.- Basado en el estudio previo de definición de las secciones tipo en función del cadenamiento se procede a implantar en el trazo para poder observar cuales serán las interferencias reales sobre la infraestructura existe y poder determinar si es viable el trazado en planta y perfil. En el caso de que no lo sea se deberá de regresar al paso 2 y comenzar de nuevo.

Cabe resaltar que anteriores a estos pasos del proyecto geométrico se deben realizar los siguientes estudios:

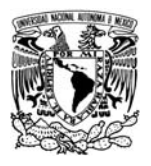

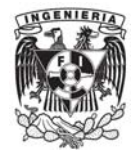

- $\triangleright$  Estudios de evaluación social.-se realizan los estudios pertinentes para determinar los CGV de los posibles usuarios, los impactos que el proyecto pueda tener en la economía y otros factores económicos para la determinar la viabilidad del proyecto.
- $\triangleright$  Estudios de origen y destino.- con estos estudios se determinaran las estaciones a designar, además de el dimensionamiento de las mismas, la ubicación de accesos, terminales y CETRAM`s, etc.
- $\triangleright$  Estudios de impacto vial.-con estos estudios se definirá el impacto tanto positivo como negativo que tendrá la ejecución y puesta en marcha de la obra.
- $\triangleright$  Estudios de impacto ambiental.-con base en los estudios de impacto ambiental se establecerán limites dentro del derecho de vía de tal forma que no se llegue a causar algún daño irreparable al ecosistema y en el caso de que se afectase al mismo se propondrá un mitigación a dichos daños.
- $\triangleright$  Estudios de ruido y vibraciones.-se realizan los estudios de generación de ruido y vibraciones por el paso de los trenos, esto con la finalidad de poder determinar los sistemas atenuadores de dichas afectaciones a la población que este cercana al proyecto.
- $\triangleright$  Geotecnia y geología del sitio.- basado en estudios de campo y laboratorio se analiza la viabilidad de alguna solución estructural del proyecto.

Estos son algunos de los muchos estudios que se deben de realizar para la realización de un proyecto de Metro en una ciudad, sin embargo los mostrados son los de mayor importancia para la definición del mismo.

#### **2.2. Generalidades.**

El inicio del tramo se encuentra en el cadenamiento 3+936.063 y el final referido a la cabecera poniente de los andenes de la Estación Mixcoac en el 28+432.429 con una longitud total de 24.496,366 m.

En su concepto general el trazo está dividido en cinco tramos, diferenciándose entre ellos por su sección tipo: superficial, elevada, cajón subterráneo, túnel con tuneladora y túnel convencional.

El primer tramo con la sección superficial se desarrolla paralelo al canal desde la salida de los talleres hasta la intersección con la Av. Tláhuac.

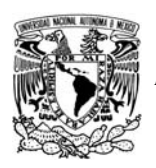

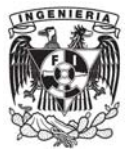

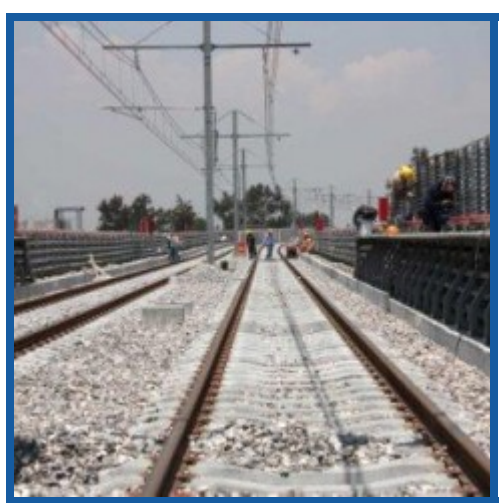

*Fotografía del tramo superficial*

En este tramo están ubicadas la Terminal Tláhuac y la estación de Tlaltenco.

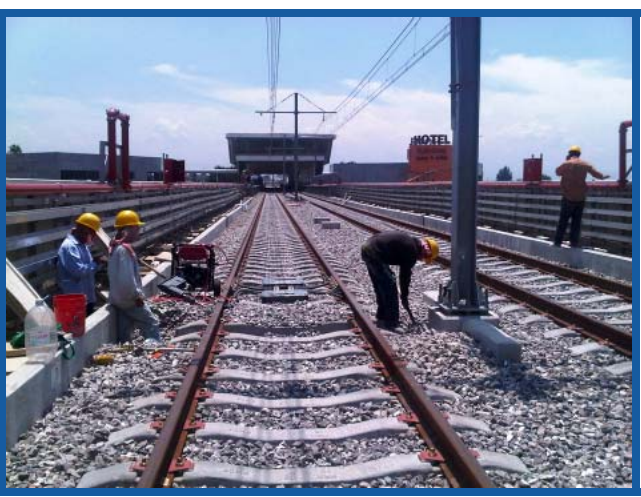

*Fotografía del tramo elevado*

Una vez entrado a la Av. Tláhuac el trazo del metro queda centrado sobre dicha avenida siendo de sección elevada y hasta la estación Pueblo Culhuacan donde a continuación de dicha estación el trazo comienza a bajar para poder pasar del tramo elevado hasta el tramo en sección de cajón.

La estación Atlalilco, ubicada entre las calles Sur 121 y la calle de Trojes en el margen sur de la Calzada Ermita Iztapalapa es de correspondencia, facilitando la comunicación entre la línea 12 y la línea 8 con una pasarela de aproximadamente 780 m.

La sección en cajón subterráneo se mantiene hasta la altura de la calle Centeno, pasada la cual se ubica la lumbrera de la tuneladora. Desde este pozo el trazo se desarrolla en sección túnel hasta poco antes de la estación de Mixcoac, excluyendo las estaciones y sus

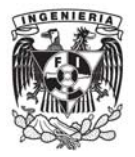

abocinamientos ejecutados a cielo abierto. El último tramo se ejecutara realizando un túnel con el método Austriaco y hasta el final de la línea continua con las mismas características.

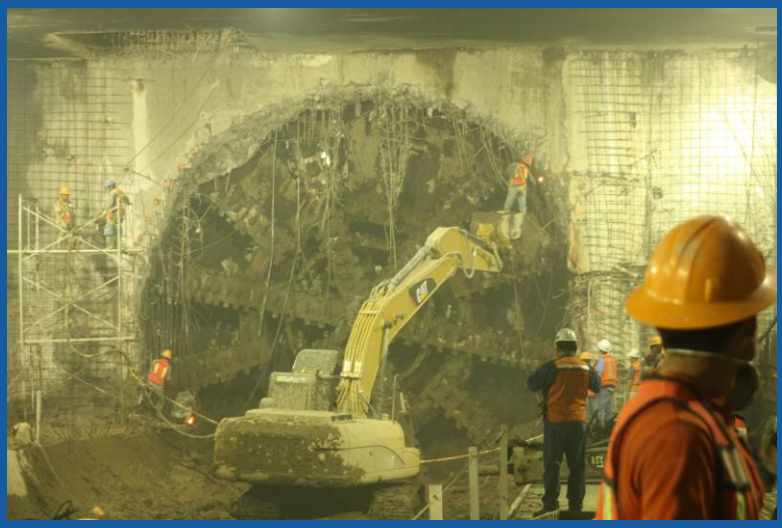

*Fotografía de la llegada de la tuneladora EPB a la estación Mexicaltzingo* 

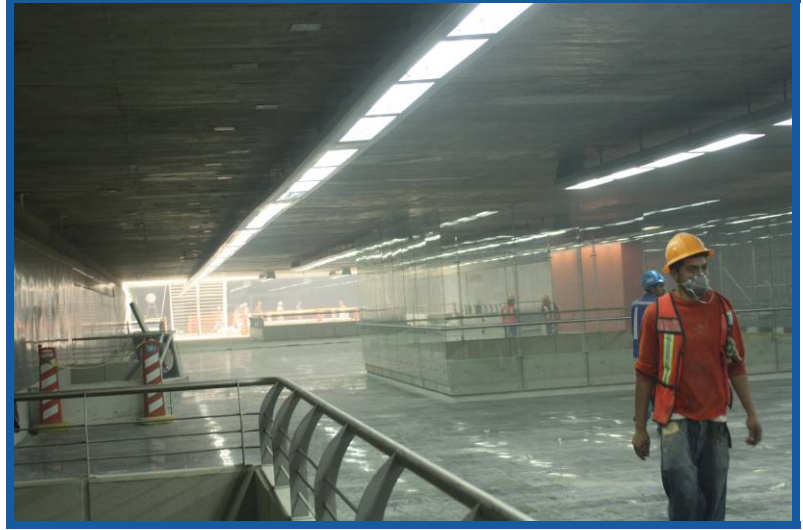

*Fotografía de la estación Atlalilco*

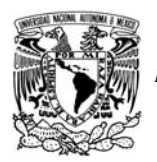

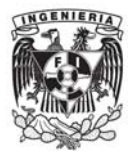

Las características generales del proyecto de la línea 12 del Metro se resumen en la siguiente tabla:

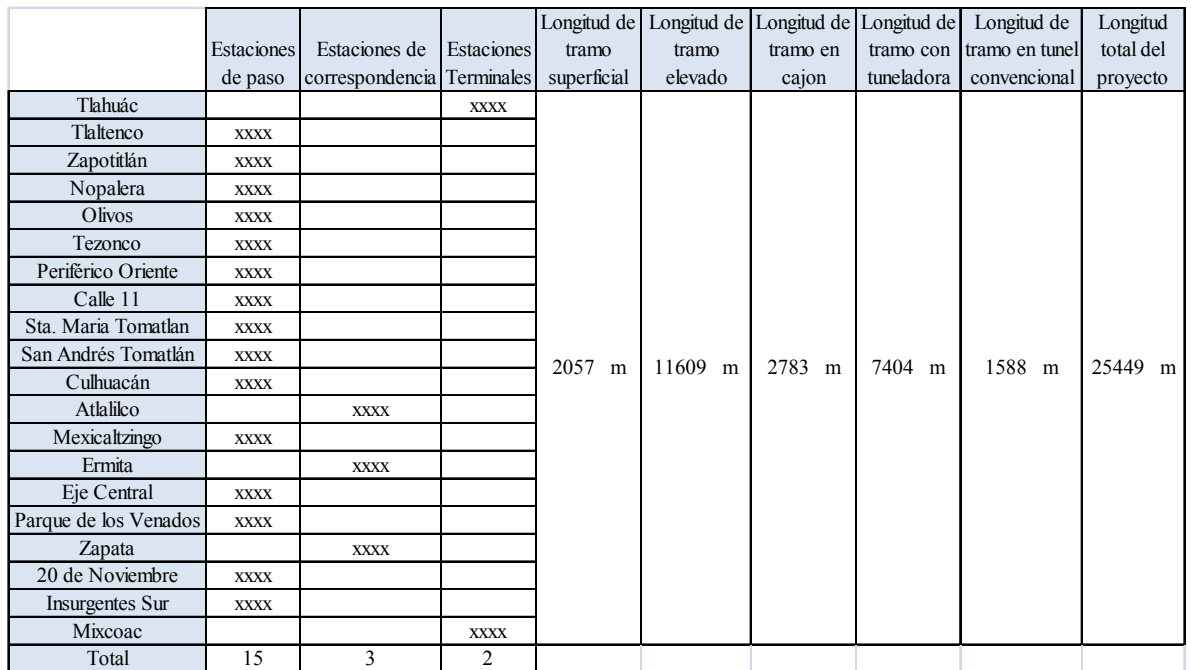

A continuación se muestra un croquis de ubicación del proyecto de la línea 12

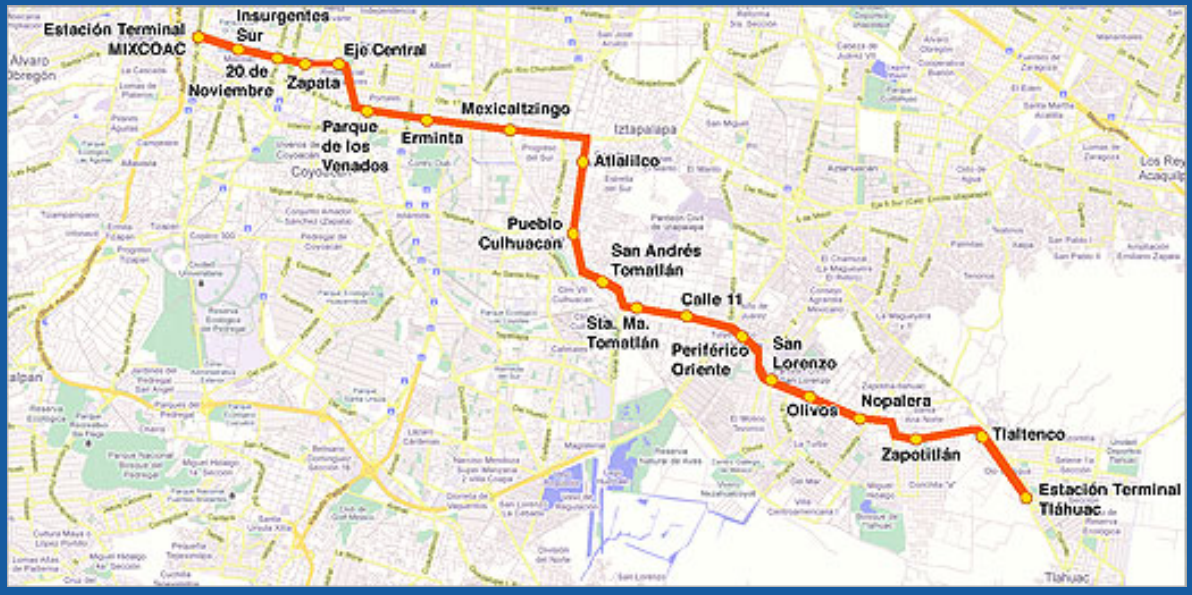

*Planta general del proyecto de la línea 12 del Metro*

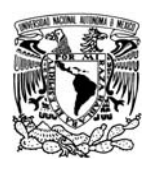

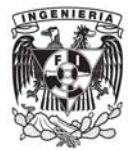

#### **2.3. Proyecciones a futuro.**

Después del inicio de la construcción de la línea 12 y al conocerse en detalle el plano general de dicha obra, existieron varias expectativas al respecto de una posible ampliación del proyecto en 1,5 kilómetros hacia el poniente. Esta expansión llegaría hasta la Av. Alta Tensión, este tema aun no ha sido aclarado pero existe la posibilidad de que se lleve a cabo

. Entre otras obras el Sistema de Transporte Colectivo Metro ha propuesto una nueva línea, la cual han denominado Línea C, que correría de la terminal en Álvaro Obregón de la Línea 12 o de Observatorio a Santa Fe.

Evidentemente esta obra estará en función de los recursos que se dispongan para ese rubro en el sexenio que viene.

## **3. Descripción del software Istram Ispol.**

#### **3.1. Descripción de la plataforma.**

El software que se describe en la presente tesis es el **Istram Ispol**, el cual es un sistema de modelado tridimensional con el que obtendremos modelos digitales del terreno y la definición geométrica de cualquier tipo de proyecto de obra civil, bien sea una carretera, una vía ferroviaria una red canalizaciones, una plataforma o la combinación de varios de los antes mencionados.

Istram Ispol es una aplicación AEC (Architecture Engineering Construction) específicamente desarrollada para apoyar al diseñador de proyecto de obra civil en todas y cada una de las fases del trabajo, desde el tratamiento a cartografías y hasta la generación de planos e informes finales.

#### **3.2. Alcances y desarrollo.**

En este programa se utilizan modelos digitales de superficies compuestos de líneas, en los cuales cada línea está compuesta por una cadena de puntos interrelacionados de manera que dan una definición continua o discontinua del elemento de la superficie que representan, permitiendo la interpolación de cualquier punto.

Aparte de los modelos de líneas de elementos lineales se pueden generar definiciones de las superficies en base a triangulaciones, secciones transversales o mallas de secciones. Todas las superficies (terreno, carreteras, etc.) están referidas al mismo sistema de coordenadas. Esto permite de forma general, sin restricciones, la copia y combinación de modelos o parte

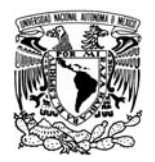

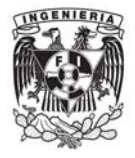

de ellos, para crear modelos compuestos que vuelvan a tener la misma validez que los originales y sobre los que se puede realizar cualquier nuevo proyecto o modificación dentro de un proceso de diseño por etapas o similar. De esta manera se obtiene un modelo final en el que queda definido el terreno con la infraestructura creada incorporada a él.

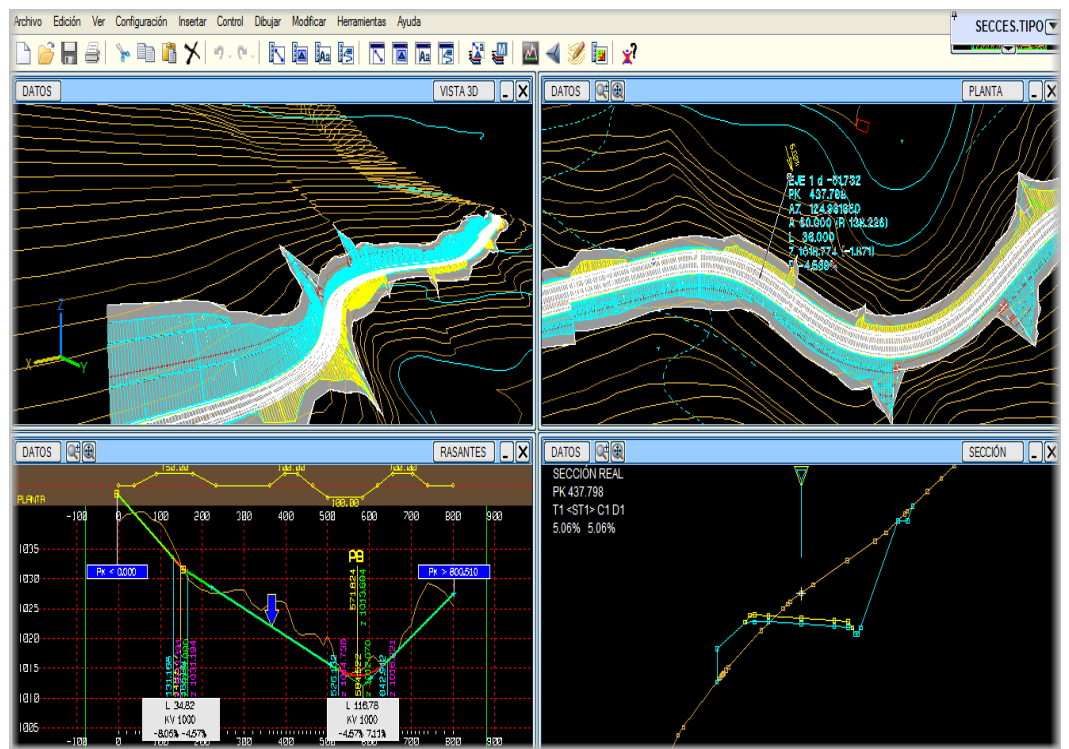

*Impresión de pantalla: se muestra la posible interacción entre planta, perfil y secciones transversales* 

Con el uso de este software en la aplicación al proyecto de la línea 12 del metro de la ciudad de México hemos conseguido tener una control preciso en los parámetros de trazado en planta y perfil, además de la incorporación de los gálibos con los anchos efectivos de las secciones constructivas de dicho proyecto, dándonos así una imagen integral de la ocupación de un trazado en planta y de las posibles afectaciones y repercusiones que podrían generar posibles cambios en la definición en planta de dicho proyecto.

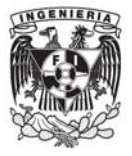

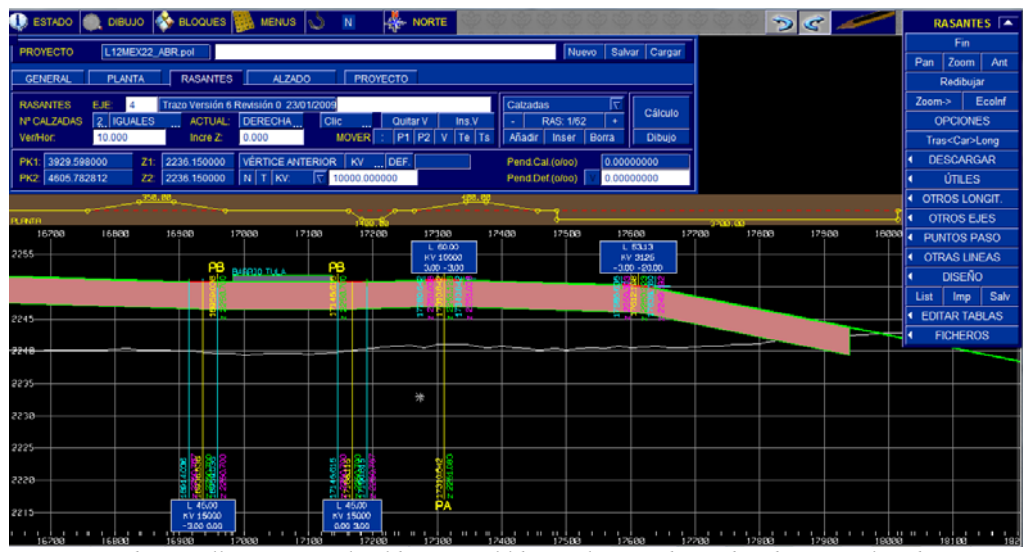

*Impresión de pantalla: Muestra el galibo vertical libre en la zona de cambio de tramo elevado a cajón* 

#### **3.3. Modulo ferrocarriles.**

La definición de un proyecto de ferrocarriles es similar en cuanto a metodología a otro de carreteras, que se describirá en el capítulo 4, sin embargo, se pueden definir las geometrías típicas de un ferrocarril en cuanto a balasto, sub-balasto, pasillos de servicio, separación de entrevía, separación entre durmientes y todo ello para vía única o doble.

En las siguientes se muestran todos los parámetros que se pueden mecanizar para la definición correcta de un proyecto de ferrocarril y como se puede observar estas variables van desde la entrevía, el espesor del balasto y hasta la separación entre durmientes, estos valores serán definidos para el proyecto en el capítulo 4.4 propiamente ya los establecidos en el proyecto de la línea 12 del Metro.

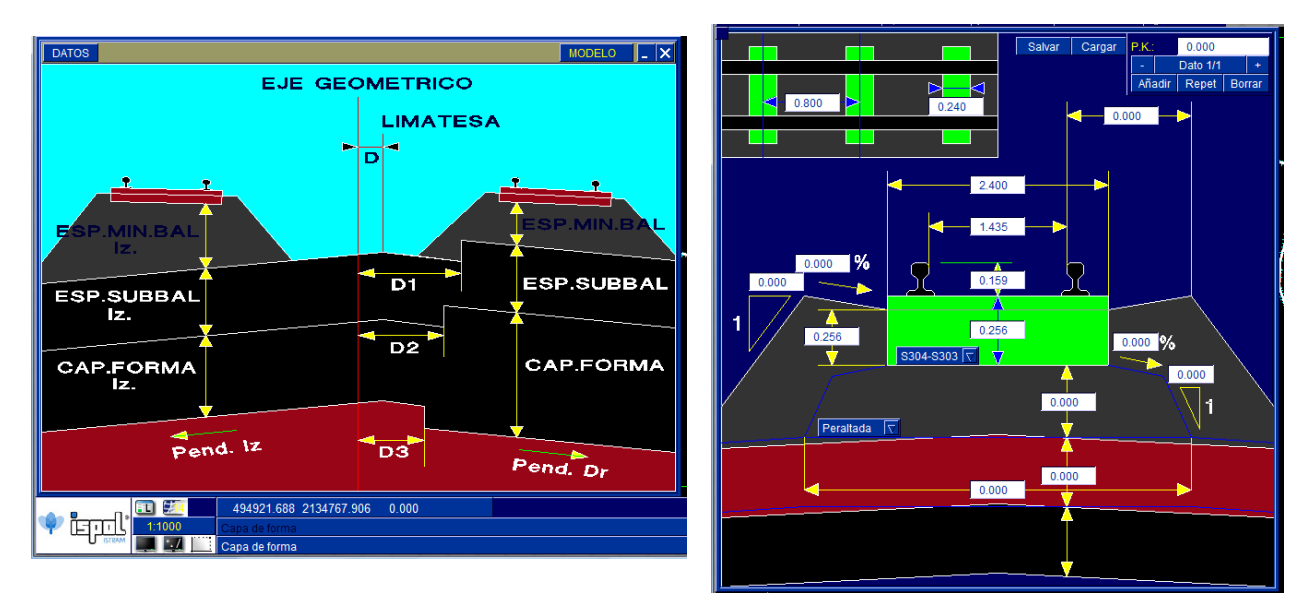

*Impresión de pantalla: Características a mecanizar en un proyecto de ferrocarril* 

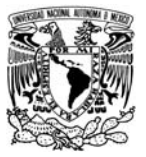

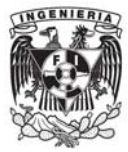

# **4. Desarrollo del proyecto geométrico.**

#### **4.1. Metodología.**

La metodología general de la forma mecanizar el proyecto se describe en el siguiente diagrama de flujo de información:

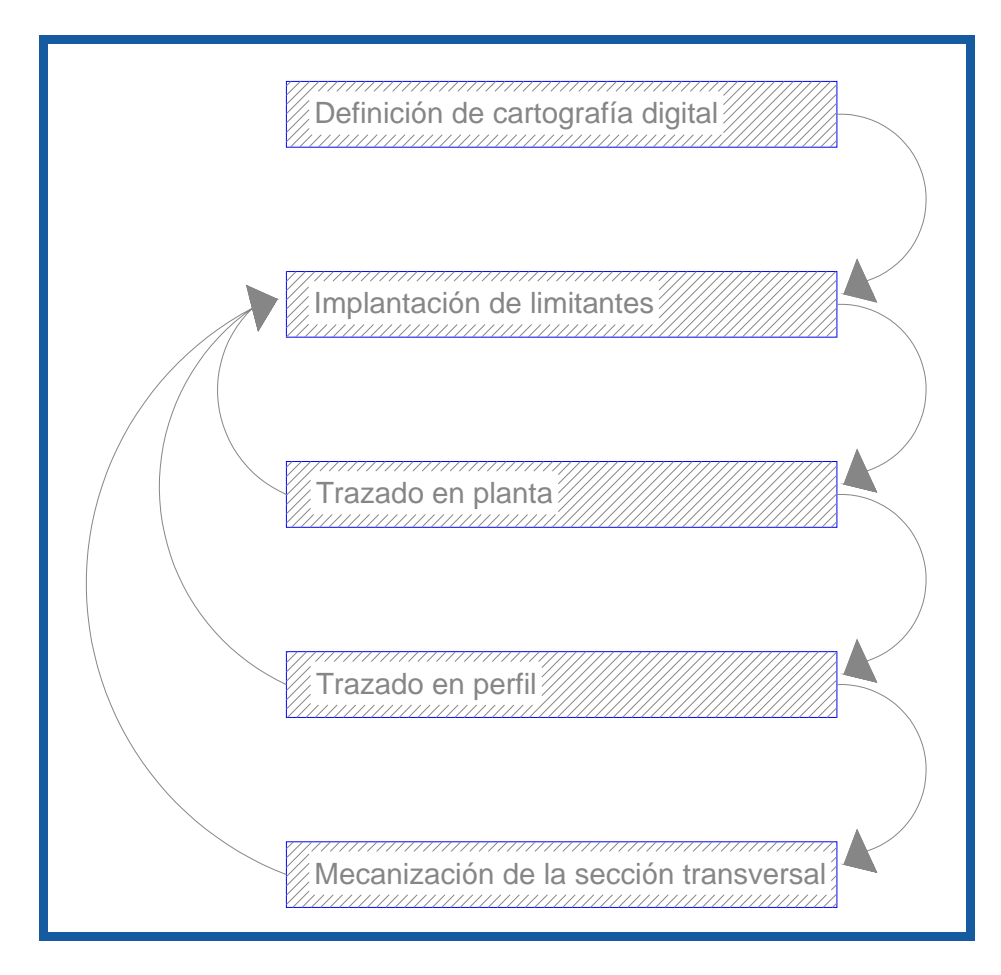

Para los dos primeros pasos (*Definición de cartografía digital e Implantación de limitantes*) fue necesario que en campo se realizaran levantamientos de niveles, infraestructura existente, posibles afectaciones, además de la ubicación de posibles inferencias en las obras inducidas que se encuentran dentro de la zona de influencia.

La definición de la cartografía digital o modelo EDM consiste en la utilización de elementos levantados en campo como son lluvias de puntos o curvas de nivel a equidistancias establecidas que emularan al terreno natural incluyendo la infraestructura actual de la zona por la cual el proyecto se ubicara.

La implantación de limitantes es un proceso muy similar al de la cartografía digital, pues también se utilizan modelos EDM para ubicar con coordenadas las posibles limitantes en el proyecto referentes a infraestructura actual como pueden ser: distancias mínimas a muros, cimentaciones de pilas o interferencias con redes de agua potable, ductos de Pemex, drenaje, etc.

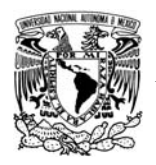

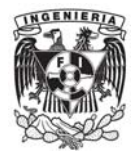

El paso anterior es indispensable para poder delimitar la zona en la cual nuestro proyecto podrá ejecutarse, en el caso particular para el proyecto de la Línea 12 del Metro se usaron varias limitantes, como lo fueron distancias mínimas a casas cercanas, líneas de conducción de gastos considerables, canales, torres de alta tensión, zonas arqueológicas, entre otros.

En la siguiente imagen se muestran las curvas de nivel de las vialidades existentes en la zona de cruce del Eje 3 y la Av. Ermita Iztapalapa, lo destacable de esta imagen son los detalles de las cimentaciones del viaducto que por dicha zona cruza, este levantamiento topográfico se realizo por la necesidad de no afectar dicha estructura, considerando que el tramo del proyecto en esta zona es un cajón subterráneo.

En particular esta fue una de las zonas de mayor conflicto en cuanto al trazado en planta por toda la infraestructura existente y que no era posible afectarla de ningún modo.

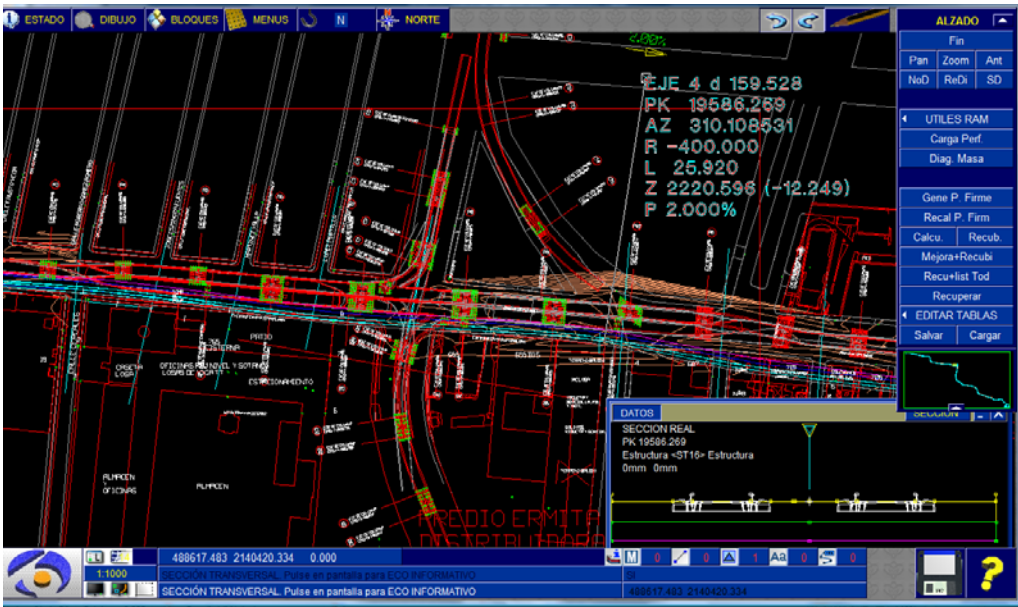

*Impresión de pantalla: Trazo del proyecto (Eje 3 y Ermita) con la infraestructura existente.* 

En un acercamiento a la zona antes mencionada es posible observar como el trazo del proyecto fue necesario encajarlo justo en medio de las cimentaciones del viaducto.

*Impresión de pantalla: Cimentación de las pilas del viaducto de la zona en conflicto.*

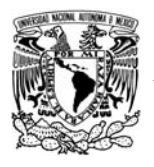

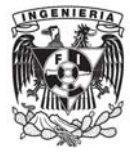

#### **4.2. Trazado en planta.**

La definición del eje en planta se realiza de forma interactiva, pudiendo visualizarse siempre la zona de terreno que nos interese.

El eje en planta se define por sus alineaciones. Existen numerosos tipos de alineaciones según ISPOL, siendo las más utilizadas las siguientes:

**Recta fija, curva fija, recta flotante, curva flotante, recta libre, curva libre y aparatos de vía.** 

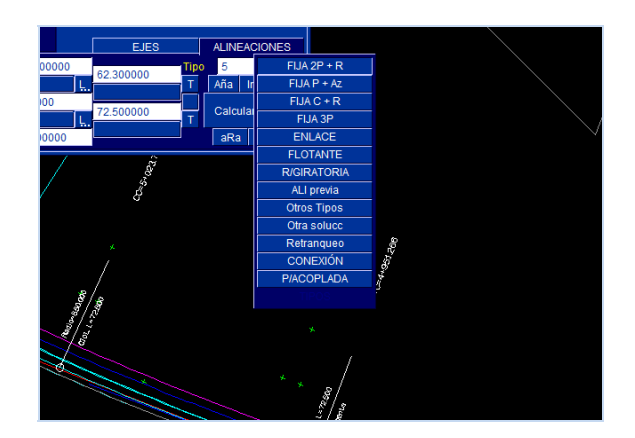

Las alineaciones definidas por ISPOL como **fijas** son aquellas en las que el usuario define de manera inequívoca los datos de las mismas. No dependen de ninguna alineación adyacente ya definida.

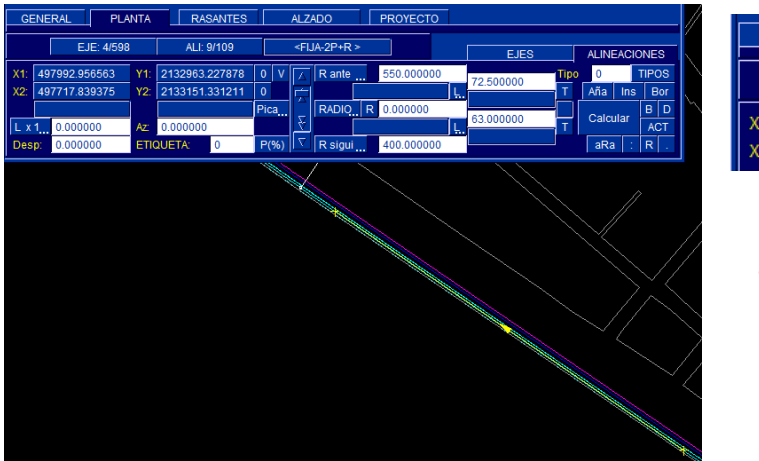

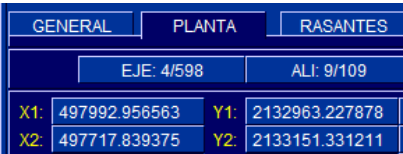

 La definicion de estas alineaciones esta dada por sus coordenadas en X,Y.

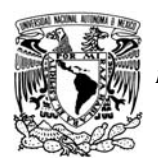

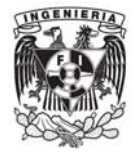

Además se pueden introducir parámetros de gran ayuda para el trazado como lo es un desplazamiento lateral de una línea determinada, esta utilidad es usada cuando se tiene una línea de infraestructura definida y es necesario que el eje pase a una distancia preestablecida.

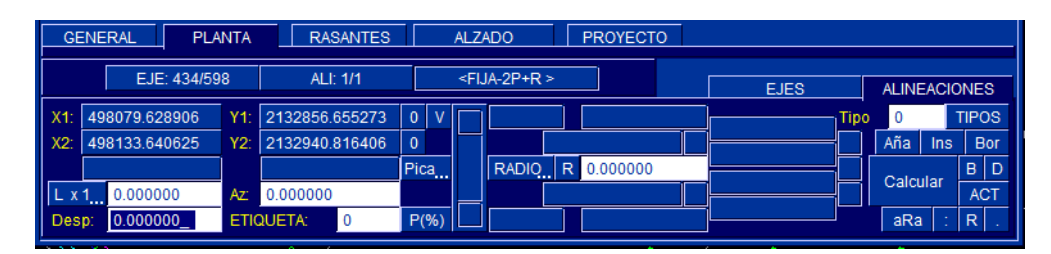

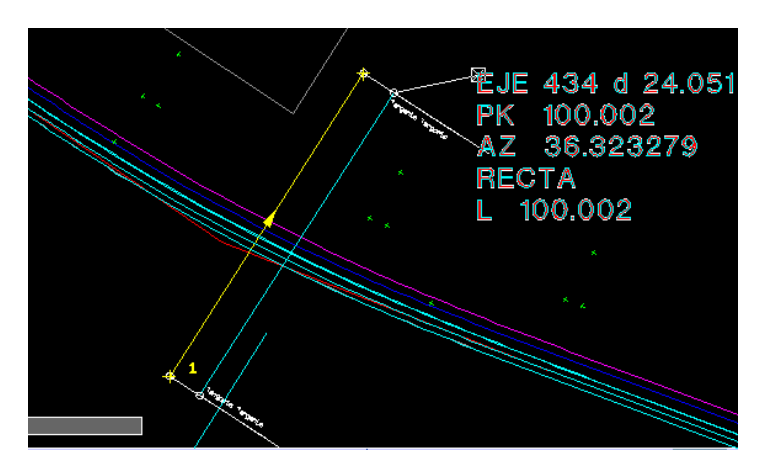

Las alineaciones definidas por **ISPOL** como **flotantes** son aquellas en las que el usuario define parte de las mismas de forma inequívoca, los datos restantes para su definición son objeto / resultado de cálculo del programa informático: En ejemplo se ha colocado una recta (alineación **fija**) y la siguiente una **flotante** en la cual se ha marcado el punto final al que se quiere llegar y el radio de dicha curva.

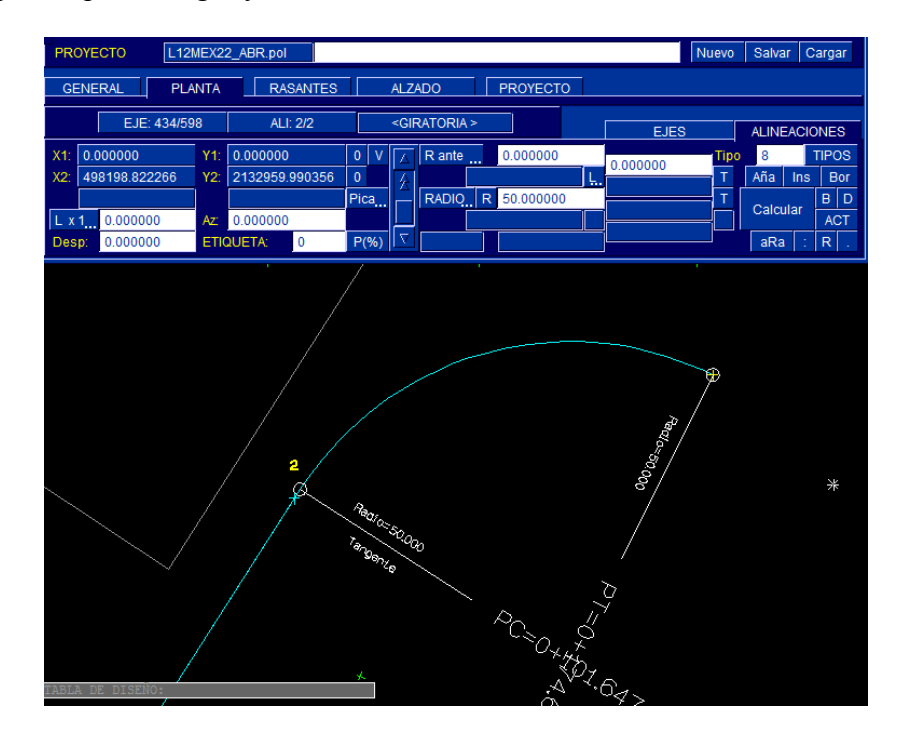

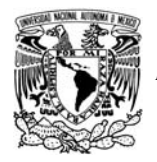

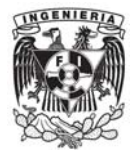

En cuanto a las alineaciones libres, están son las que necesitan de datos de dos alineaciones contiguas para la correcta definición, en estas solo bastara definir el radio de la curva circular y la longitud de las clotoides. Para el caso del proyecto las curvas que necesitan clotoides de entrada y salida serán aquellas en las que el radio sea menor o 2000 m.

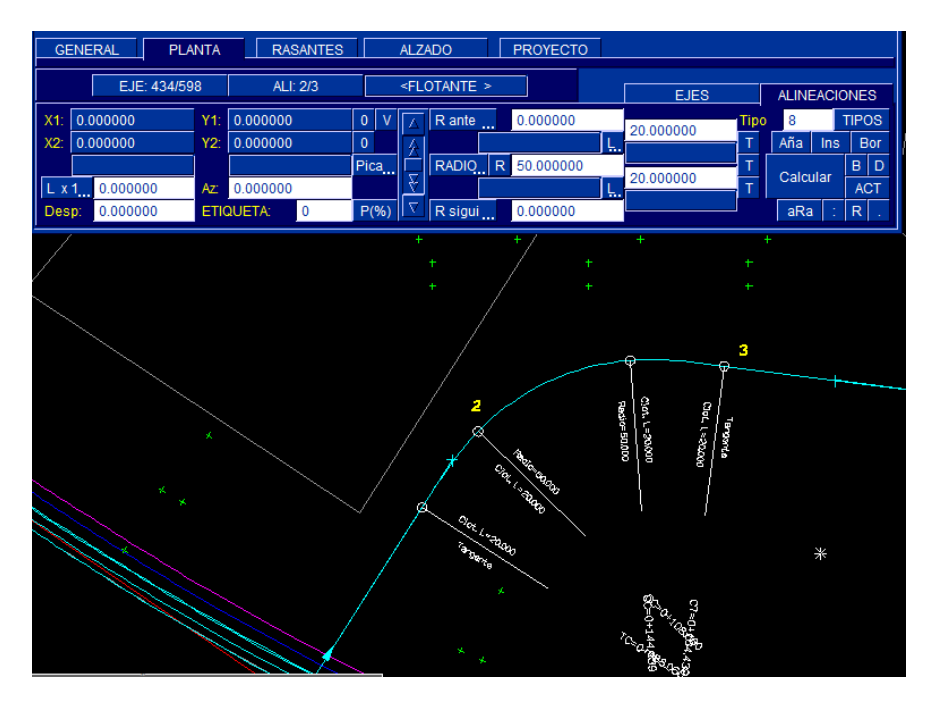

Para el caso en particular de los aparatos de vía, mejor conocidos como "comunicaciones entre vías", estos se definen de igual forma por una alineación dando así un enganche con respecto al eje de la vía a la cual tendrán que conectar.

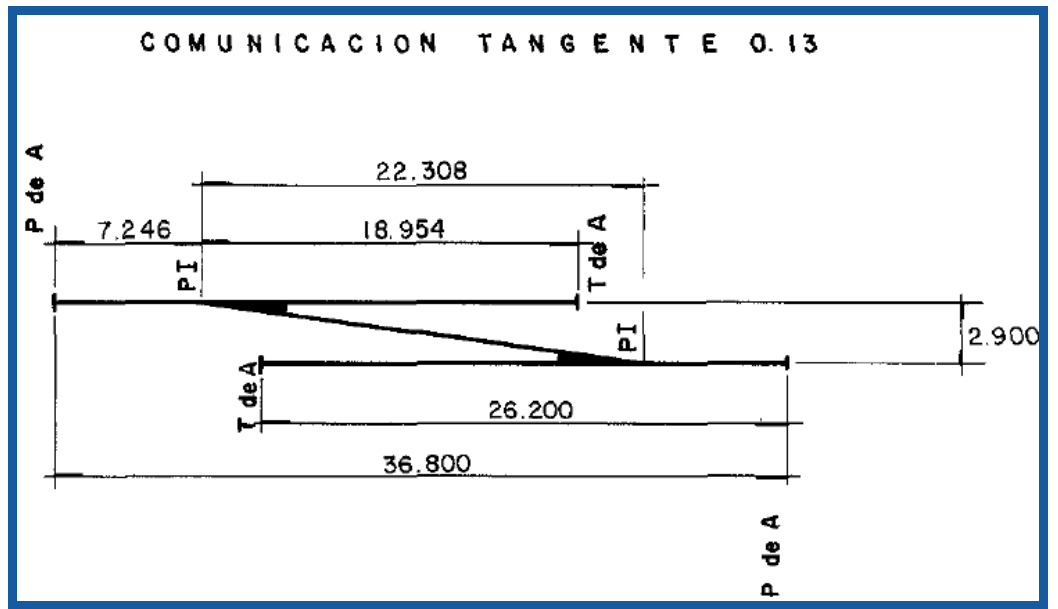

*Esquema de aparato de vía (entrevía de 2.9 m) extraído del libro 2.02.02 Vías principales del la bibliografía "Especificaciones Para el Proyecto y Construcción de las Líneas del Metro de la Ciudad de México"*

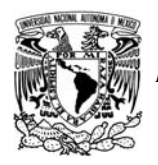

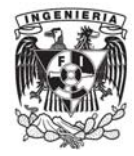

Para el efecto de los aparatos de vía a utilizar en este proyecto se pueden tomar aparatos de vía definidos como Tangente 13 y Tangente 20, para el caso que se mostrara a continuación y con base en la normativa para vías principales se uso un aparato de Tangente 13 y una entrevía de 3.65 m, para este caso se tomaron en consideración las siguientes características geométricas del mismo.

- $\triangleright$  Tangente 0.13 (Angulo en Radianes)
- $\triangleright$  Longitud 20.847 (longitud centro-talón)

Dichos valores se pueden modificar en función de los parámetros que sean necesarios o que el proyecto requiera.

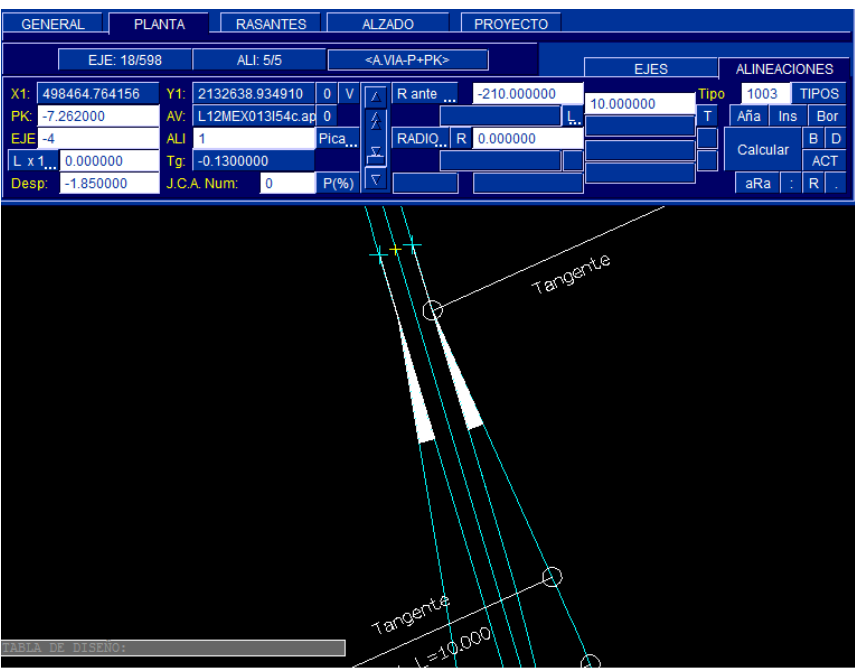

*Impresión de pantalla: Aparato de vía definido por una alineación del tipo 1003*

Para cada tipo de alineación, el programa presenta un nuevo menú con las diferentes opciones de definición (por puntos, azimut, radios, etc). Las transiciones de curvatura en planta, se realizan mediante clotoides, si el proyecto así lo requiere están definidas por el parámetro o su longitud, calculando automáticamente los puntos principales del eje. Para el caso del proyecto las curvas horizontales que se necesitan auxiliar de una clotoide serán aquellas en las cuales su radio sea mayor a 2000 metros.

También existe la posibilidad de insertar alineaciones entre otras dos, acortar, alargar, modificar los datos de partida (puntos, radios, parámetros), estas modificaciones se pueden observar en tiempo real para poder definir si la acción realizada fue acertada.

Otra opción es la posibilidad de calcular la intersección de dos ejes, calcular ejes paralelos a cualquier distancia o girado un ángulo determinado, calcular distancias, diferencias de cota, pendientes, etc.

El eje en planta se puede superponer en la pantalla al modelo de terreno, lo que permite ir observando el trazado a medida que se va definiendo, tanto en planta como en alzado.

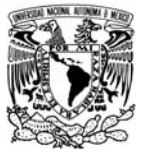

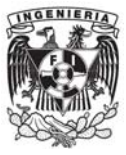

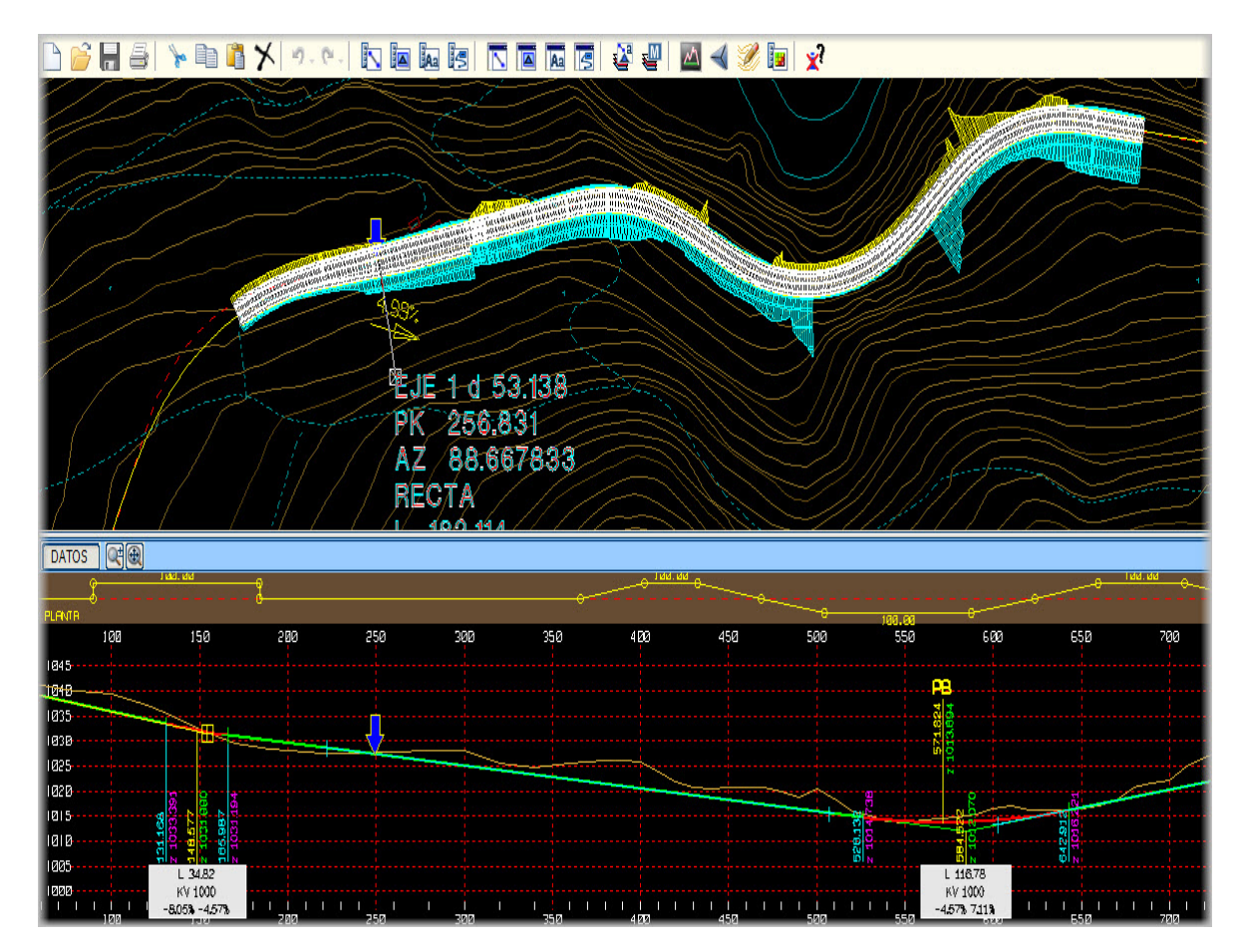

Para el proceso del mecanizado de la planta de la línea 12 se tomaron en consideración los puntos críticos que a continuación se mencionaran.

La conexión con el peine de vías de los talleres Tlahuác y la limitación del predio adquirido para dichos talleres, mostrando su límite por la línea verde claro de la imagen.

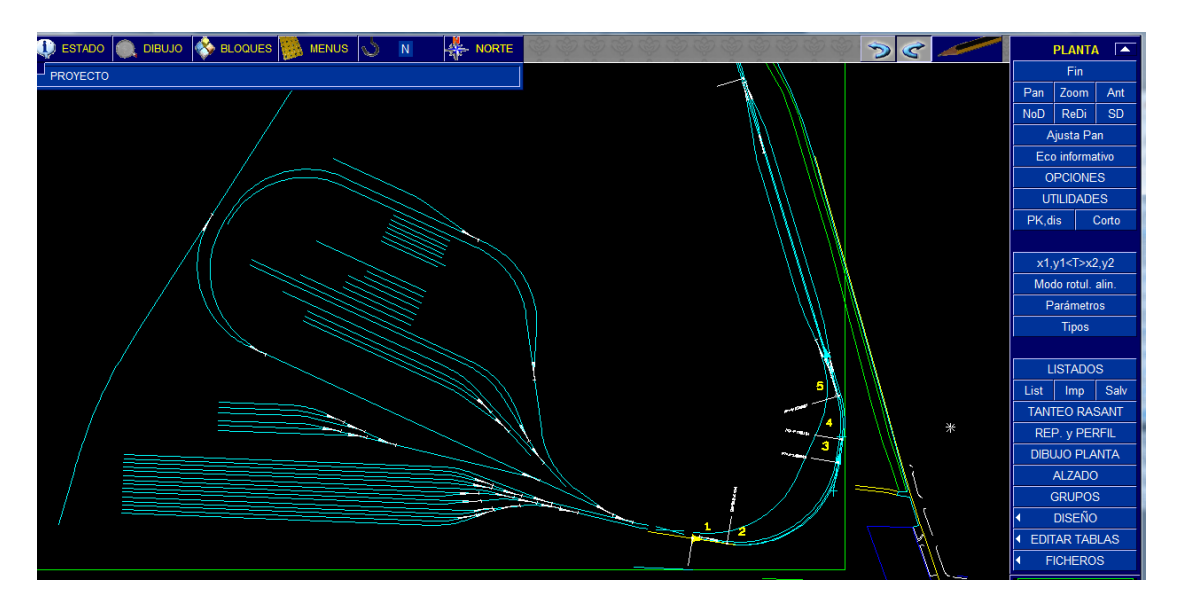

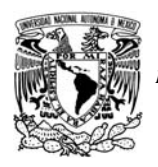

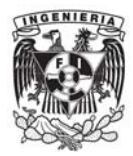

La incorporación con la Av. Tlahuác del trazo fue necesaria para poder mantener la alineación con dicha vialidad sin afectar a las viviendas aledañas al proyecto. A continuación se muestra la imagen del trazado y de dicha integración del proyecto con la vialidad.

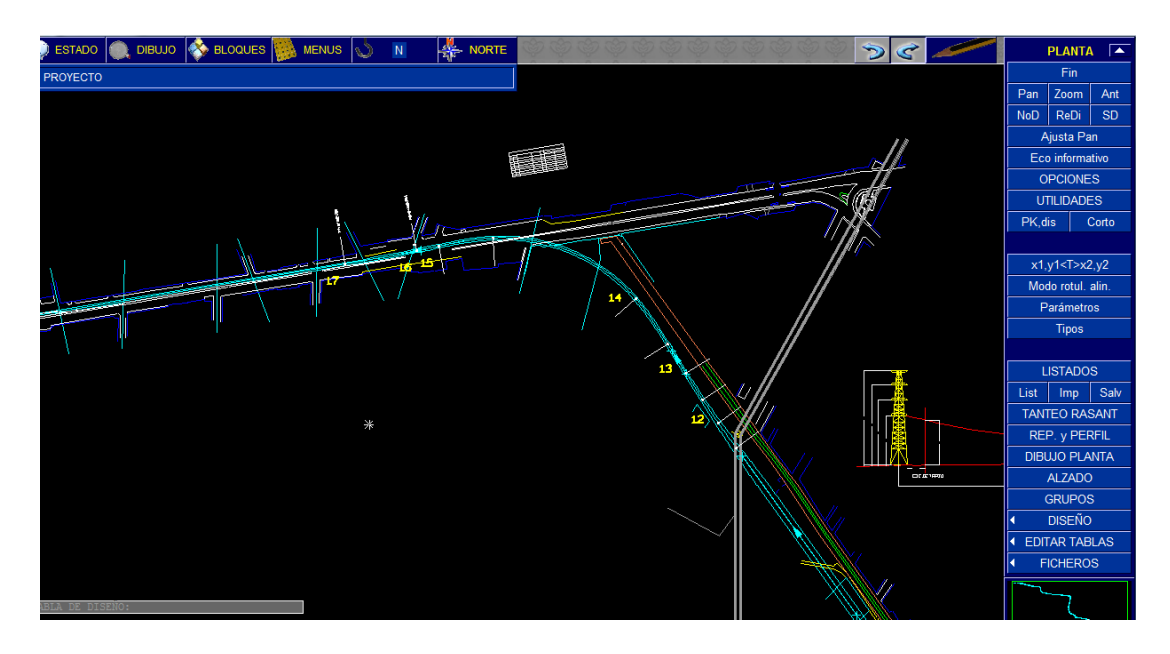

Dicha conexión del trazo con la continuación de la avenida Tlahuác fue necesario el pasar lateralmente a dicha avenida debido a que los radios mínimos del trazo del proyecto eran imposibles de encajar sobre la misma vía.

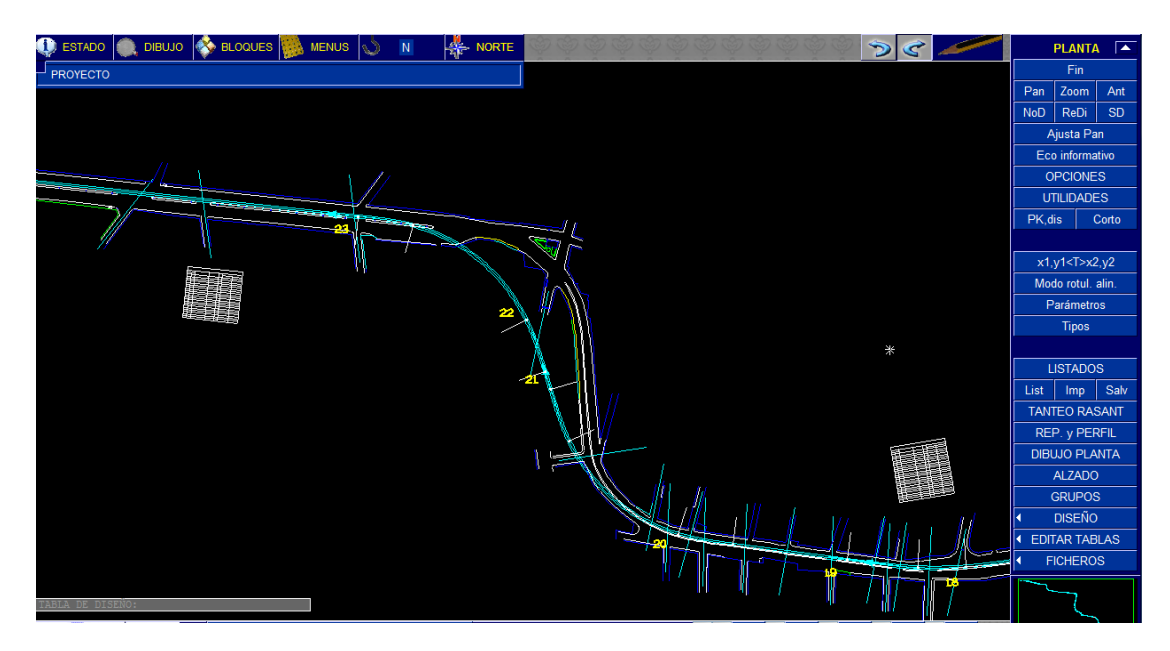
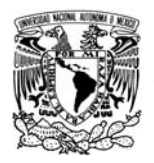

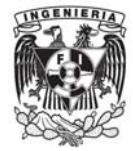

En el caso del km 14+800 se presenta dentro de la vialidad un radio menor al posible aceptable en el proyecto de la línea 12 por lo tanto es necesario que el desarrollo de la curva marque la trayectoria del mismo, siendo necesaria la afectación de algunos predios

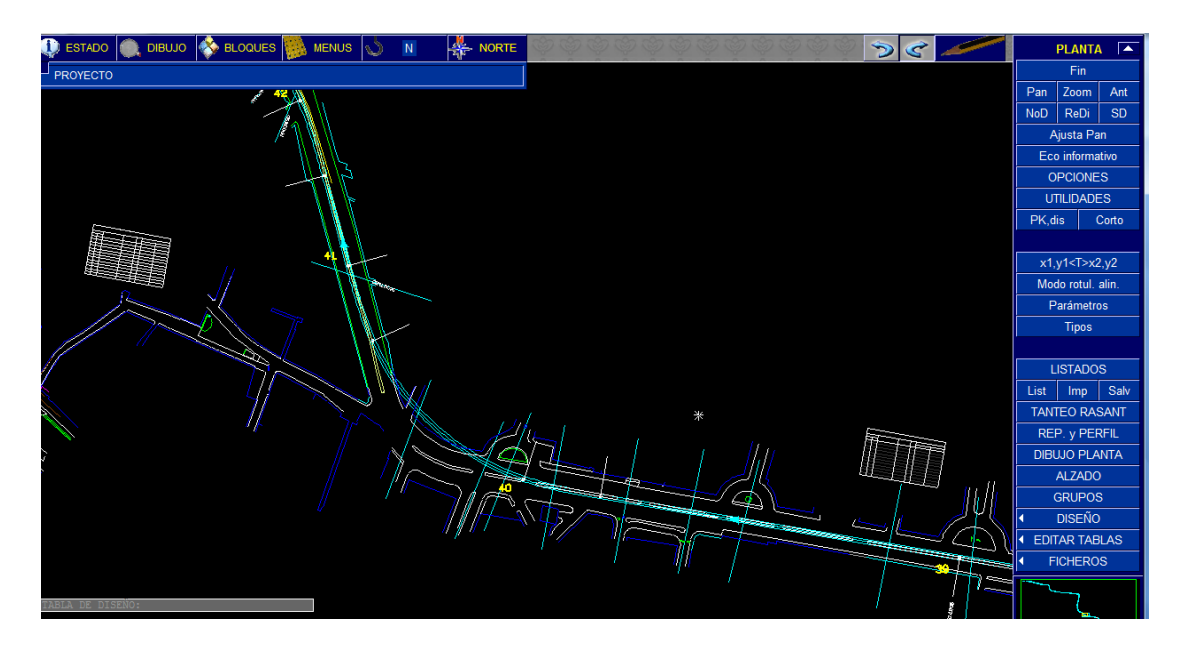

El mismo caso se presenta en el km 16+100 en cual como se puede observar en la imagen el radio de la vialidad es mucho menor al mínimo aceptado en un proyecto de este tipo.

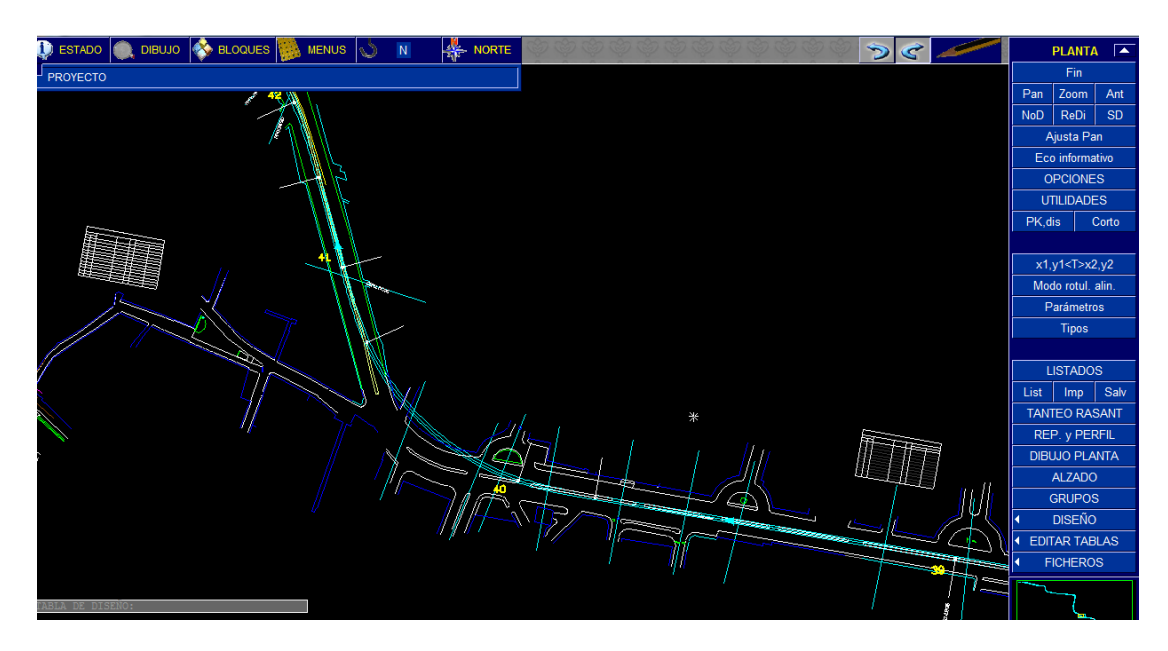

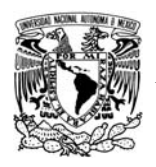

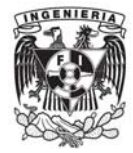

El siguiente punto y más desfavorable para el proyecto, fue el ubicado justo después de la incorporación del trazo con la Av. Ermita Iztapalapa que como podemos observar en la imagen las limitantes de espacio eran bastantes, aunado a un nivel alto de urbanización y a un viaducto y la cimentación propias de dicha estructura.

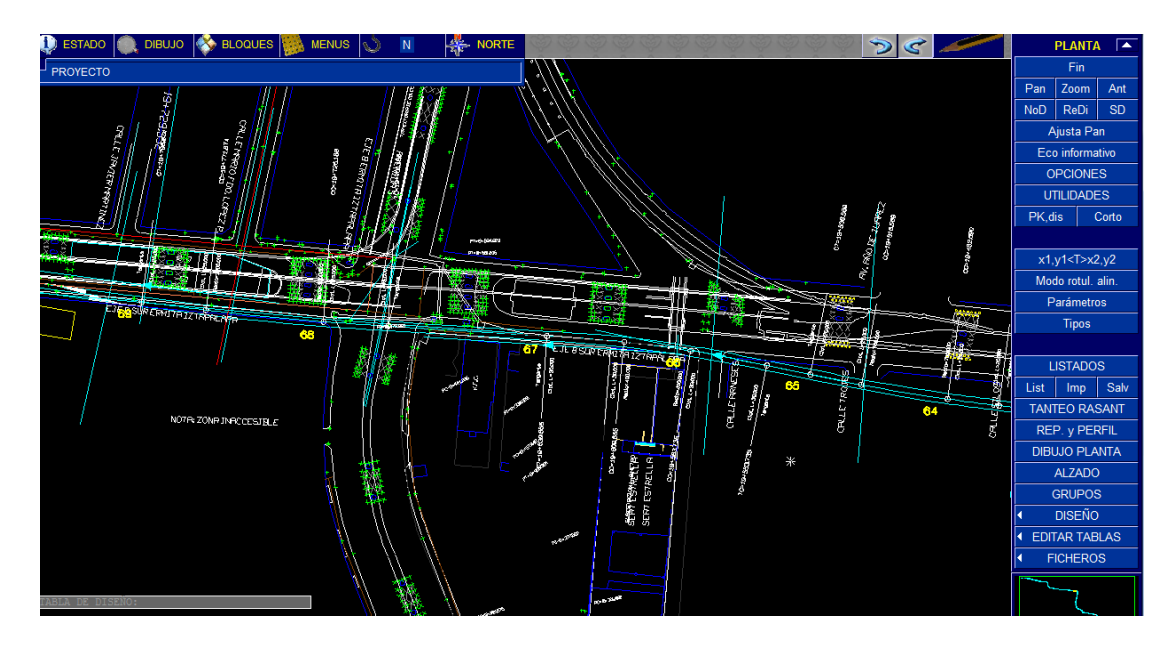

A partir de este punto al ser un tramo que no se encuentra sobre la superficie del terreno natural al parecer no se tenían ninguna limitante en cuanto al trazado en planta del proyecto, sin embargo y por cuestiones administrativas y sociales se trato de llevar el trazo siempre por la parte central de la avenida Ermita Iztapalapa y su continuación en Eje 8 Popocatepetl sin pasar por debajo de ninguna vivienda.

Al llegar a la intersección con el Periférico en las cercanías con la estación Mixcoac nos encontramos con una nueva limitante la cual se atribuye a las cimentaciones de las columnas del segundo piso de dicha vialidad que en esta zona se atraviesa para llegar a la cola de maniobras de dicha terminal.

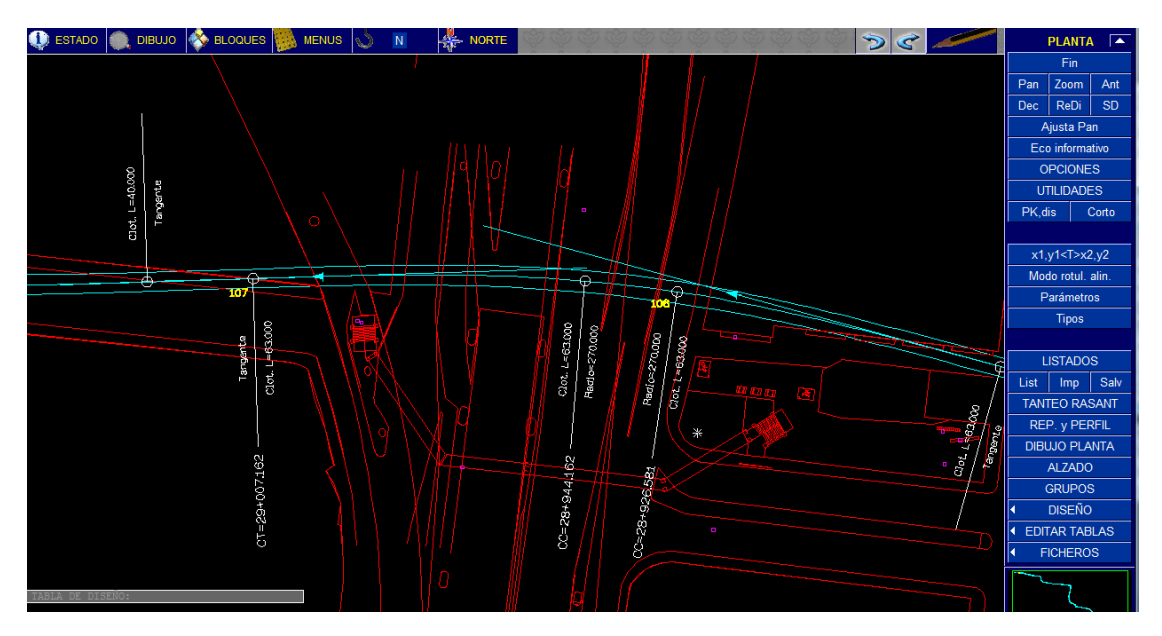

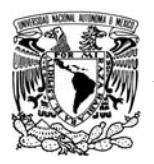

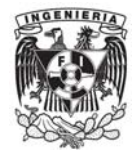

Estas fueron las limitantes más importantes para el diseño del trazado del proyecto de la línea 12 del Metro sin embargo una obra de esta magnitud requirió de una coordinación entre diversas especialidades para poder definir correctamente un trazado optimo en cuestiones monetarias y viabilidad técnica además de su posible ejecución en campo.

## **4.2.1. Criterios de diseño.**

Los criterios de diseño se han establecido en función del libro "Especificaciones Para el Proyecto y Construcción de las Líneas del Metro de la Ciudad de México" y son descritos en el tema siguiente.

Estos criterios se han establecido en nuestro país debido a la amplia experiencia que se ha adquirido por los especialistas en el tema, en un principio la tecnología y el conocimiento del tema de los franceses fue la que marco la pauta en México pero ya hace muchos años hemos hecho e implementado nuestros propios criterios de diseño en base a pruebas realizadas por la STC y con lo cual se ha logrado que con estos valores mínimos se logren estándares de diseño de un nivel mundial.

A manera de resumen se tiene una tabla en la cual se definen los parámetros mínimos y recomendados para el trazo de la Línea 12 del Metro.

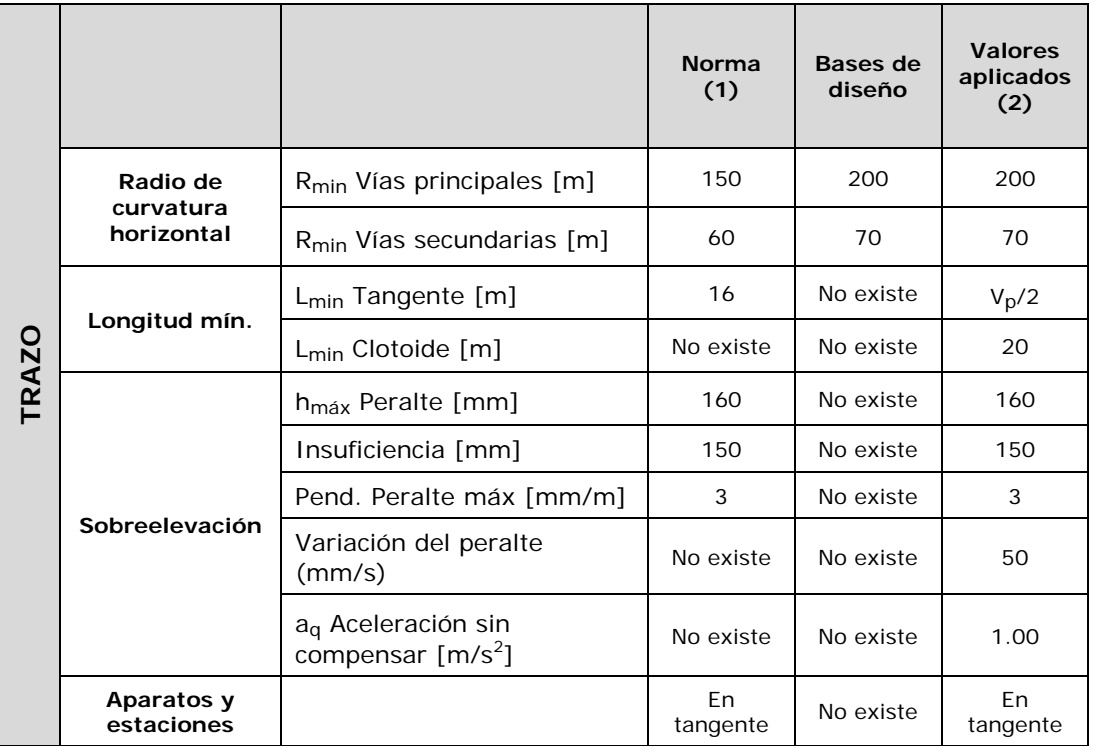

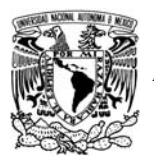

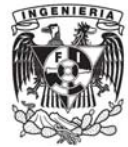

### **4.2.2. Cálculos geométricos.**

#### **Proceso de cálculo de las curvas**

Para absorber la fuerza centrífuga consecuencia del tren pasando por una curva, se proporciona una sobreelevación como pendiente transversal al riel exterior de la vía. El valor de la sobreelevación depende tanto del radio recorrido como de la velocidad y se aplica un valor constante sobre toda la curva.

Debido a restricciones practicas, de la construcción, del mantenimiento etc., se limita la sobreelevación máxima aplicable, en función del radio.

El elemento de la curva de transición tiene dos funciones: la primera es un cambio gradual de la curvatura entre la tangente y la curva circular. La segunda es la transición de la sobreelevación.

Para estimar la longitud de las clotoides se utiliza el proyecto de sobreelevaciones, reduciendo su complejidad al eje central del trazo. Para absorber la fuerza centrifuga, que crece a medida que disminuye el radio a lo largo de la clotoide, hasta llegar al radio real de la curva circular, se proporciona una sobreelevación como pendiente transversal al riel exterior de la vía. Esta sobreelevación se aplica gradualmente a lo largo de las clotoides, creciendo o disminuyendo dependiendo si se trata de clotoides de entrada o de salida.

Una vez definida la longitud de las curvas de transición se estima la velocidad de cada curva de forma iterativa con las siguientes limitaciones y ecuaciones en vigor:

#### **Sobreelevación teórica**

La sobreelevación se define como la pendiente transversal que se le proporcionara al riel exterior en la zona de curva para contrarrestar parcialmente el efecto de la fuerza centrifuga sobre el tren, esto debido a que al momento de que el vehículo viaja por una curva horizontal a cierta velocidad se experimentara una fuerza centrifuga inversamente proporcional al radio de la curva y directamente proporcional al cuadrado de la velocidad tangencial, esto se establece a través de la siguiente fórmula:

$$
Fc = \frac{wv^2}{R} = \frac{wR^2}{gR}
$$
 *Ecuación 1*

Donde:

Fc es la fuerza centrifuga en kg W es el peso del tren en kg M es la masa del tren en kg V es la velocidad del tren en m/s G es la aceleración de la gravedad en m/s2 R es el radio de la curva horizontal

Por tal motivo es necesario elevar una altura "h" el riel exterior proporcionalmente a la presión que ejerce la fuerza centrifuga sobre el riel.

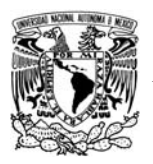

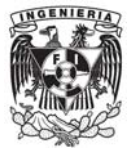

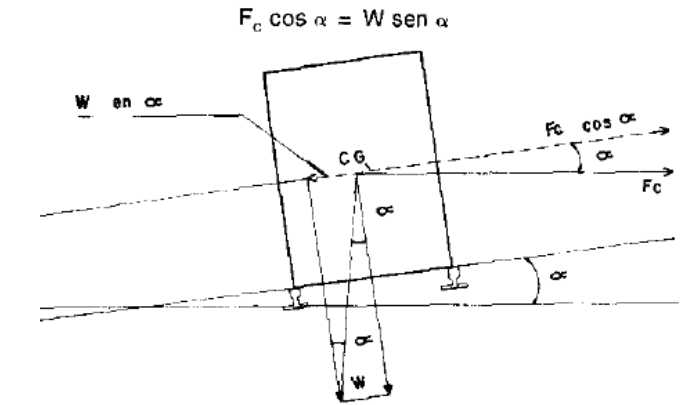

*Figura 002-9 componentes de la fuerza centrifuga y peso del tren "Referencia 1"* 

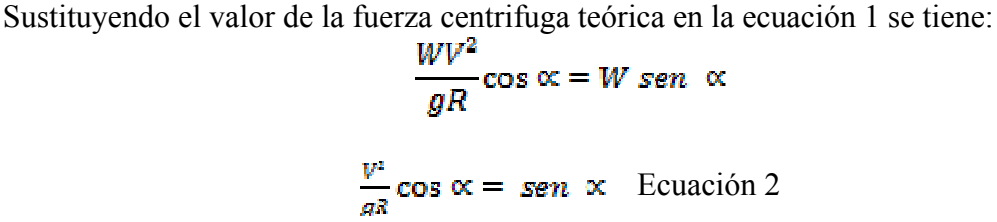

Considerando el valor de entrevía de 1.435 y un ancho del hongo del riel de 0.0635 la longitud "d" será de 1.5 m

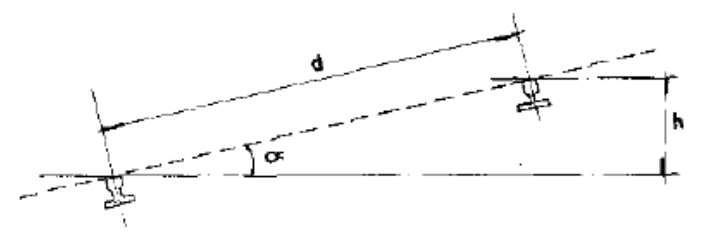

 *Figura 002-10 Valor teórico del peralte h "Referencia 1"* 

$$
\frac{h}{1.50} = \text{sen} \ \propto \qquad \text{Ecuación 3}
$$

Sustituyendo 3 en 2

$$
\frac{V^2}{gR}\cos\alpha = \frac{h}{1.5}
$$

$$
h = \frac{1.5 V^2}{gR}\cos\alpha
$$

Como el valor de α es muy pequeño el valor obtenido es muy cercano a la unidad

$$
h=\frac{V^2}{R}\textbf{11.8}
$$

Donde: h es el peralte teórico en mm

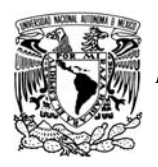

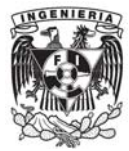

V la velocidad del tren en km/h R el radio de la curva horizontal en m

Este peralte teórico se dará gradualmente a lo largo de la clotoide hasta llegar a su valor máximo a lo largo de toda la curva circular.

## **Velocidad teórica**

$$
V = \sqrt{\left(h_{\text{max}} + I_{\text{max}}\right) \cdot \frac{R}{11.8}}
$$

Con *V*: Velocidad en [km/h] *hmáx*: sobreelevación máxima [mm] *Imax*: Insuficiencia máxima *R*: radio de la curva en [m]

## **Velocidad de diseño**

$$
V_{\text{diseño}} \leq 90 \, \text{km} \, / \, h
$$

En el caso de que la velocidad teórica supera la velocidad de proyecto se toma como valor de diseño la velocidad de proyecto. Cuando las condiciones geométricas de la curva no permitan obtener los valores máximos de diseño deseables, se disminuye la velocidad a los valores obtenidos.

## **Aceleración radial sin compensación**

• La aceleración sin compensación se limita al valor:  $\mathbf{a}_q = 1 \text{ m/s}^2$ 

$$
a_q = \frac{V^2}{12.96 \cdot R} - \frac{h}{153.62}
$$

Con *V*: Velocidad en [km/h] *h*: sobreelevación aplicado en [mm] *R*: radio de la curva en [m]

Una vez definida la velocidad de diseño, se calcula la longitud mínima de las clotoides adyacentes para las curvas de radio menor a 2,000 m. Como datos de entrada se utiliza la sobreelevación máxima y la insuficiencia máxima.

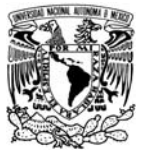

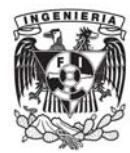

### Sobreelevación máxima: h<sub>max</sub>=160 mm **Insuficiencia máxima:** I<sub>max</sub> = 150 mm

Empíricamente se ha determinado que para dar un mayor confort a los pasajeros, debe tenerse un peralte práctico máximo admisible no mayor a 160 mm.

Por lo tanto para la máxima sobreelevación se tendría de la ecuación 3 y de la figura 002-9 que la fuerza centrípeta F está dada por:

> sen  $\alpha = \frac{F}{w}$  Ecuación 4  $F = W$ sen  $\alpha$ por lo tanto

Igualando Ecuación 3 y 4

$$
\frac{F}{W} = \frac{h}{1.50}
$$

Se ha calculado que el sistema de sujeción de las vías, rieles y barra guía, soportaran una parte de la fuerza centrifuga, equivalente a 1/10 del peso del vehículo, por lo tanto:

$$
\frac{0.1 \text{ } W}{W} = \frac{h}{1.50}
$$

$$
\frac{h}{1.50} = 0.1
$$

Por lo tanto h=150 mm

En consecuencia para la máxima sobreelevación se admitirá una insuficiencia de la misma de 150 mm es decir, si el peralte real es de 160 mm, el peralte teórico máximo podrá ser de 160+150 = 310 mm, o sea que la velocidad máxima de operación estará en función de este ultimo valor.

Para el cálculo de las sobreelevaciones se utilizara la siguiente fórmula:

$$
S = \frac{h}{Lc}
$$

Donde:

S es la pendiente adimensional h el peralte en m Lc la longitud de la clotoide

Existen tres formulas para calcular los valores de la longitud de la clotoide, la referencia 1 hace alusión a ellas y establece que el mayor de esos cuatro valores será el mínimo a utilizar para la curva en estudio.

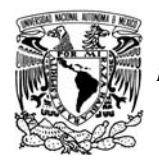

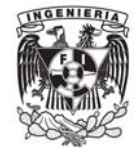

Las formulas para el cálculo de la longitud de la clotoide se enuncian a continuación:

$$
\boxed{L_1 \ge D \cdot \left(\frac{\Delta p}{\Delta L}\right)} \quad L_2 \ge \frac{D \cdot V}{3.6} \cdot \left(\frac{\Delta p}{\Delta t}\right)^{-1} \quad \boxed{L_3 \ge \frac{I \cdot V}{3.6} \cdot \left(\frac{\Delta I}{\Delta t}\right)^{-1}} \quad \boxed{L_4 \ge \frac{a_q \cdot V}{3.6} \cdot \left(\frac{\Delta a_q}{\Delta t}\right)^{-1}}
$$

De las anteriores formulas es necesario definir los parámetros hasta ahora nuevos en esta tesis.

## • **Máxima variación de aceleración no compensada**

$$
\frac{da_q}{dt} \le \frac{a_q \cdot V}{3.6 \cdot L_{\text{Clotoide}}} \le 1 \, \text{mm} / s^3 \qquad L_{da_q/dt} \ge \frac{a_q \cdot V}{3.6} \cdot \left(\frac{da_q}{dt}\right)^{-1}
$$

• **Máxima variación del peralte con el tiempo** 

$$
\frac{dh}{dt} \le \frac{h \cdot V}{3.6 \cdot L_{\text{Clotoide}}} \le 50 \, \text{mm/s} \qquad L_{\text{dh/dt}} \ge \frac{h \cdot V}{3.6} \cdot \left(\frac{dh}{dt}\right)^{-1}
$$

• **Máxima variación de la insuficiencia con el tiempo** 

$$
\frac{dI}{dt} \le \frac{I \cdot V}{3.6 \cdot L_{\text{Cloude}}} \le 75 \, \text{mm/s} \qquad L_{\text{dl/dt}} \ge \frac{I \cdot V}{3.6} \cdot \left(\frac{dI}{dt}\right)^{-1}
$$

• **Máxima variación de peralte respecto a la longitud** 

$$
L_{cl} \geq h \cdot \left(\frac{dh}{dL}\right)
$$

• **Pendiente máxima para alcanzar la sobreelevación** 

$$
s_{per} = \frac{dh}{dL} = \frac{h}{L_{Cl}} \leq 3mm/m
$$

( $L_1$  en la tabla de comparación de longitud de clotoide en función del radio utilizado  $R_n$  $y R_c$ 

 Con h: sobreelevación aplicado en [mm] L<sub>cl</sub>: Longitud de la clotoide aplicada en [m]

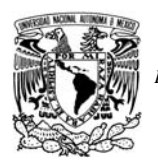

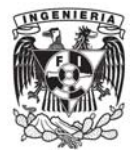

Para garantizar tanto un máximo de confort del pasajero como un mínimo de desgaste de la vía, se limitan las fuerzas provocadas por el cambio de peralte y la curvatura, dichas fuerzas son las enunciadas con antelación a este párrafo, a manera de resumen se presenta la tabla siguiente la cual incluye dichos valores.

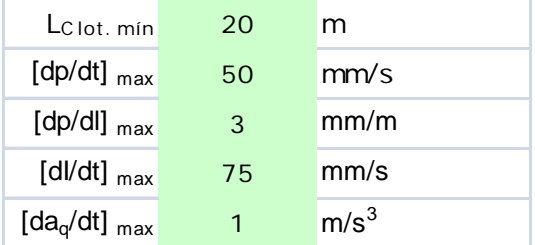

Para el cálculo del proyecto se realizo una hoja de cálculo capaz de revisar en función de la insuficiencia del peralte teórico y basado en la longitud de la clotoide mínima el cálculo de las curvas horizontales del proyecto. A continuación se presenta un ejemplo del cálculo de una curva en particular del proyecto.

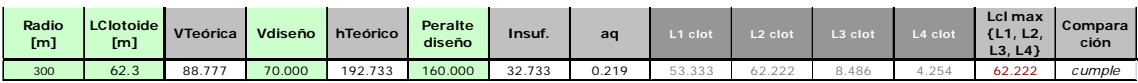

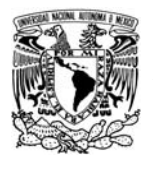

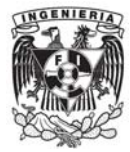

## **4.2.3. Listados de replanteo.**

Los listado de replanteo actualmente y con la utilización de los GPS han cambiado en su forma de entrega, a continuación se presenta un ejemplo de los listados que se entregaron para su posterior carga en un GPS y su replanteo en campo ulterior a la ejecución de la obra civil.

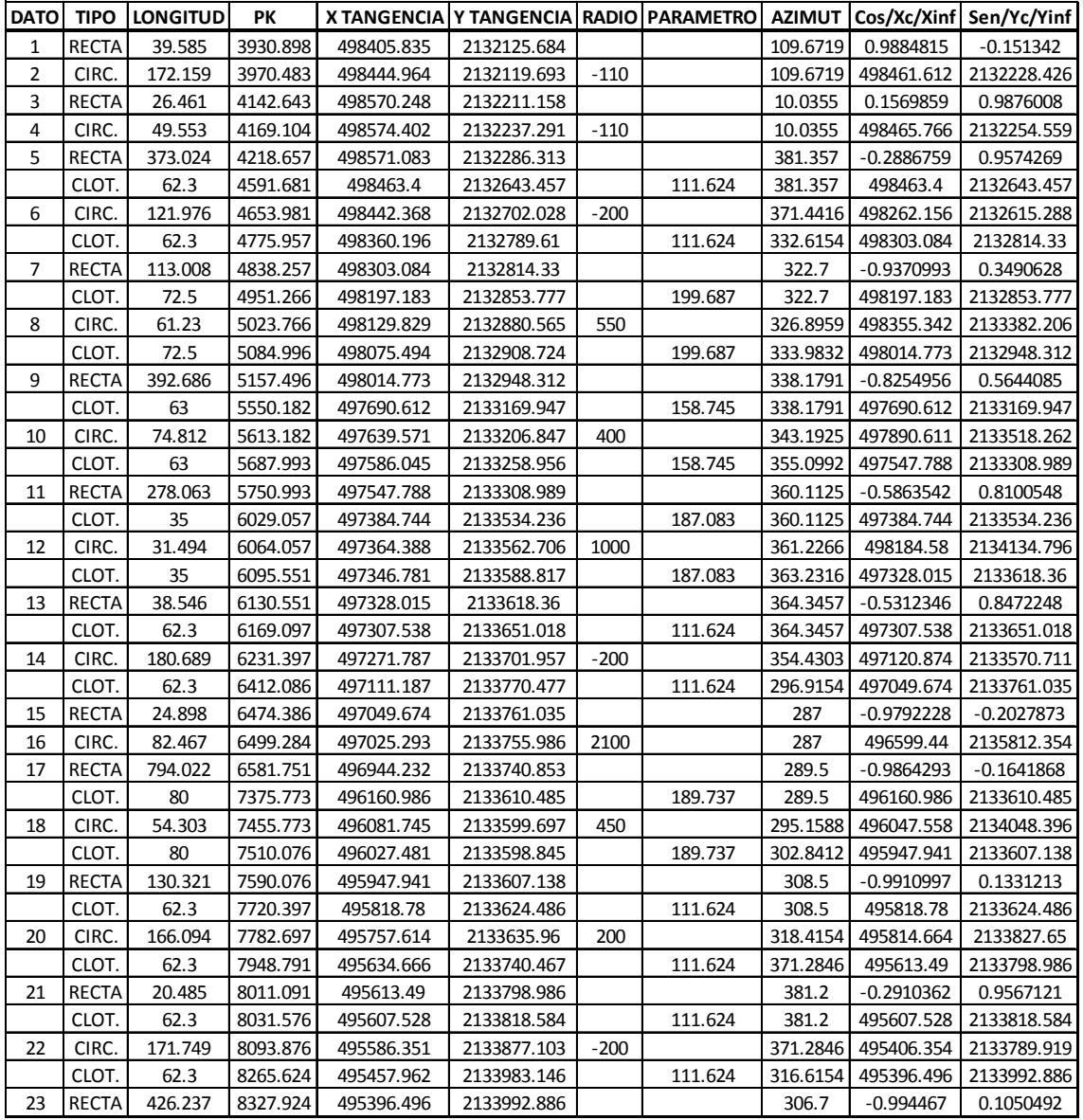

Como se puede observar en la tabla los datos necesarios para el replanteo de dicho eje son las coordenadas en X,Y además que dicho listado nos da muchísima más información para dicho replanteo.

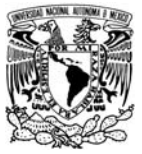

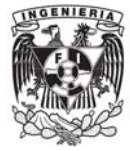

## **4.3. Trazado en perfil longitudinal.**

Con respecto al perfil longitudinal, este se define mediante rasantes uniformes, trazadas por punto (X, Z) y pendiente o por dos puntos (X, Z), para el caso de las curvas verticales, estas son representadas por curvas parabólicas definidos por un parámetro "k" o longitud. En el proyecto en particular y debido a que este proyecto se realizo en México esta definición de las curvas verticales se considero en longitud pues dicho parámetro "k" es más usado en países Europeos.

A continuación se muestra una imagen en la que se pueden observar los valores necesarios para definir una rasante en el Istram Ispol.

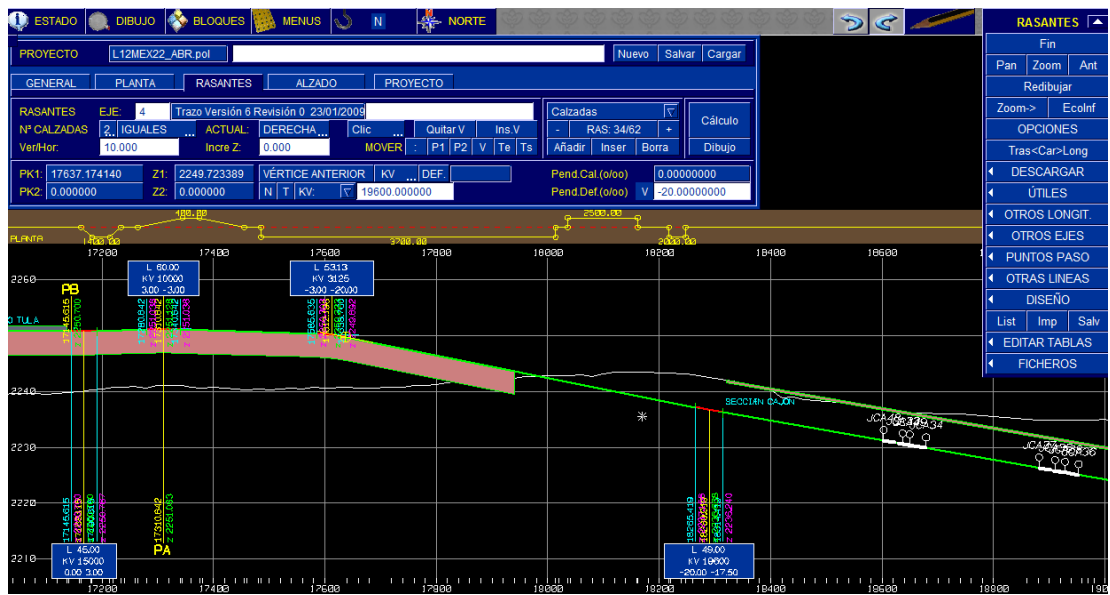

A su vez, el programa permite subir y bajar cualquier rasante, además de todas las posibilidades de corrección e inserción descritas para el eje en planta.

En la definición de la rasante es posible introducir obras de drenaje transversales las cuales puedan tener alguna repercusión en el diseño, de tal forma que es posible interactuar entre el diseño de la rasante del proyecto y los proyectos de drenaje sanitario, pluvial y otras instalaciones que pudiesen encontrarse en una zona urbana.

Para el proceso del mecanizado del perfil de la línea 12 se tomaron en consideración los puntos críticos que a continuación se mencionaran.

La conexión con talleres Tláhuac se considero una pendiente del 0%, esto por la limitante de tener la estación y terminal Tláhuac en su final de vía y con la finalidad operacional de los talleres de dicha zona.

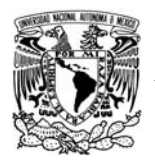

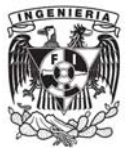

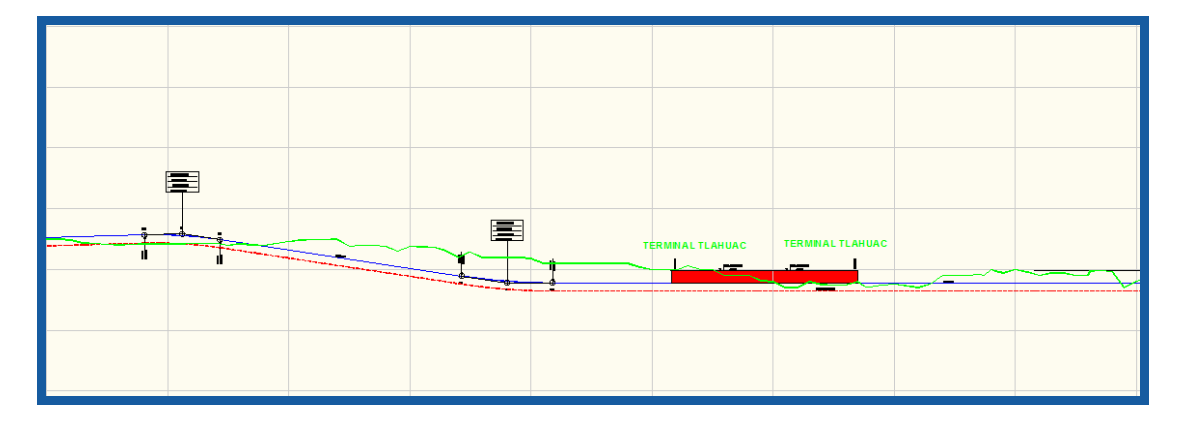

A partir de la estación Tlaltenco se comienza a elevar el trazo para poder cambiar de tramo superficial a un tramo de viaducto consiguiéndose la altura necesaria, a los 576 m aproximadamente, para tener un galibo vertical de 5.5 m en la Av. Tláhuac misma que corre paralela al trazo del metro y en la cual existen diversas calles que cruzan perpendicular a esta.

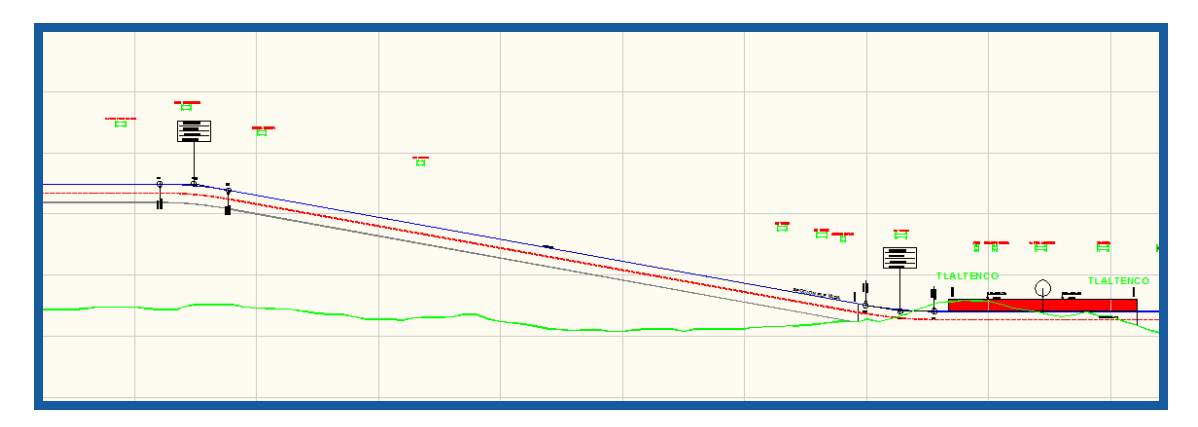

Con el fin de garantizar el galibo vertical en cada uno de los cruces y a la vez con la misma Av. Tláhuac se mecanizaron e introdujeron todas y cada una de las calles que cruzarían el trazo del Metro perpendicularmente, dando así un imagen real de la distancia de la rasante del proyecto y de las vialidades actuales a las que pudiera interferir, facilitando así la visualización y cálculo de los gálibos verticales.

Justo antes de la estación Periférico se encuentran unas torres de alta tensión las cuales no se consideraron dentro de los servicios afectados por lo tanto nuestro proyecto debía poder convivir con dichas líneas de energía sin crear un riesgo para las obras y mucho menos para los usuarios de la línea cuando esta estuviera en funcionamiento. El siguiente punto critico se ubico justo después de la estación Periférico en la cual se debía de considerar una altura necesaria entre rasante de proyecto y T.N. de aproximadamente 17 metros, esto cubriendo la necesidad de poder librar el Periférico oriente en su cruce con la Av. Tláhuac. Por estas dos restricciones se tuvo que considerar una estructura elevada de a esa altura y con una longitud aproximada de 500 m. aunado a que la limitante de la pendiente en la zona de estación debía de ser 0%.

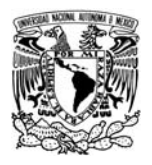

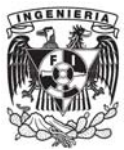

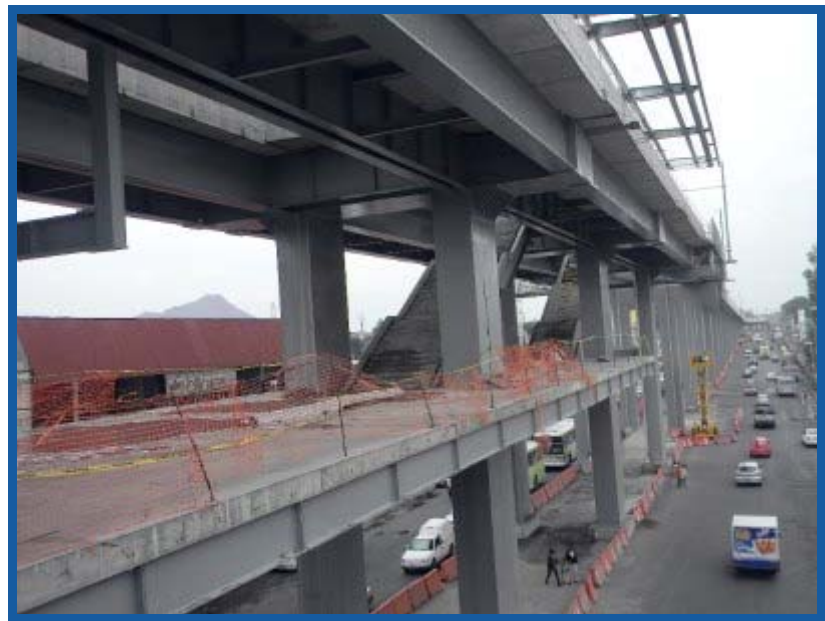

*Fuente.- http://www.eluniversaldf.mx/fotos/periferico2.jpg* 

El siguiente punto crítico en la parte del desarrollo del perfil longitudal está ubicado en el cadenamiento 16+060 aproximadamente, en este sitio en particular se encuentra un estrato de arcilla el cual presentara un asentamiento diferencial y mucho mayor que los tramos que le consiguen y que le preceden, por lo tanto al realizar el análisis de asentamientos de la estructura se obtuvo una altura necesaria en el viaducto tal que al momento de dicho asentamiento la operación de los trenes no se viera afectada

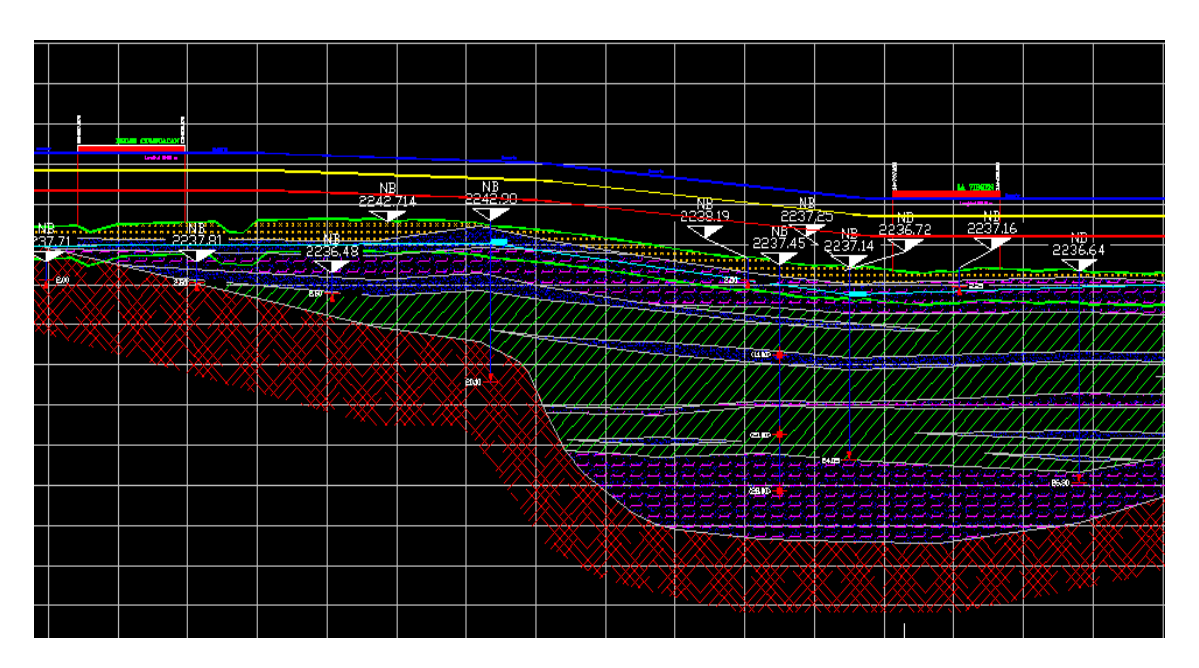

*Perfil Estratigráfico de la zona de transición de capas km 16+060* 

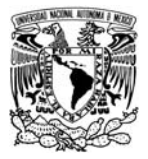

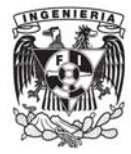

El siguiente punto a analizar es la zona denominada AirPlane, que es la zona en la que se cambia de tramo elevado a subterráneo, es una rampa en la cual a través de la pendiente máxima del 2% se logra llegar a nivel de terreno natural y posteriormente a cota de tal forma que el galibo vertical se el adecuado para poder establecer la zona de tramo subterráneo en cajón. En esta zona la problemática del proyecto fue el lograr conseguir reducir la altura de la rasante hasta el punto solicitado justo antes de la estación Atlalilco, ya que dentro de las estaciones la pendiente deberá de ser del 0%

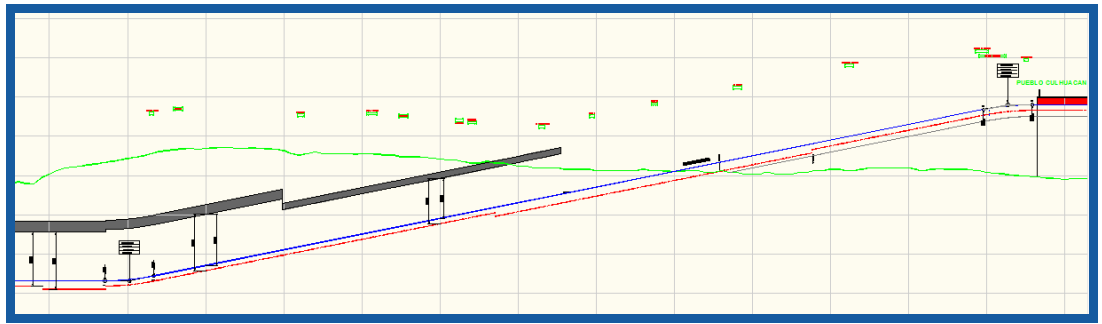

*Perfil longitudinal línea 12 del Metro en la zona de la rampa de descenso* 

El siguiente punto determinante de la rasante del proyecto se ubico en función de varias obras inducidas ubicadas en los kilometrajes 19+400 y 19+700 las cuales por su gran tamaño e importancia de funcionamiento se debieron de respetar, como lo son la SEAT (Subestación Eléctrica de Alta Tensión) y el interceptor oriente de drenaje.

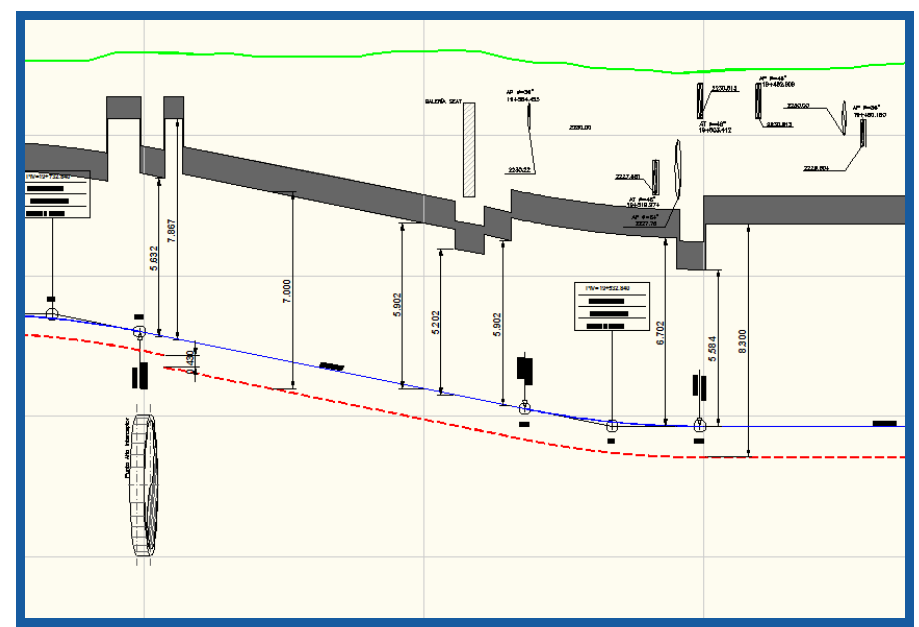

*Perfil longitudinal en el que se muestran las diversas obras inducidas que afectan el trazo del proyecto* 

En el km 20+330 se introduce la maquina EPB para a partir de ahí comenzar con la sección en túnel, y en la imagen se muestra la lumbrera de entrada de dicha maquina.

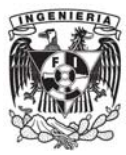

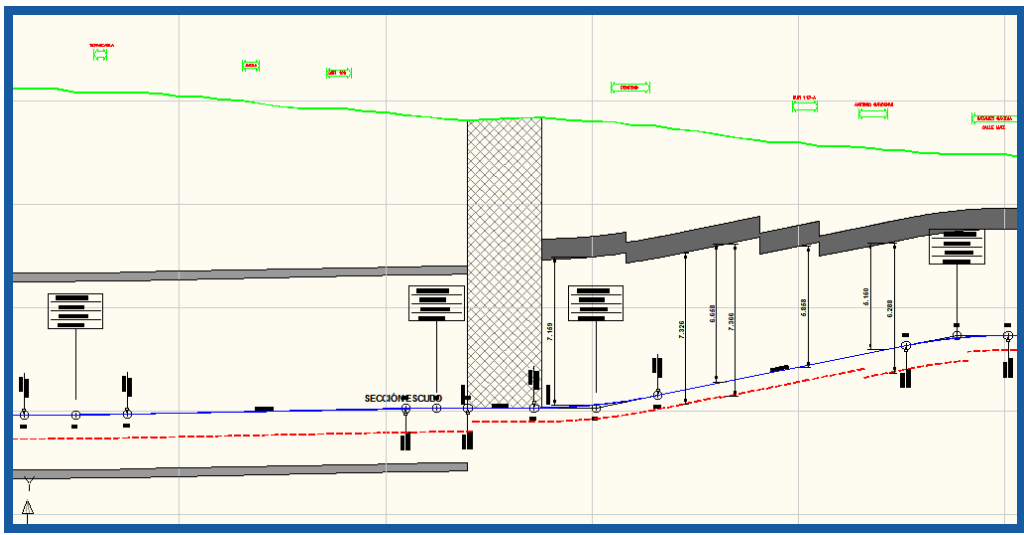

*Perfil longitudinal del proyecto donde se muestra la lumbrera de entrada de la EPB* 

En el km 21+800 existen dos colectores de gran caudal lo cual obliga al trazo en perfil a bajar su rasante de tal forma que no se afecten dichas obras

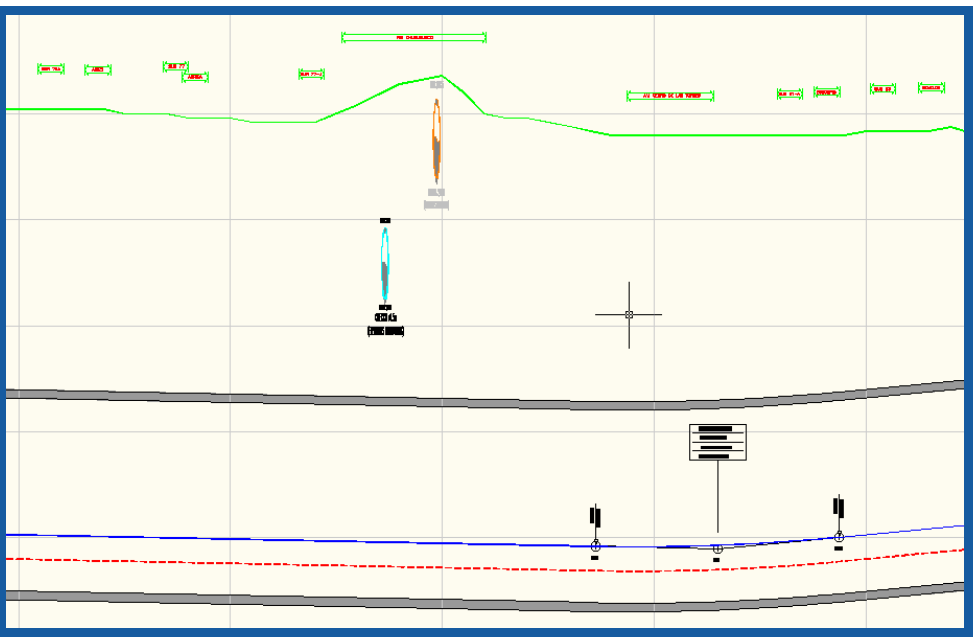

*Perfil longitudinal del proyecto donde se muestran dos obras de drenaje de caudal considerable* 

El siguiente punto critico esta ubicado en la zona de la Calzada de Tlalpan en donde la Línea 12 tendrá comunicación con la Línea 2 del metro, en esta zona en particular lo que se realizo fue el bajar la rasante para poder librar dicha avenida y las instalaciones propias de la Línea 2, además de la limitante de tener una pendiente 0% en la estación Ermita.

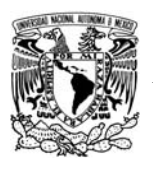

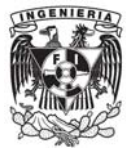

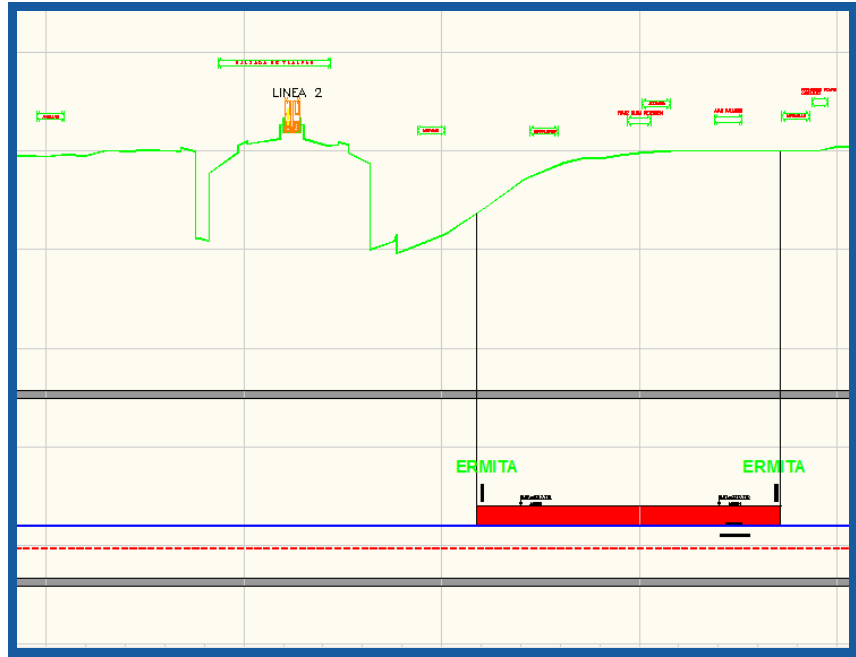

*Perfil longitudinal del proyecto donde se muestra la conexión con la línea 2 del Metro* 

Una condicionante también fue la conectividad con la línea 7 en la terminal Mixcoac y una obra inducida importante de transporte de agua residual la cual era imposible afectar.

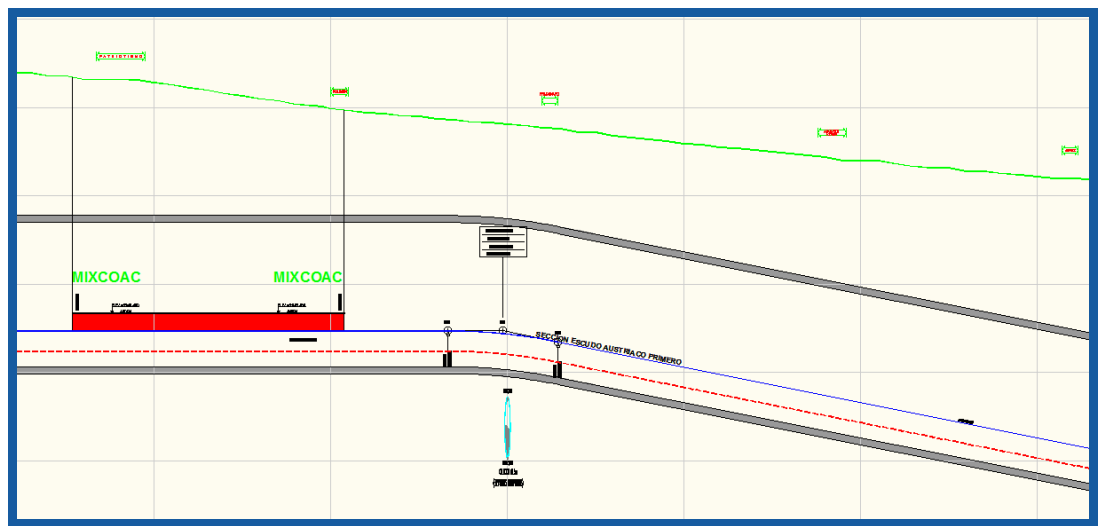

*Perfil longitudinal donde se muestra una obra de drenaje de gran caudal* 

Existen dentro del trazado en perfil otra limitante muy importante la cual establece que la pendiente en las estaciones sea igual al 0% por lo tanto se tuvo que ajustar el perfil a este punto y cuidando siempre mantener un nivel factible debajo del terreno natural tanto en la parte económica como en la parte técnica.

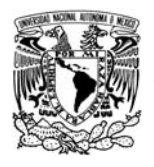

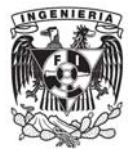

## **4.3.1. Criterios de diseño.**

Los criterios de diseño se han establecido en función del libro "Especificaciones Para el Proyecto y Construcción de las Líneas del Metro de la Ciudad de México" y son descritos en el tema siguiente.

A manera de resumen se tiene una tabla en la cual se definen los parámetros mínimos, los determinados en las bases del diseño en función del material rodante y los valores aplicados para el trazo del perfil longitudinal de la Línea 12 del Metro.

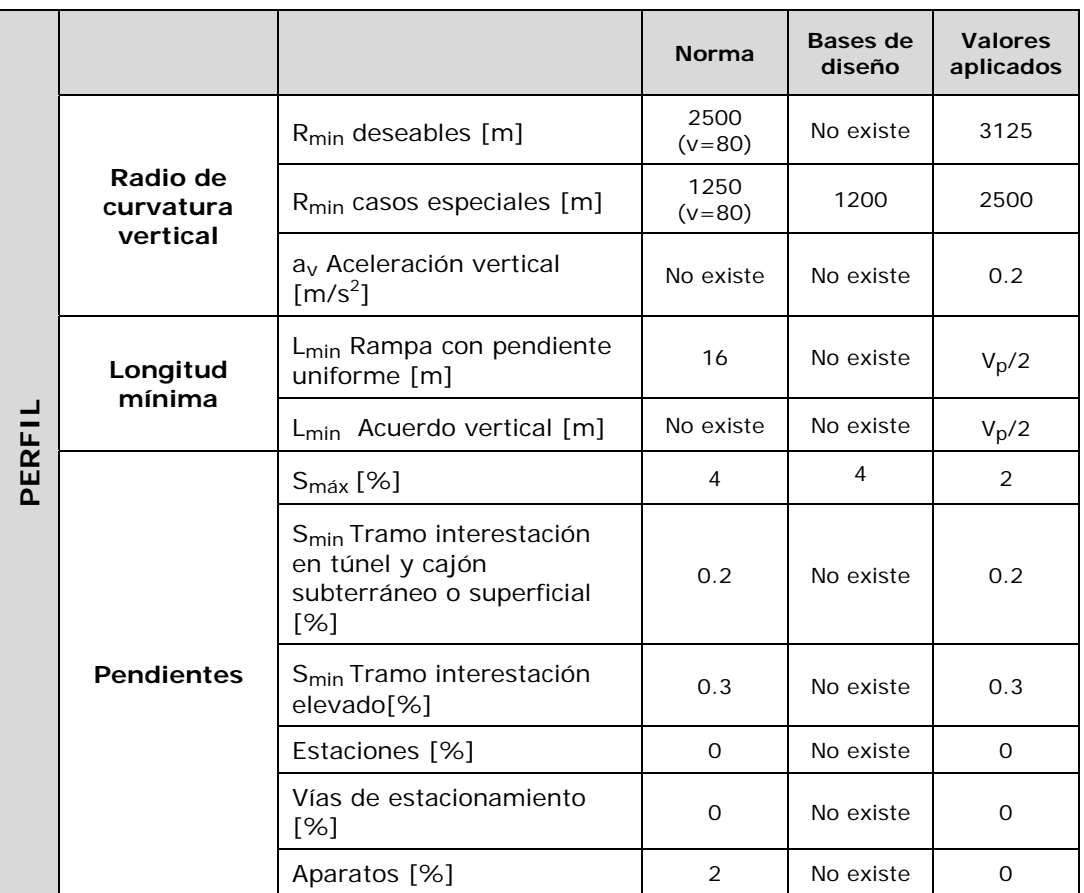

## **4.3.2. Cálculos geométricos.**

Enlaces entre pendiente

Dicho enlace se deberá realizar a través de una curva parabólica de transición definida por la siguiente ecuación

 $Y=x^2/2R$ 

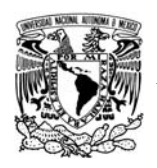

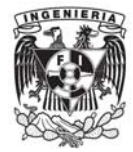

La distancia entre dos curvas verticales deberá de ser de por lo menos la longitud total de separación de boogies, esto con la finalidad de no permitir que el vehículo quede apoyado solo en un punto y tal efecto cause un daño en a los trenes.

## **4.3.3. Listados de replanteo.**

Los listado de replanteo actualmente y con la utilización de los GPS han cambiado en su forma de entrega, a continuación se presenta un ejemplo de los listados que se entregaron para su posterior carga en un GPS y su replanteo en campo ulterior a la ejecución de la obra civil, en el caso particular de los datos de replanteo del perfil longitudinal los datos de gran importancia son las coordenadas (km,Elevación) de los vértices del perfil, con dichos datos es posible su replanteo en campo con correcta ejecución.

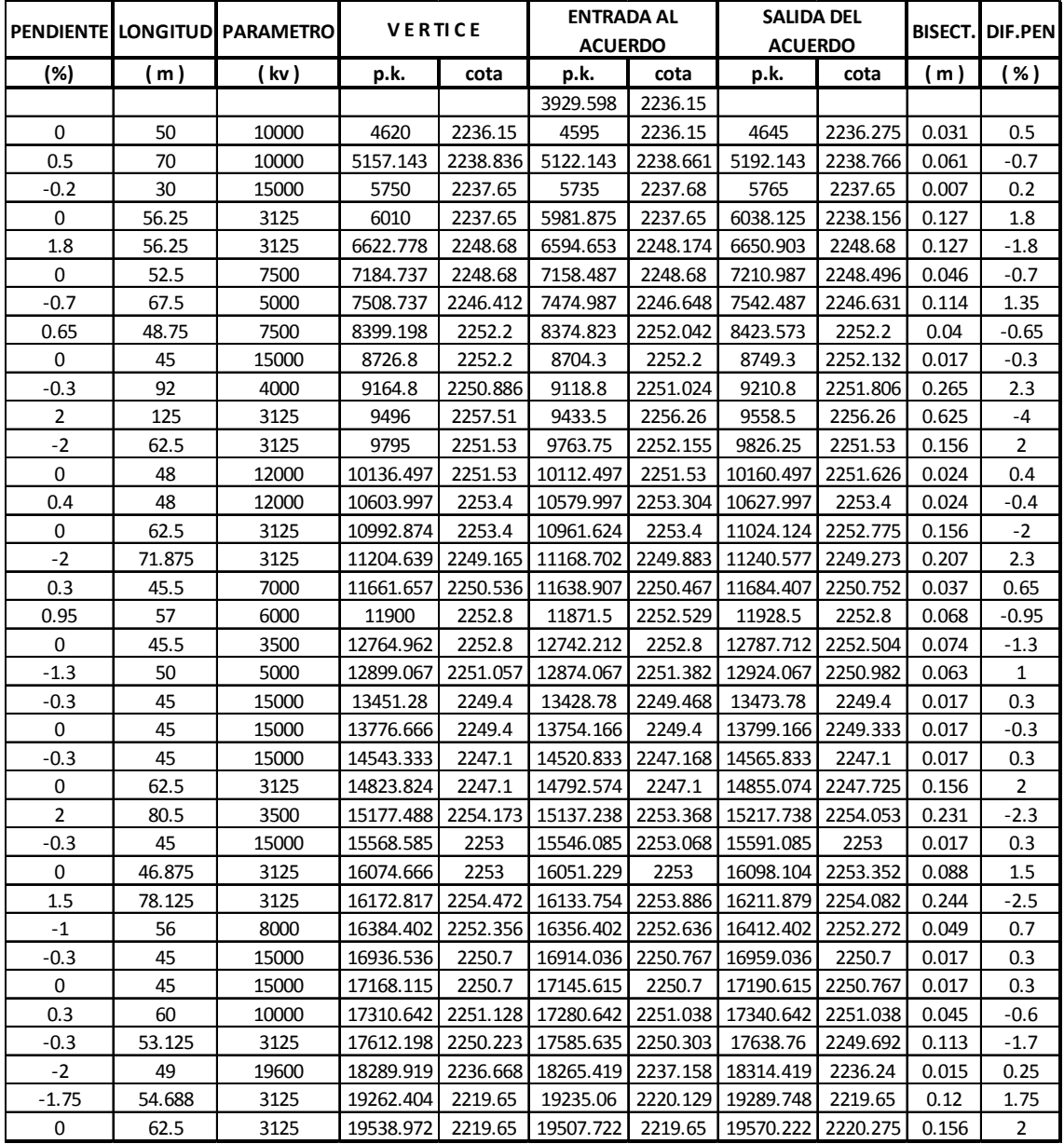

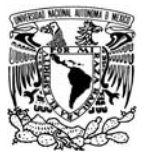

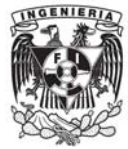

## **4.4. Secciones transversales (Proyecto de Gálibos).**

El proyecto de gálibos de una obra de este tipo es la parte medular del mismo, pues intervienen tanto los argumentos introducidos en el diseño en planta como los de perfil además de incluirse la sección transversal correspondiente en cada tramo de la línea.

Como se menciono con anterioridad la línea 12 del Metro cuanta con cinco tramos establecidos

- $\triangleright$  Superficial
- $\blacktriangleright$  Elevado
- ▶ Cajón subterráneo
- $\triangleright$  Túnel (tuneladora)
- ¾ Túnel convencional (método Austriaco)

Con base en esta división de los tramos es posible en el software Istram Ispol mecanizar cada una de ellas definiendo para cada una los parámetros que sean necesarios según el caso a tratar.

A continuación se detallaran las secciones transversales del proyecto para poder observar la potencialidad del software y su aplicación en este tipo de obras civiles.

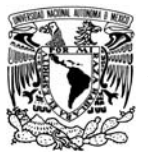

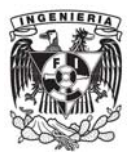

# *Sección superficial*

La sección superficial, como su nombre lo dice es aquella que se encuentra apoyada sobre el terreno natural. Se presenta la sección tipo para un tramo en tangente.

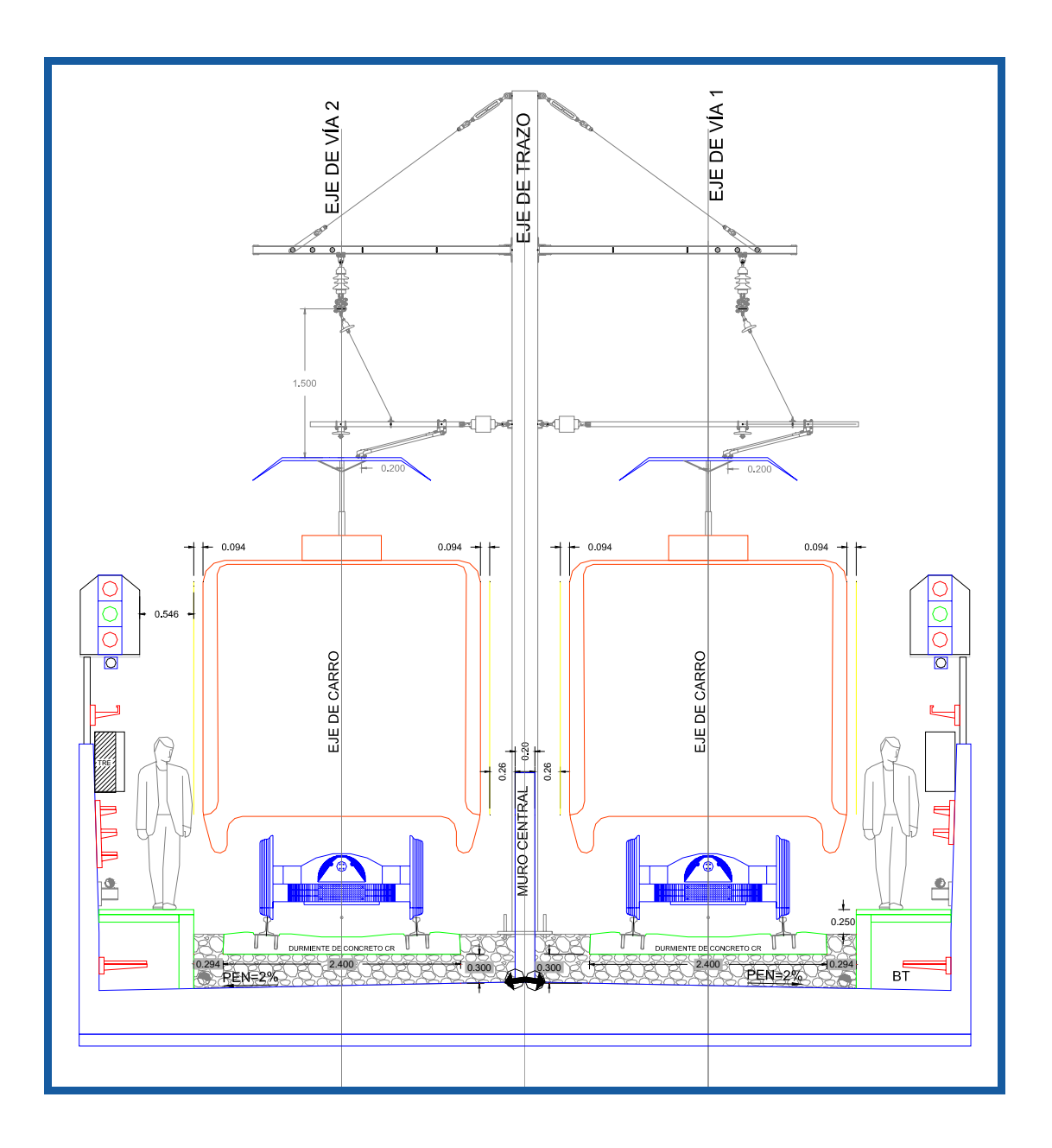

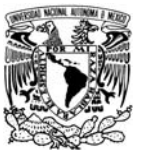

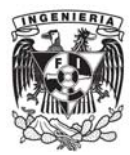

## *Sección elevada*

La sección elevada está apoyada sobre una estructura la cual crea un viaducto de tal forma que no se interrumpa el tránsito de las vialidades aledañas por la operación del sistema. Se presenta la sección tipo para el caso de un tramo en tangente.

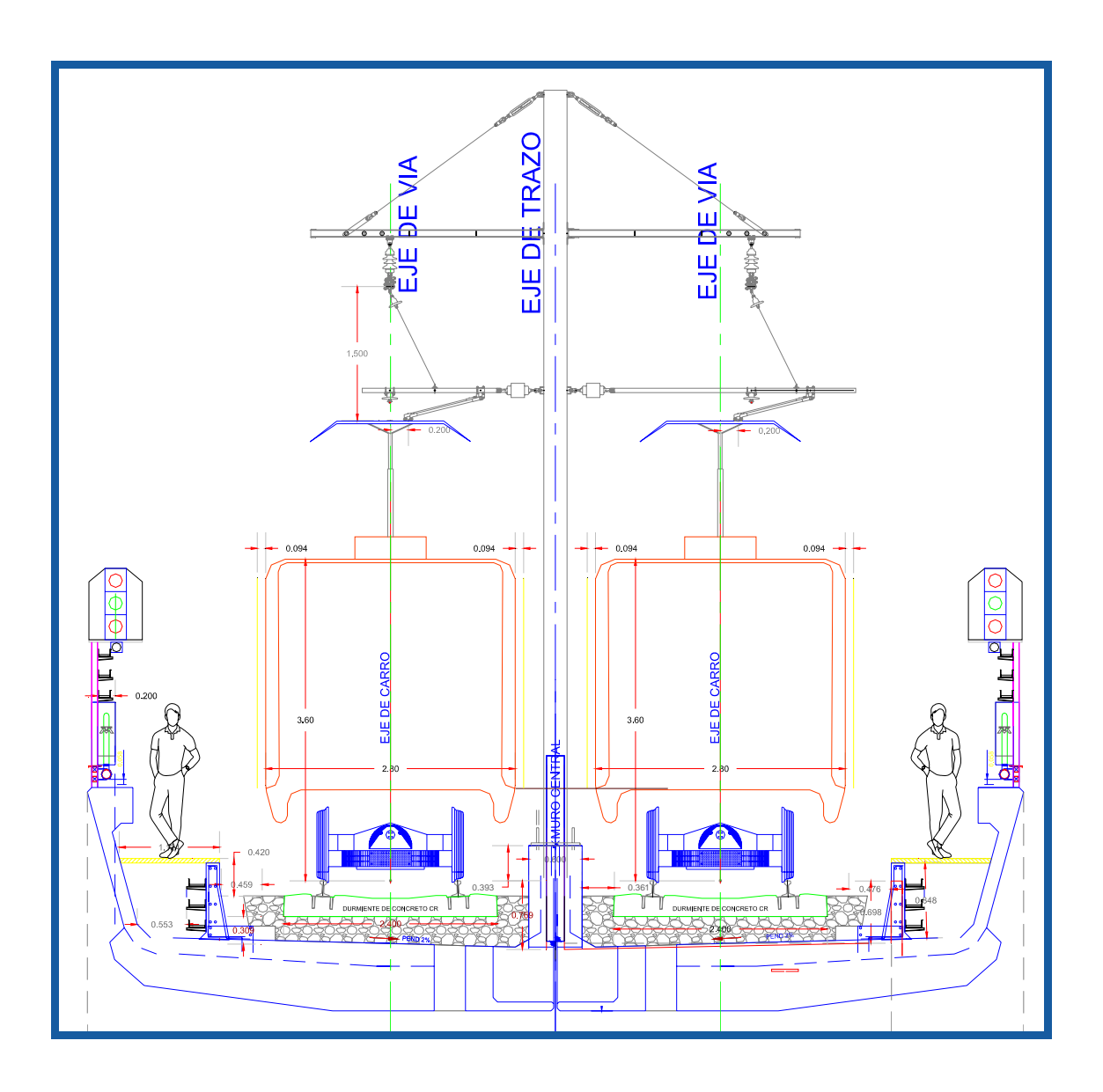

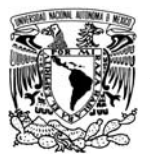

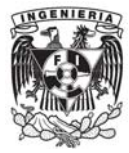

## *Sección cajón subterráneo*

La sección en cajón subterráneo está por debajo del nivel del terreno natural, a una profundidad viable tanto económica como técnicamente, su sección en general es rectangular. Se presenta la sección tipo para un tramo en tangente.

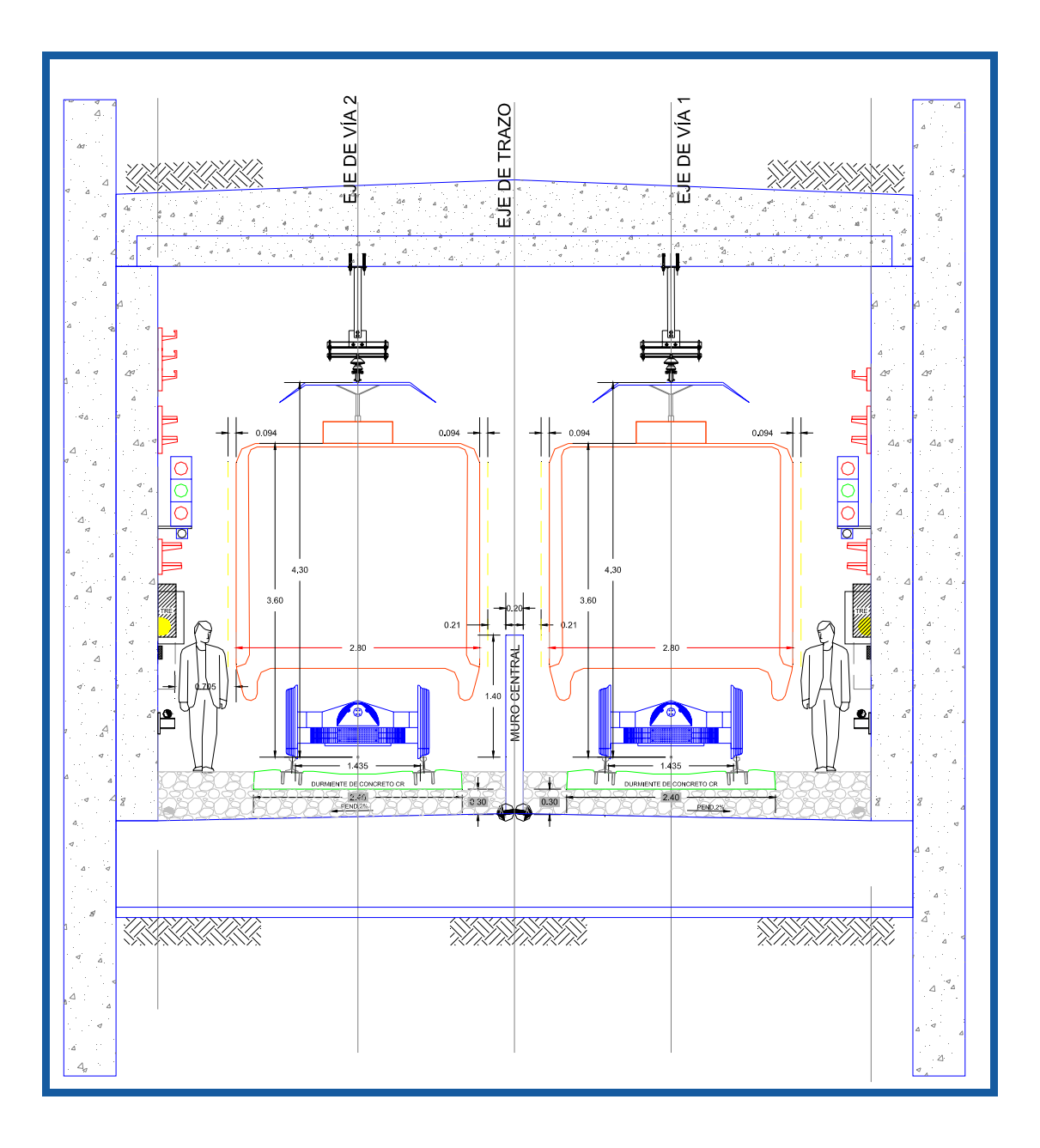

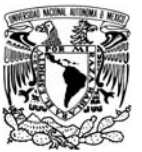

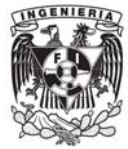

## *Sección en túnel con tuneladora*

Debido a que la construcción de un cajón subterráneo trae consigo bastantes molestias a las vialidades aledañas al proyecto se toma la decisión de realizar un túnel capaz de albergar el proyecto a base de una tuneladora la sección es circular de radio interior de 9.11 m reforzado con dovelas de un espesor de 40 cm. Como se puede observar en el caso de la sección en tangente el eje de la tuneladora coincide con el eje de trazo del proyecto, siendo este caso solo aplicable para los tramos en recta.

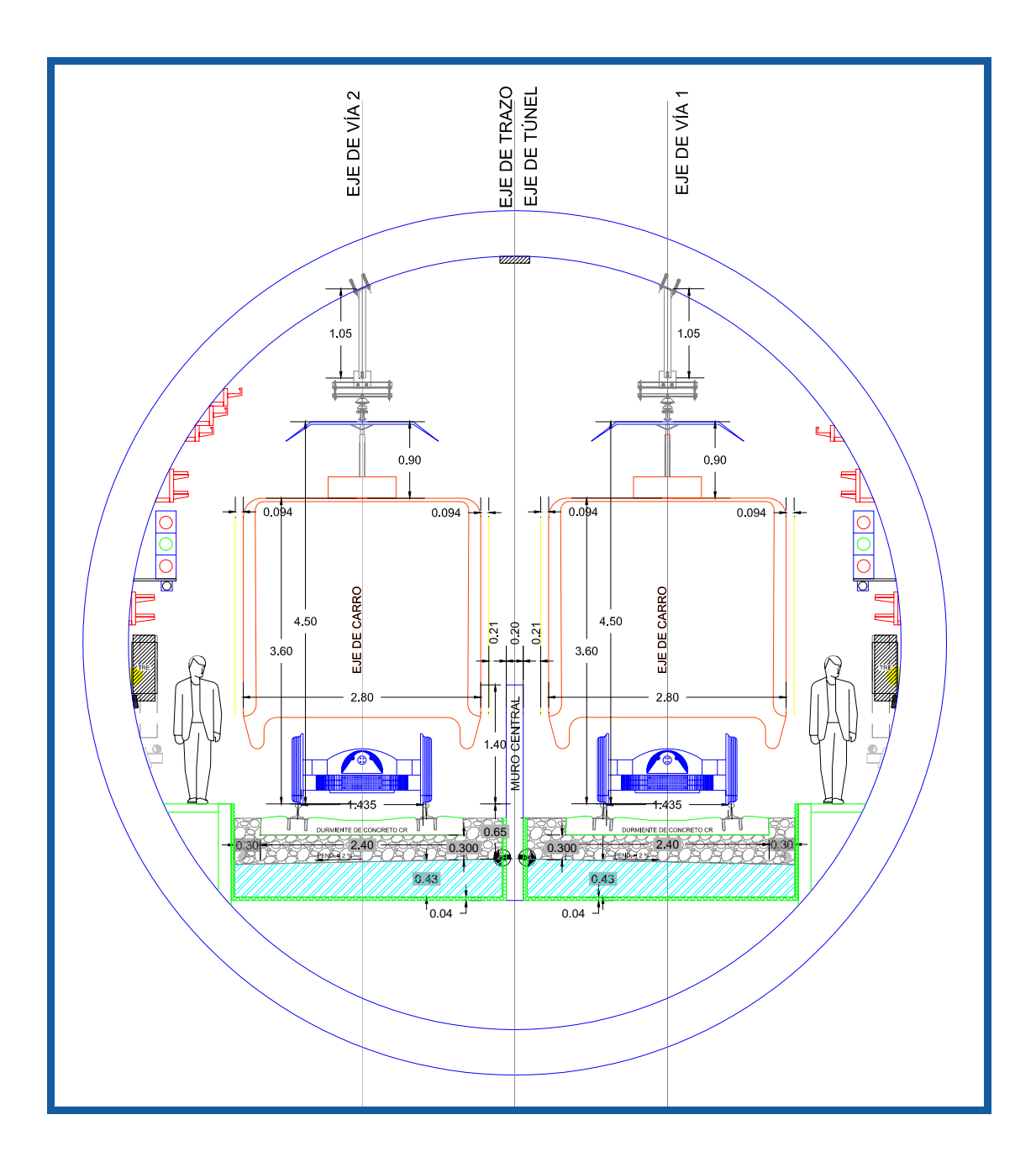

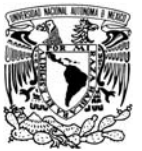

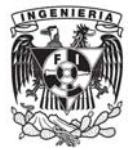

## *Sección en túnel convencional*

Esta sección es de forma herradura capaz de soportar los esfuerzos de compresión de las capas superiores a la estructura, esta reforzado por un armazón de concreto con espesores variables en función de los requerimientos estructurales del mismo. Se presenta la sección para un tramo en tangente, el defase mostrado entre el eje de trazo y el eje de túnel es debido a las diferentes instalaciones que son necesarias en dicha zona (anden de maniobras, nichos de seguridad, plataforma de camino de acceos a cola, etc.).

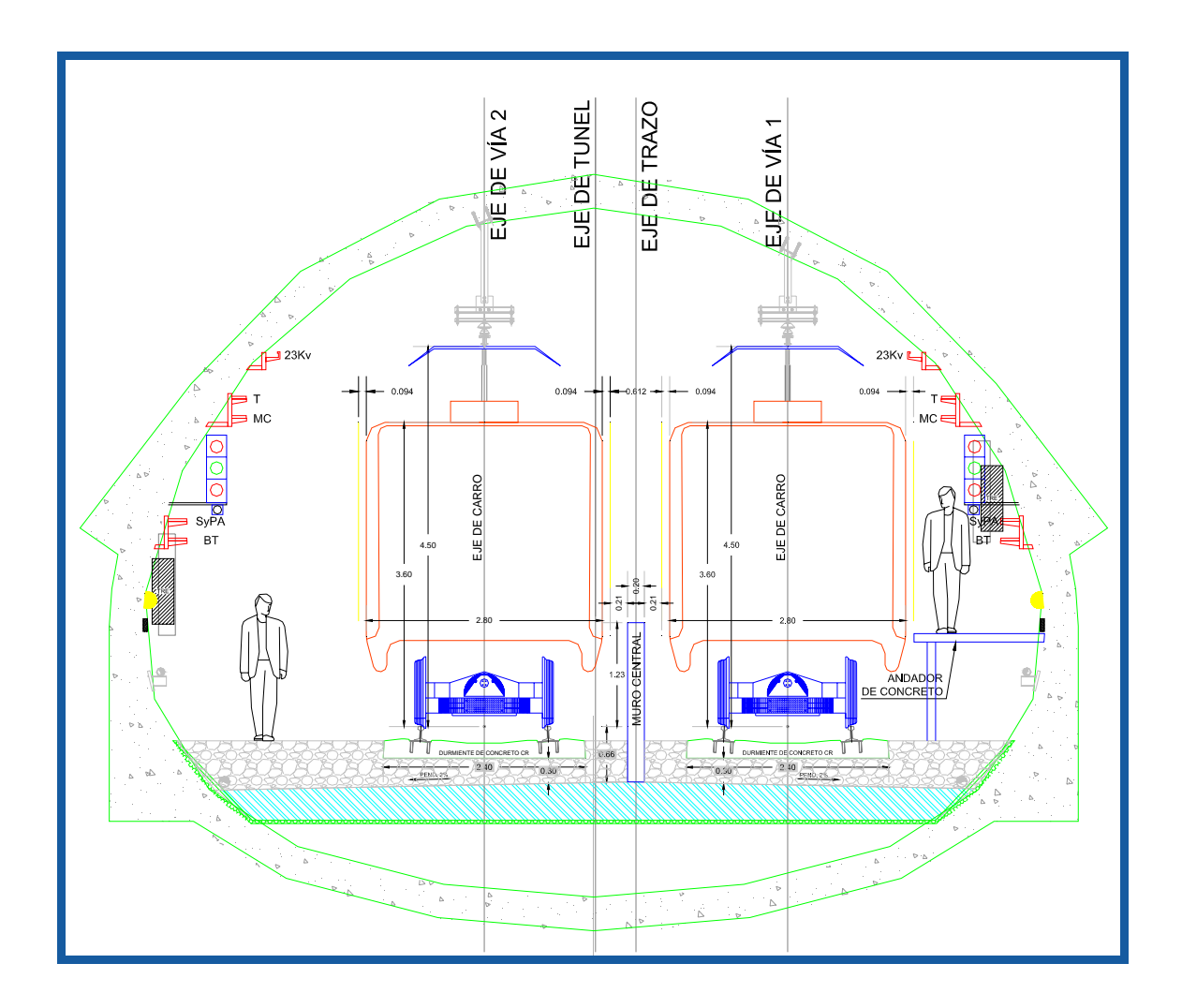

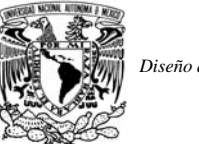

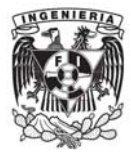

## **4.4.1. Criterios de diseño.**

Para el diseño del proyecto de gálibos intervienen varios aspectos que se enlistan a continuación:

- $\triangleright$  Calculo de las sobreelevaciones
- $\triangleright$  Calculo de las ampliaciones en curvas
- $\triangleright$  Calculo de las distancias mínimas a obstáculos

### *Calculo de las sobreelevaciones*

Ver capitulo 4.2.2 "Cálculos Geométricos"

### *Calculo de las ampliaciones en curvas*

El cálculo de las ampliaciones en curva estará en función de las distancias mínimas a obstáculos desglosados en el punto siguiente.

### *Calculo de las distancias mínimas a obstáculos*

Para determinar las secciones mínimas se tiene que mantener una distancia de 30 cm libres entre el carro estático y cualquier obstáculo. Para la definición de las vías en sección superficial y elevada el obstáculo es el poste. Para la definición de las vías en sección cajón subterráneo y túnel el obstáculo es el muro central.

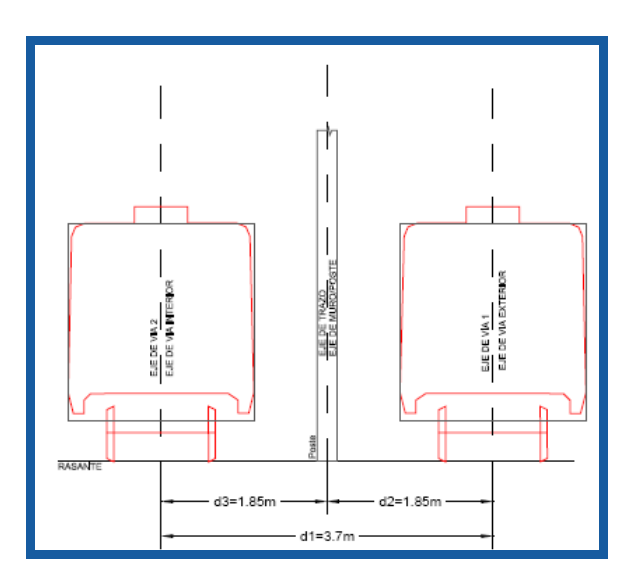

Debido al hecho, de que el carro es un elemento rígido, es necesario respetar los desplazamientos del carro en los puntos más desfavorables, la cabecera y el punto

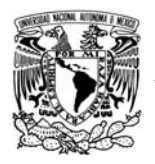

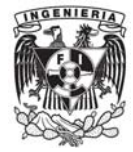

medio entre ejes de boggies. Como todavía no está definido el modelo del tren que se va a utilizar, se define el carro de forma rectangular con las dimensiones de 18.85m x 2.8m.

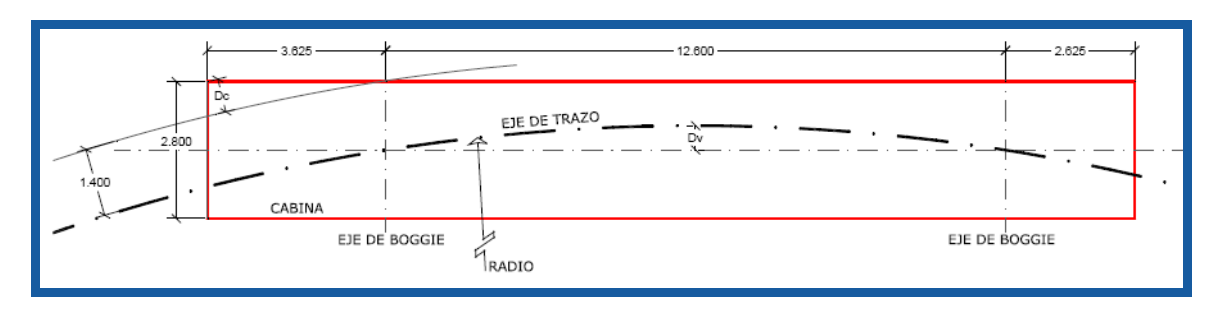

Según la Ficha Técnica se definen las siguientes características geométricas para el material rodante que dará servicio en la Línea 12:

Ancho carro: 2.8 m Longitud carro con cabina: 18.85m Distancia entre ejes de boggie: 12.6m Distancia eje de boggie – cabecera con cabina: 3.625m Distancia eje de boggie – cabecera sin cabina: 2.625m

Se determina los valores DV y DC aplicando las siguientes ecuaciones:

$$
Dv=\frac{C^2}{8R}
$$

Donde:

C: Cuerda larga, definido por la distancia entre los ejes de boggie (12.6m) R: Radio del eje central

$$
Dc = R_1 - R
$$
  
\n
$$
R_1 = \sqrt{a^2 + b^2}
$$
  
\n
$$
a = R + \frac{B}{2} - Dv = R + 1.4 - Dv
$$
  
\n
$$
b = Lcabina + \frac{C}{2} = 3.625 + \frac{12.6}{2} = 9.925 m
$$

Donde:

R: Radio del eje central

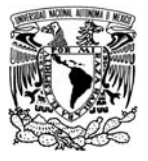

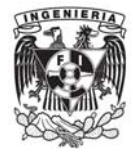

R1: Distancia desde el centro correspondiente a la curva del eje central y la cabecera del carro

Lcabina: Medida entre el eje del boggie y la cabecera para un carro con cabina (3.625m) C: Cuerda larga, definido por la distancia entre los ejes de boggie (12.6m)

B: Ancho carro (2.8m)

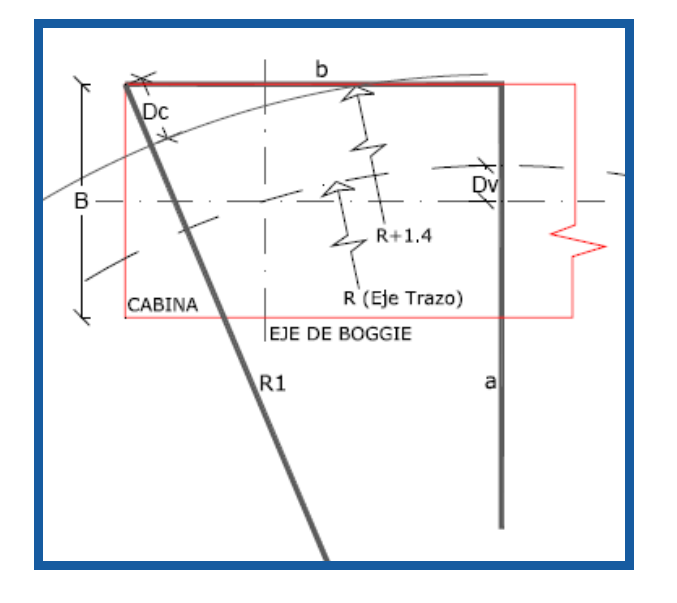

A continuación se presenta la sección transversal al momento de transitar por una curva, en la cual se pueden observar los desplazamientos de los vehículos por la inclinación del peralte.

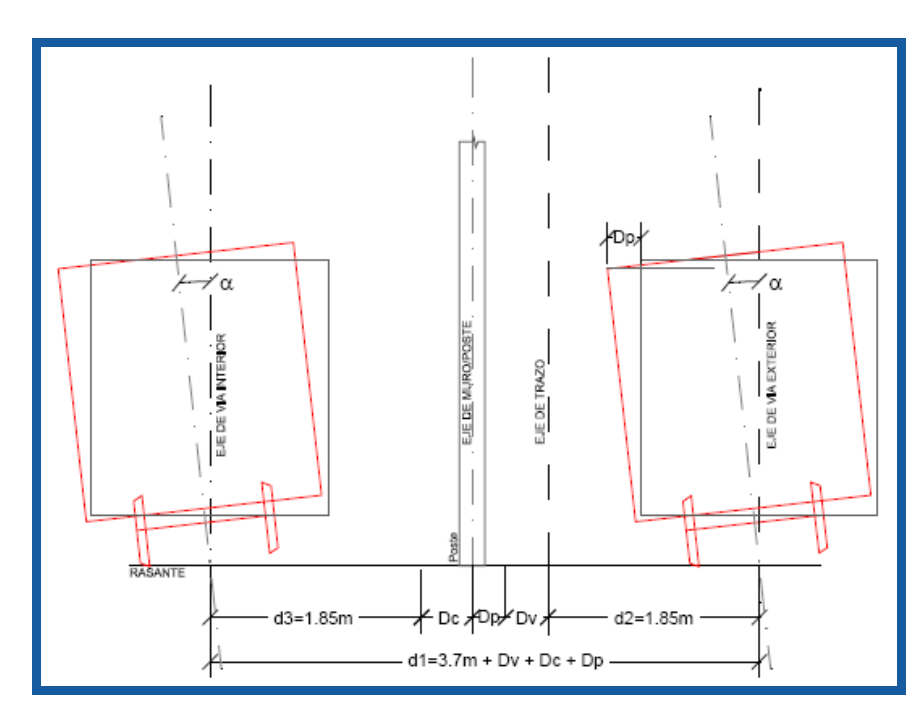

La aplicación de una pendiente transversal a la vía en la curva provoca una inclinación del carro. En caso de la vía exterior el carro se acerca al muro central o a los postes. En caso de la vía interior se acerca a las señales e instalaciones a lo largo del trazo.

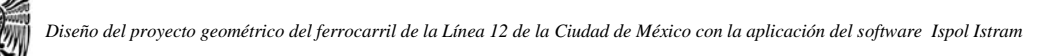

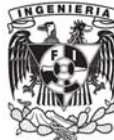

Para determinar el desplazamiento debido al peralte se aplica la siguiente fórmula:

$$
Dp = h^1 + \text{sen}\alpha - \frac{B}{2}(1 - \cos\alpha)
$$

Donde:

*h1*: Distancia desde la rasante hasta la cota de referencia: en caso del muro central  $h_1$ =1.4m en el caso del murete central  $h_1=3.6$ m en el caso del poste central de la catenaria

α:Inclinación debido al peralte

$$
\alpha = \arcsen\Big(\frac{peralte\ [mm]}{1500}\Big)
$$

Suponiendo que la trocha de la vía es de 1,435mm y el hongo del riel de 63.5mm, su suma con 1,498.5≈1,500mm.

B: Ancho carro (2.8m)

## **4.4.2. Cálculos geométricos.**

Para el cálculo de las secciones mínimas capaces de albergar, tanto las instalaciones como a los vehículos que transitaran por cada una de las secciones, es necesario establecer las distancias mínimas a los obstáculos que se pueda encontrar el vehículo al transitar por la sección, por tal motivo se ha realizado una tabla en la cual se establecen dichas magnitudes.

Al desarrollar las formulas del apartado anterior en una hoja de cálculo que se presenta a continuación se obtienen las distancias de la sección efectiva total y de la separación de entrevía para los diferentes radios del trazo:

 $\overline{a}$   $\overline{a}$ 

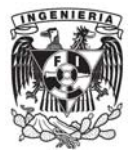

#### ANÁLISIS DE SECCION MINIMA EN TÚNEL

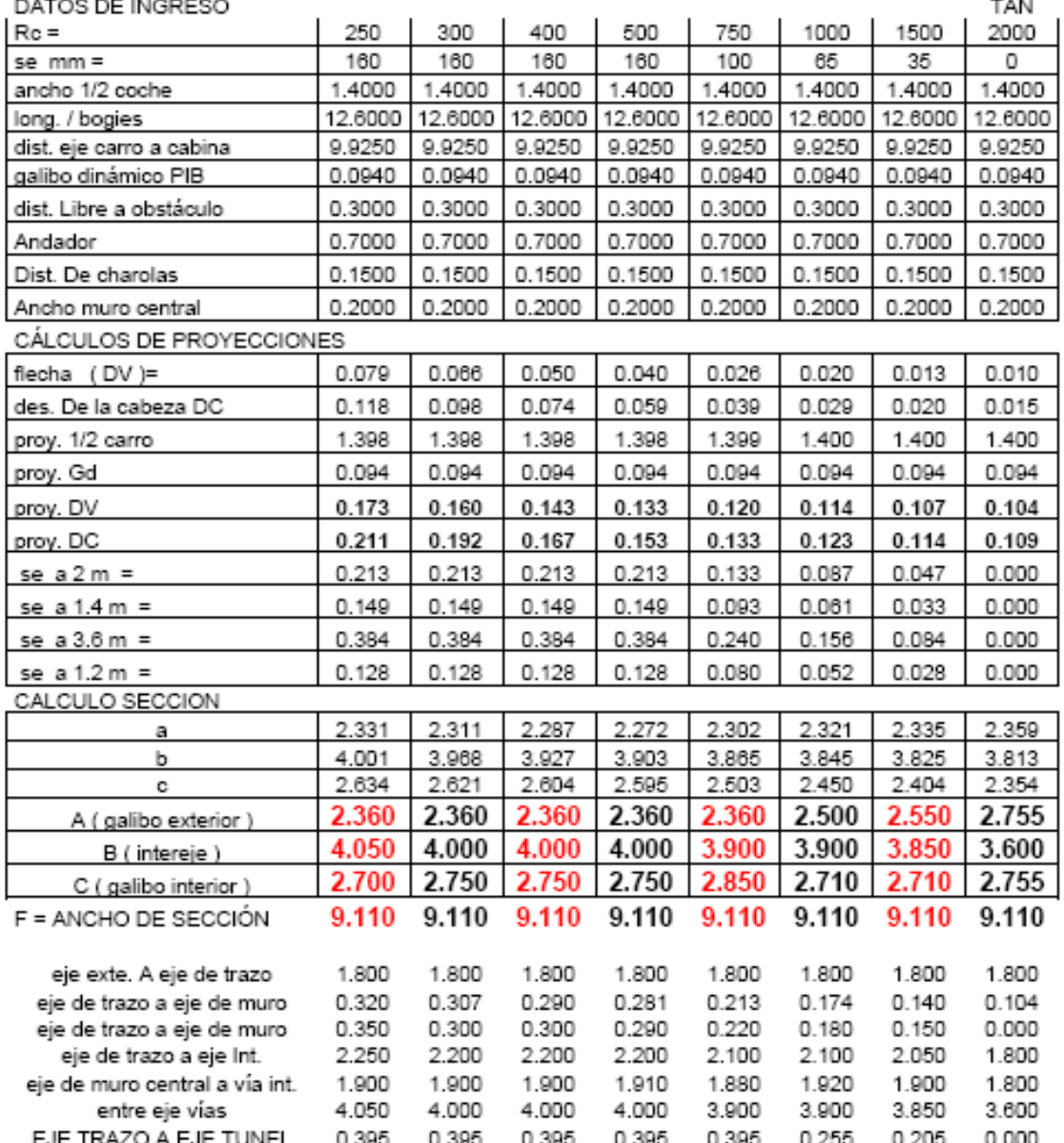

Para cada sección se realizo este cálculo para determinar las distancias mínimas necesarias, de tal suerte que la sección proyectada sea la optima económicamente y presente una viabilidad técnica.

A partir de estas tablas se comenzó a mecanizar dichas distancias en el software Istram Ispol en particular en el modulo de alzado en donde se pueden mecanizar las secciones transversales.

Comenzaremos con la descripción de los pasos a seguir para la mecanización de un proyecto de este tipo en el software Istram Ispol.

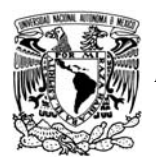

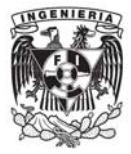

## *Menú alzado*

*Paso 1:* En este menú el primer paso a definir será el tipo de proyecto que se esté realizando (carretera, tubería o ferrocarril)

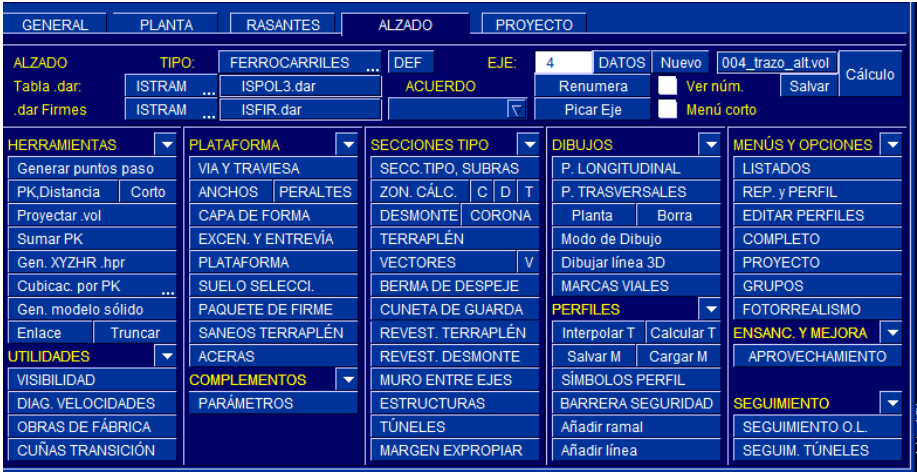

*Paso 2:* A continuación será definir las secciones tipo, en este menú se podrán definir tantas secciones tipo, como secciones transversales diferentes se tengan.

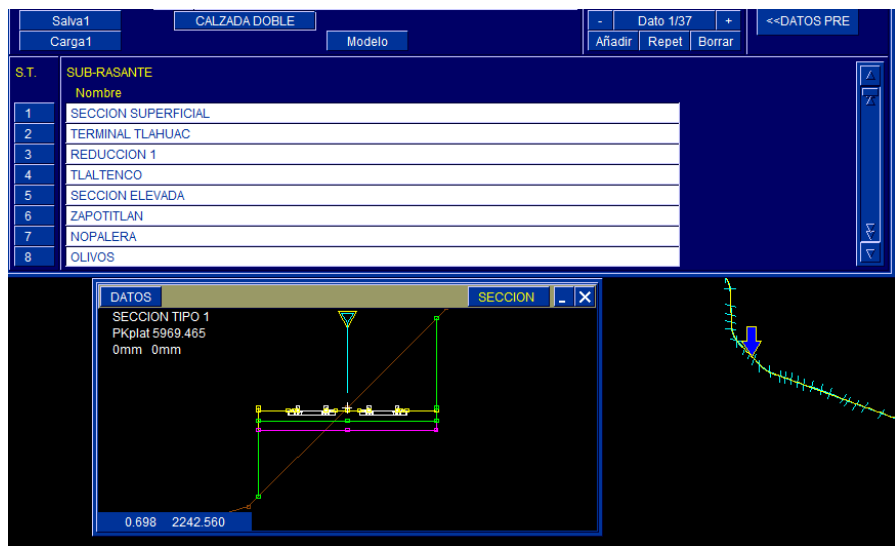

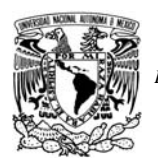

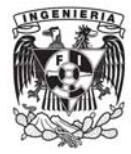

*Paso 3:* Ahora se definirá la vía y la traviesa (durmiente), como se puede observar los recuadros en blanco serán las variables que se deberán de introducir en el programa para ajustar al proyecto según las necesidades de éste.

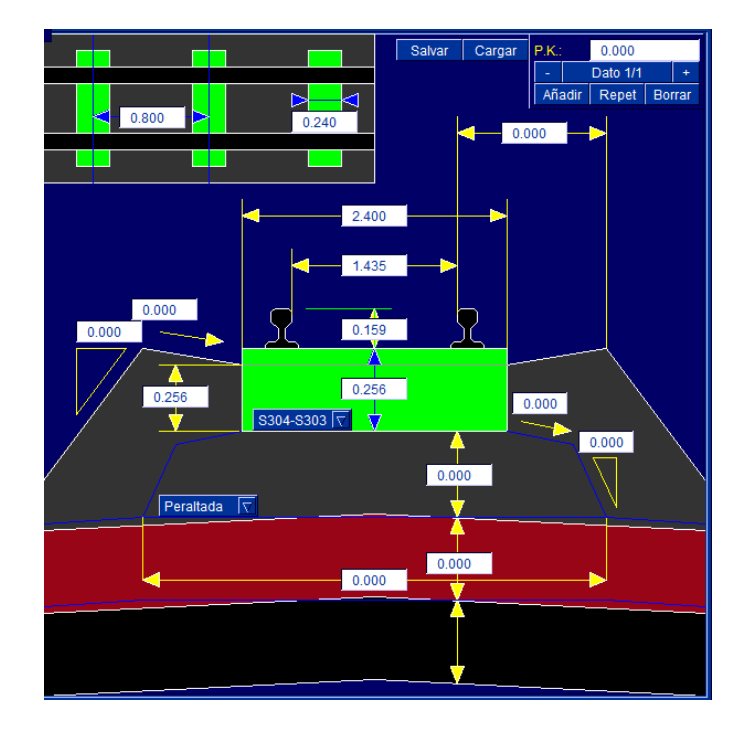

*Paso 4:* Como siguiente paso será la definición de las zonas de cálculo, en dicha parte del proceso se establecerán las secciones previamente definidas en el paso 1 pero ahora asignándoles un kilometraje de aplicación. Como se puede observar en el submenú del programa en la parte derecha se podrá colocar la sección tipo que corresponda y al lado derecho del todo, será posible introducir los kilometrajes de aplicación de dicha sección.

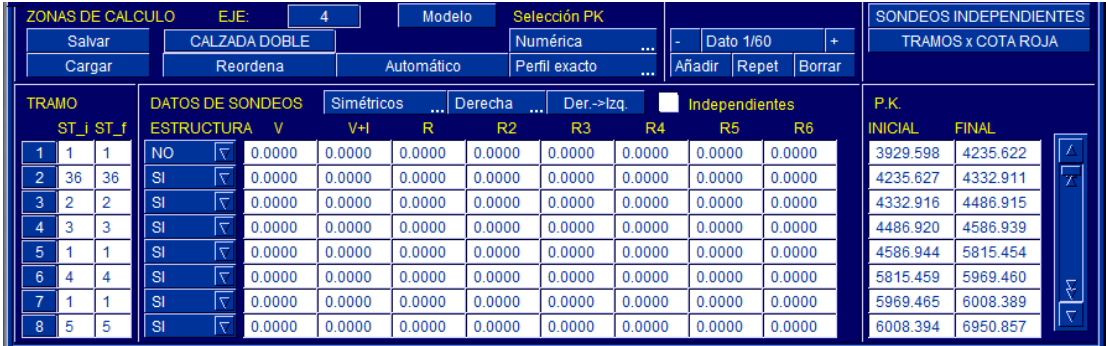

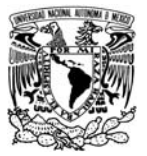

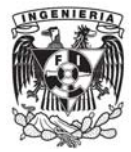

*Paso 5:* En este paso se definirá el ancho de entrevía, como en el proyecto tenemos dos vías independientes se deberán de introducir los valores correspondientes a cada uno de ellos.

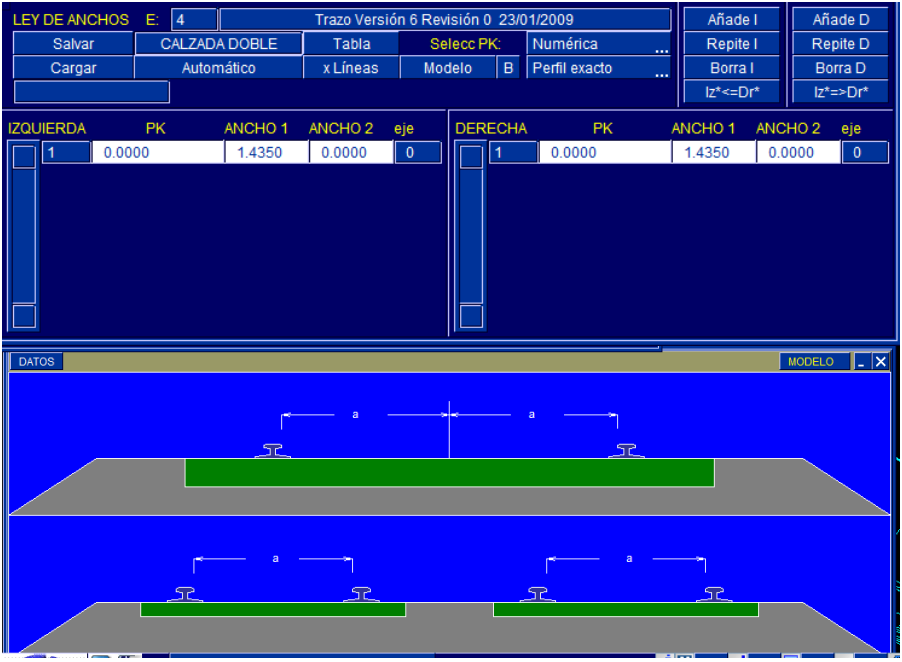

*Paso 6:* A continuación se deberán de introducir los peraltes de la vía que previamente se calcularon, los cuales se definirán por su altura en mm y por el kilometraje de aplicación, el programa hará el cambio gradual durante la clotoide para garantizar que dentro de la curva circular se tenga el peralte máximo.

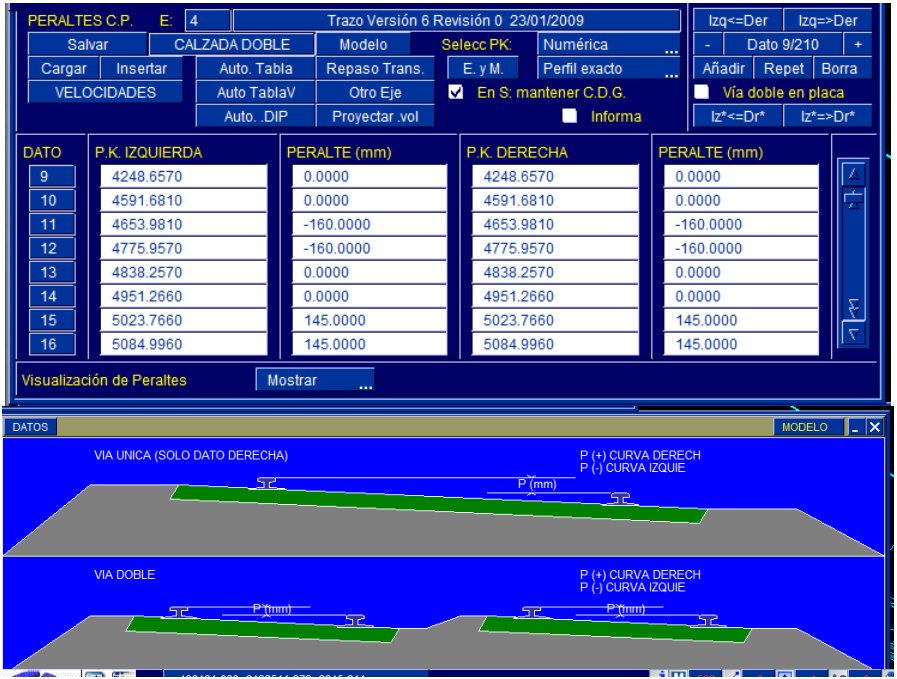

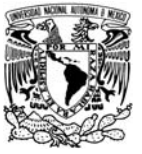

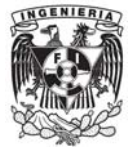

*Paso 7:* Se procede a la definición de los espesores de las capa de balasto y del subbalasto

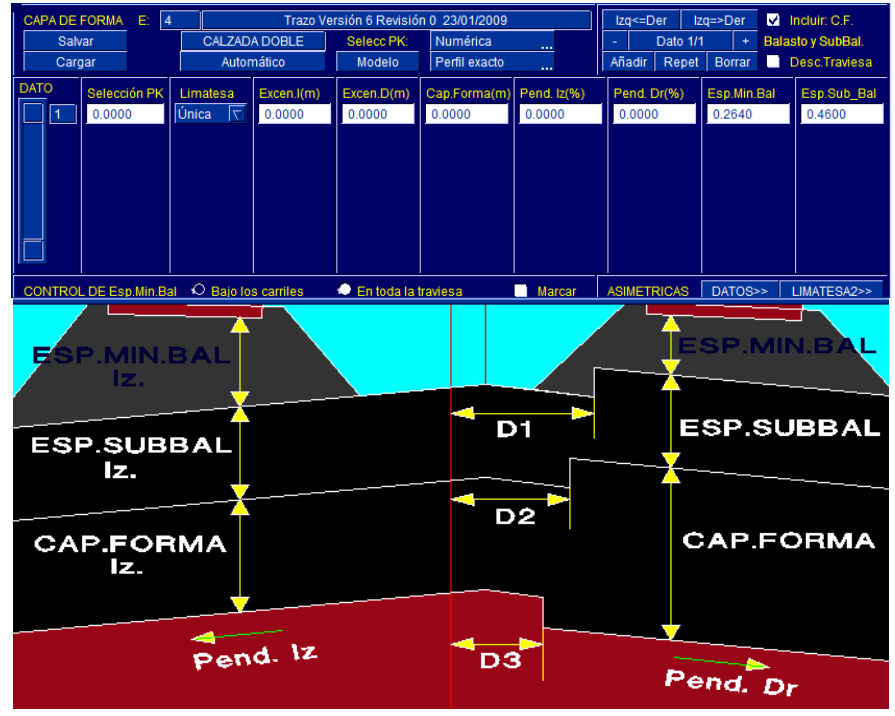

*Paso 8:* La introducción de la separación de entrevía es una de las partes medulares del proyecto, pues a partir de estos valores se definirá la zona de ocupación del proyecto. El cálculo de estas separaciones de entrevía se analizo en puntos anteriores y la aplicación de dichos sobreanchos se define por kilometrajes.

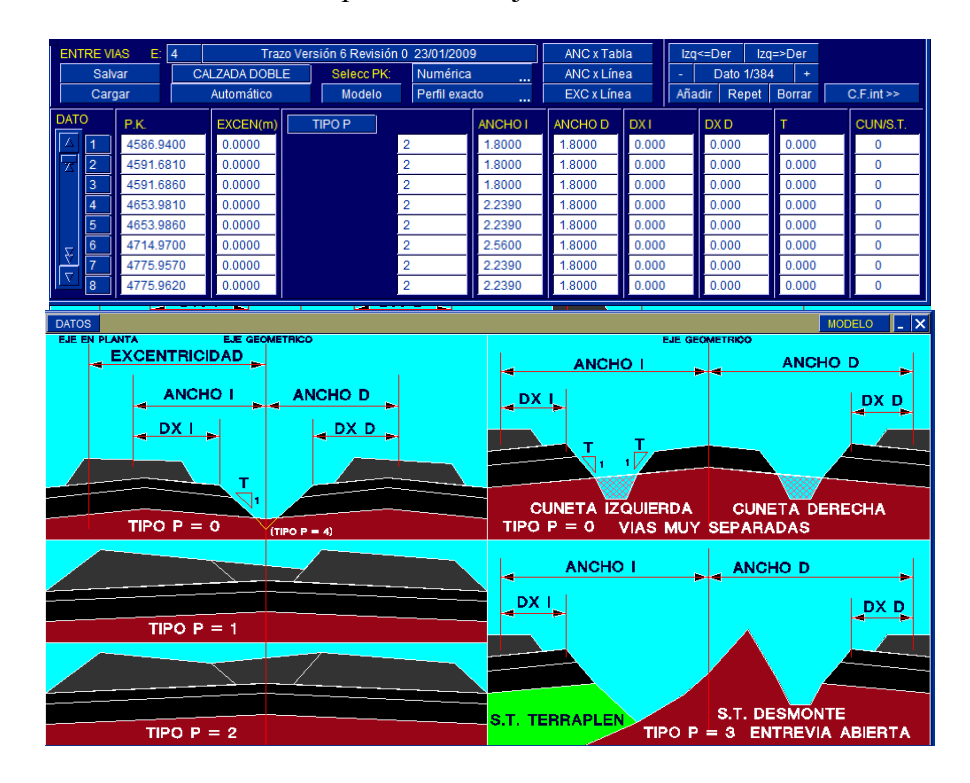

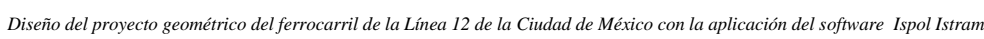

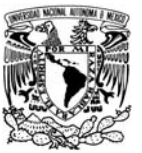

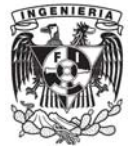

**Paso 9:** Se tuvieron que definir las características de la plataforma donde se apoyan las vías, las variables que se pueden manipular se muestran en el grafico.

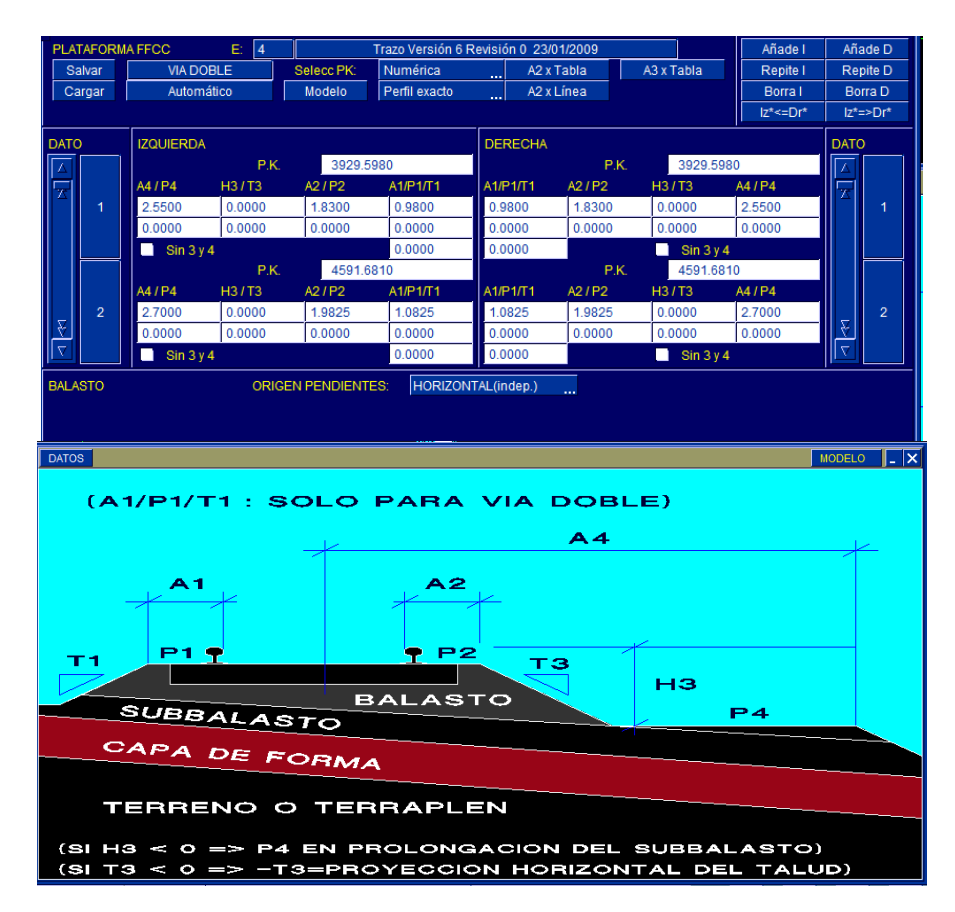

Paso 10: en el menú "suelo seleccionado" después de la realización de estudios geotécnicos, de laboratorio y conociendo los espesores de las terracerías a utilizar, en el programa se podrán introducir los valores de los espesores de dichas capas especificadas en el diagrama anexo a la tabla de datos de entrada.

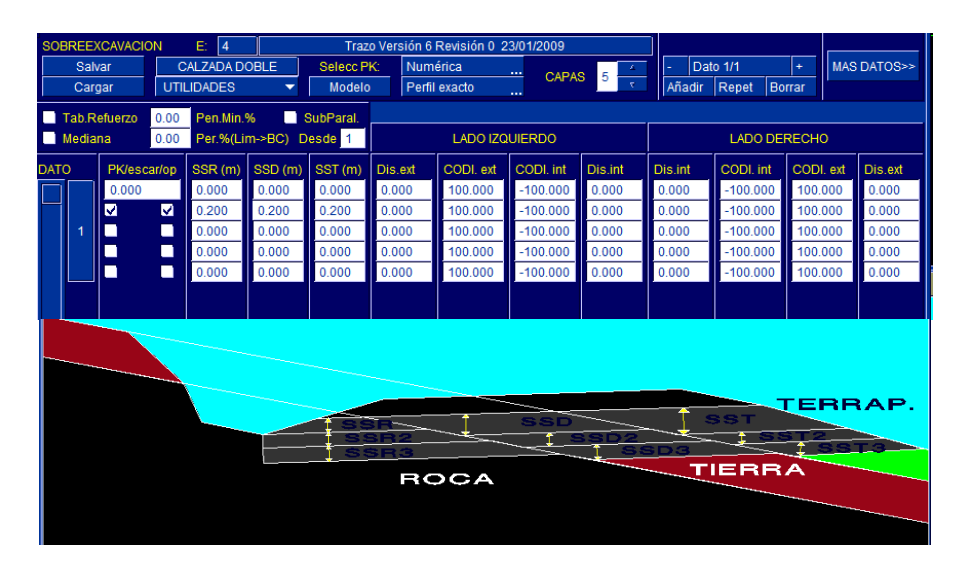

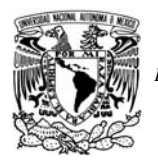

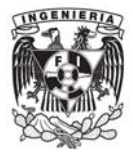

Paso 11: Por último se deberán de mecanizar las secciones transversales correspondientes a las definidas en el *Paso 2* las secciones mecanizadas son las siguientes:

## $\triangleright$  Sección en cajón subterráneo

Esta sección se mecanizo vectorialmente para poder definir los muros laterales y la losa superior.

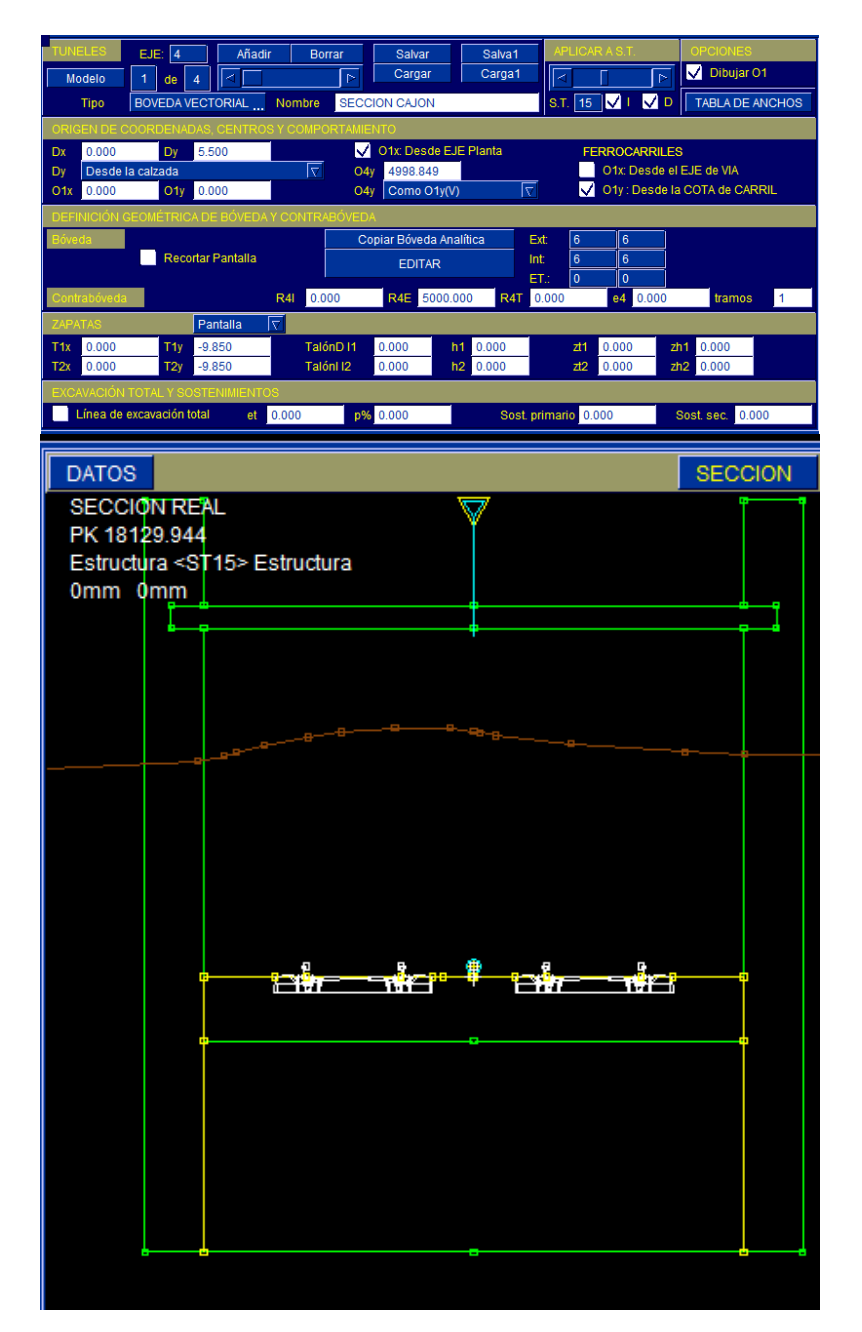

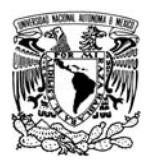

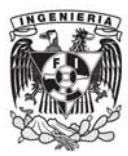

### $\triangleright$  Sección en túnel

Esta sección al ser la típica de un túnel fue mecanizada vectorialmente, solo definiendo los valores paramétricos necesarios en las casillas establecidas

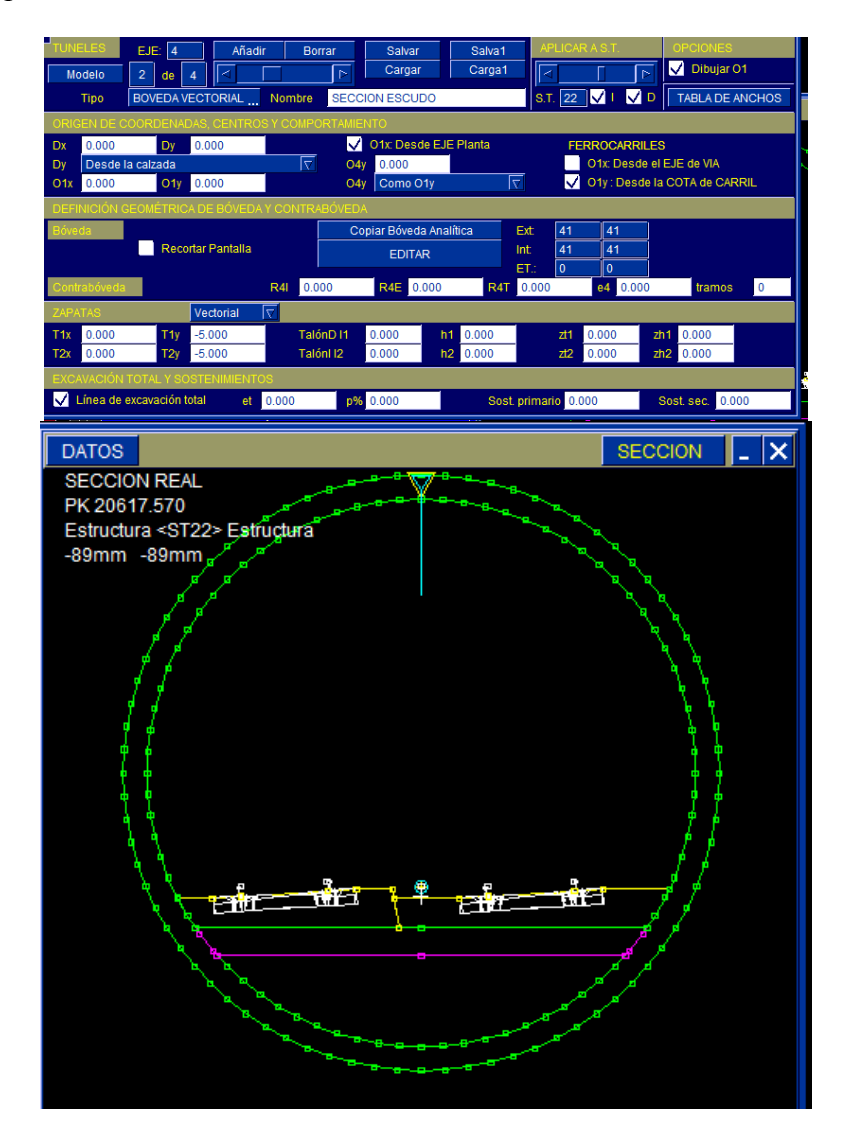
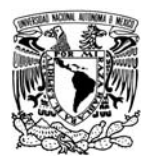

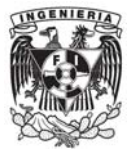

### $\triangleright$  Sección en túnel convencional

Esta sección debido a su complejidad se tuvo que mecanizar vectorialmente para poder definir su forma particular de "herradura".

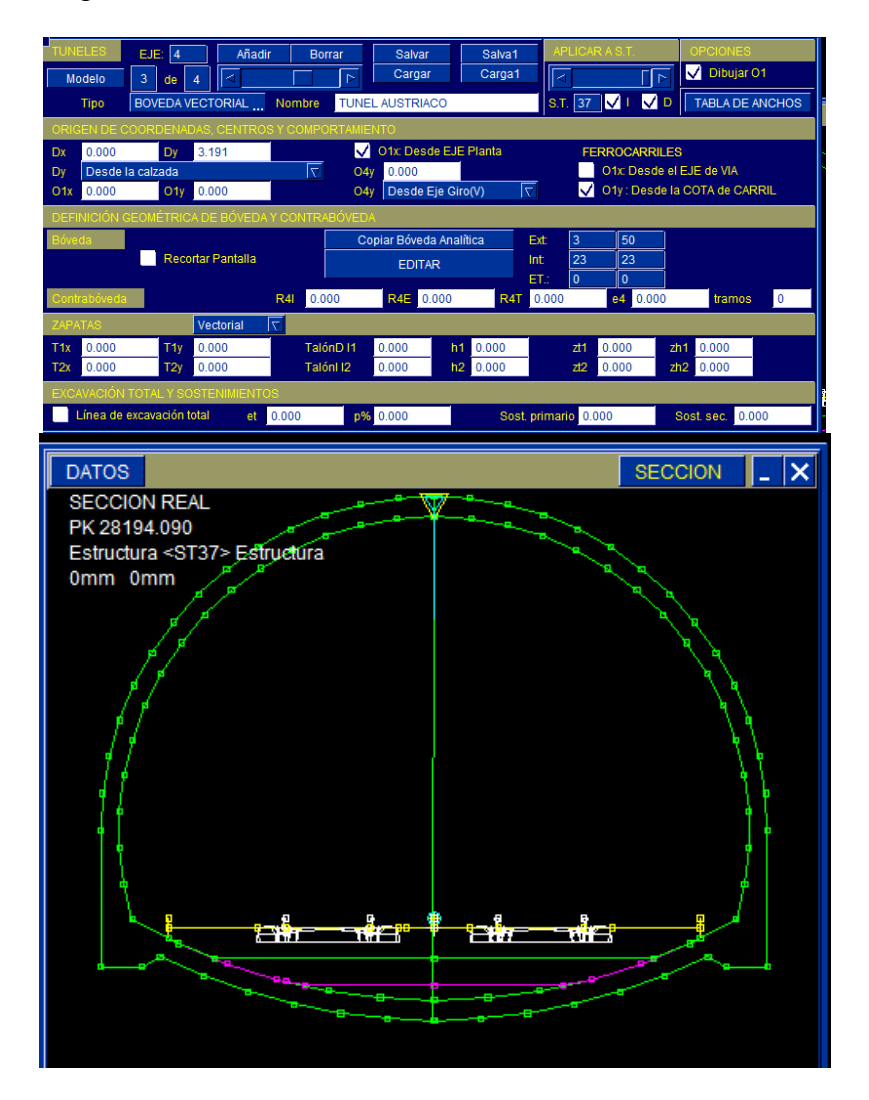

La definición de estas secciones es posible a través de los valores modificables en las casillas (paramétrico) o dibujando la sección por vectores, esta última opción es la más utilizada debido a la utilidad y flexibilidad que presenta en cuanto a las secciones a representar.

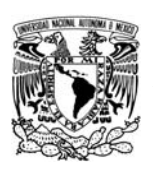

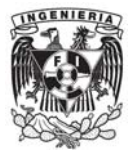

#### **4.4.3. Listados de replanteo.**

A continuación se presenta un ejemplo del listado que se obtiene del software referente a las volumetrías de balasto.

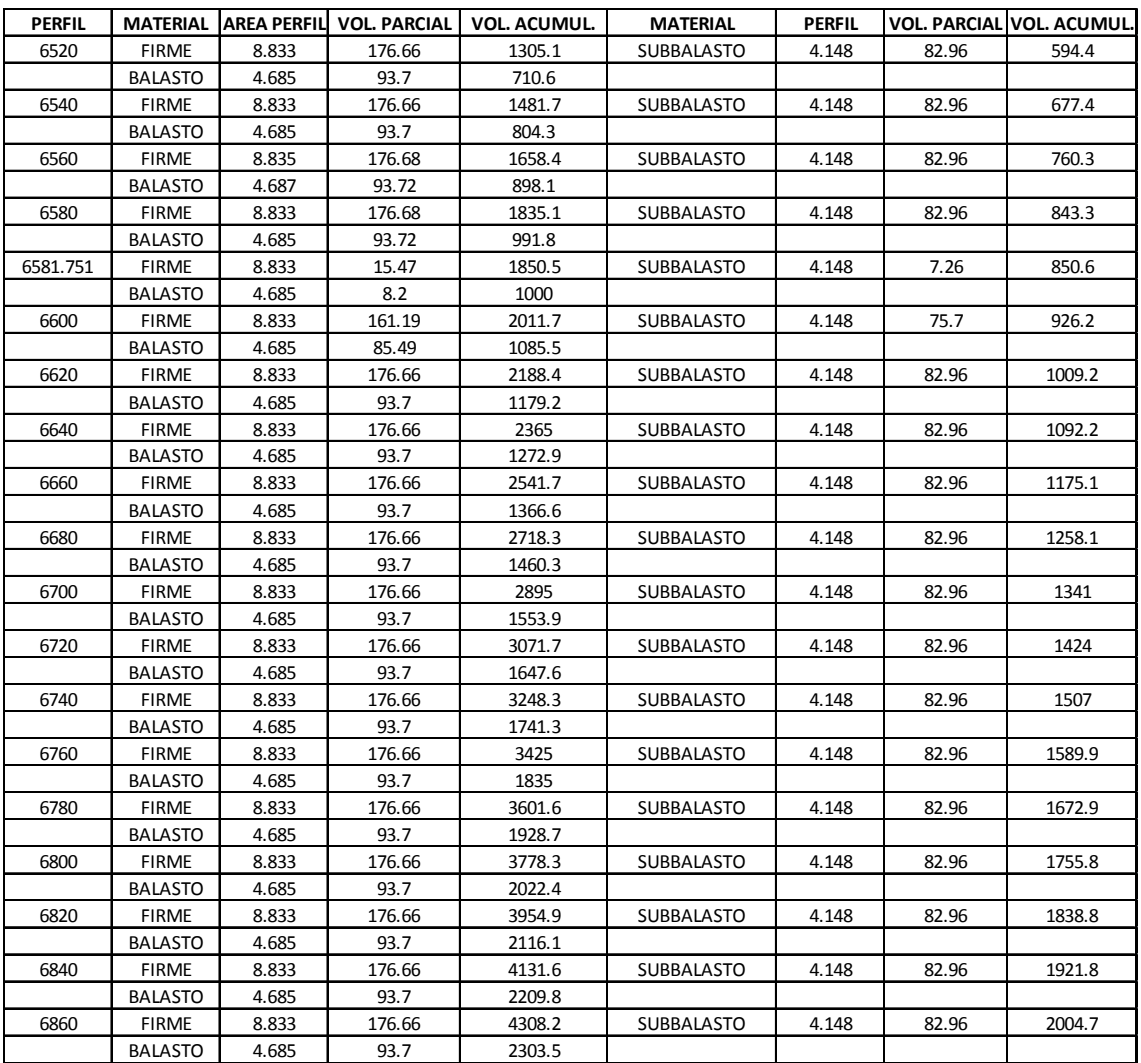

Además de este listado de volumetrías se pueden obtener los listados que a continuación se enuncian:

- ¾ Listado de replanteo de eje de tuneladora
- ¾ Listados de replanteo de eje de murete central
- $\triangleright$  Listado de volumetrías de excavaciones
- $\triangleright$  Listado de zona de ocupación total del proyecto

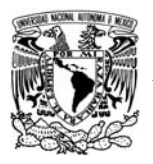

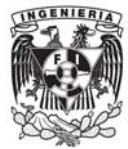

## **5. Resumen.**

El proyecto de la línea 12 del Metro de la Ciudad de México es la obra de mayor presupuesto dentro de este sexenio por este motivo y las necesidades de tener un diseño optimo en términos económicos y técnicos, llevo a las empresas constructoras a buscar soluciones ya probadas en otros lugares del mundo, sin dejar de lado el aspecto local, de tal forma que se decido realizar dicho proyecto basado en el software expuesto. Cabe resaltar que la potencialidad del programa ha ayudado al replanteo en obra y llevar a cabo la correcta ejecución del los trabajos con la ayuda no solo de este programa sino de varias tecnologías que son capaces de integrarse con dicho software, como lo son los controles de la tuneladora, las estaciones totales, entre otros.

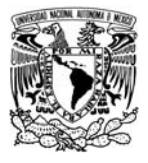

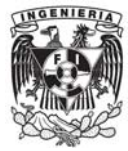

## **6. Conclusiones.**

En términos generales y a manera de conclusión se ha analizado que en México existen programas de cómputo capaces de realizar proyectos de obra civil, pero actualmente no se han introducido nuevas herramientas más potentes y capaces de dar mayores alcances de integración de los mismos esto basado en que con el programa ISTRAM ISPOL es posible obtener una integración tanto de planta-perfil y secciones transversales dándonos así los planos necesarios para la ejecución del proyecto geométrico de un ferrocarril en México.

 Por consiguiente se concluye la viabilidad de la realización de proyectos de gran envergadura haciendo uso de las mejores herramientas computacionales que nos ofrece el mercado mundial a través de la especialización de los mismos y que mejor que usar un programa capaz de realizar dicha integración y control de los proyectos que uno que se encuentre en primer lugar en nuestro mismo idioma aunado al apoyo que la empresa generadora del software aporta a cualquier mejora o necesidad regional de los proyectos.

Como última parte de esta tesis y para reforzar las conclusiones anteriores se ha agregado un **Anexo I** en el cual se presentan los planos del proyecto de la Línea 12 del Metro, mismo que fueron usados para la ejecución de dicho proyecto. Propiamente se presenta un plano de planta, uno de perfil, uno del proyecto de gálibos y uno de las secciones tipo, que básicamente es la información grafica obtenida con el software y es la necesaria para su ejecución en campo.

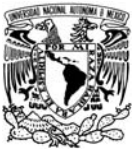

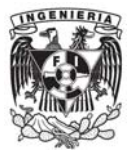

## **7. Bibliografía.**

### **7.1. Bibliografía.**

- ¾ Comisión de Vialidad y Transporte Urbano "Especificaciones Para el Proyecto y Construcción de las Líneas del Metro de la Ciudad de México" Volumen I 1986
- ¾ Comisión de Vialidad y Transporte Urbano "Especificaciones Para el Proyecto y Construcción de las Líneas del Metro de la Ciudad de México" Volumen II 1986
- ¾ Manual Proyecto de Obra Lineal Istram Ispol Buodra
- ¾ J. Garber Nicholas "Ingeniería de Transito y Carreteras" Tercera Edición 2006 Ed. Thomson México D.F.
- ¾ Reporte fotográfico Visita a Talleres Zaragoza 2009
- ¾ Proyecto Geométrico de la Línea 12 del Metro de la Ciudad de México 2010

#### **7.2. Mesografía.**

- ¾ http://www.metro.df.gob.mx
- ¾ http://es.wikipedia.org
- ¾ http://maps.google.es

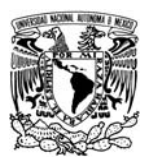

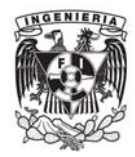

Anexo I

Planos finales del proyecto de la Línea 12 del Metro

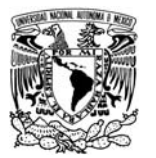

Plano de Planta

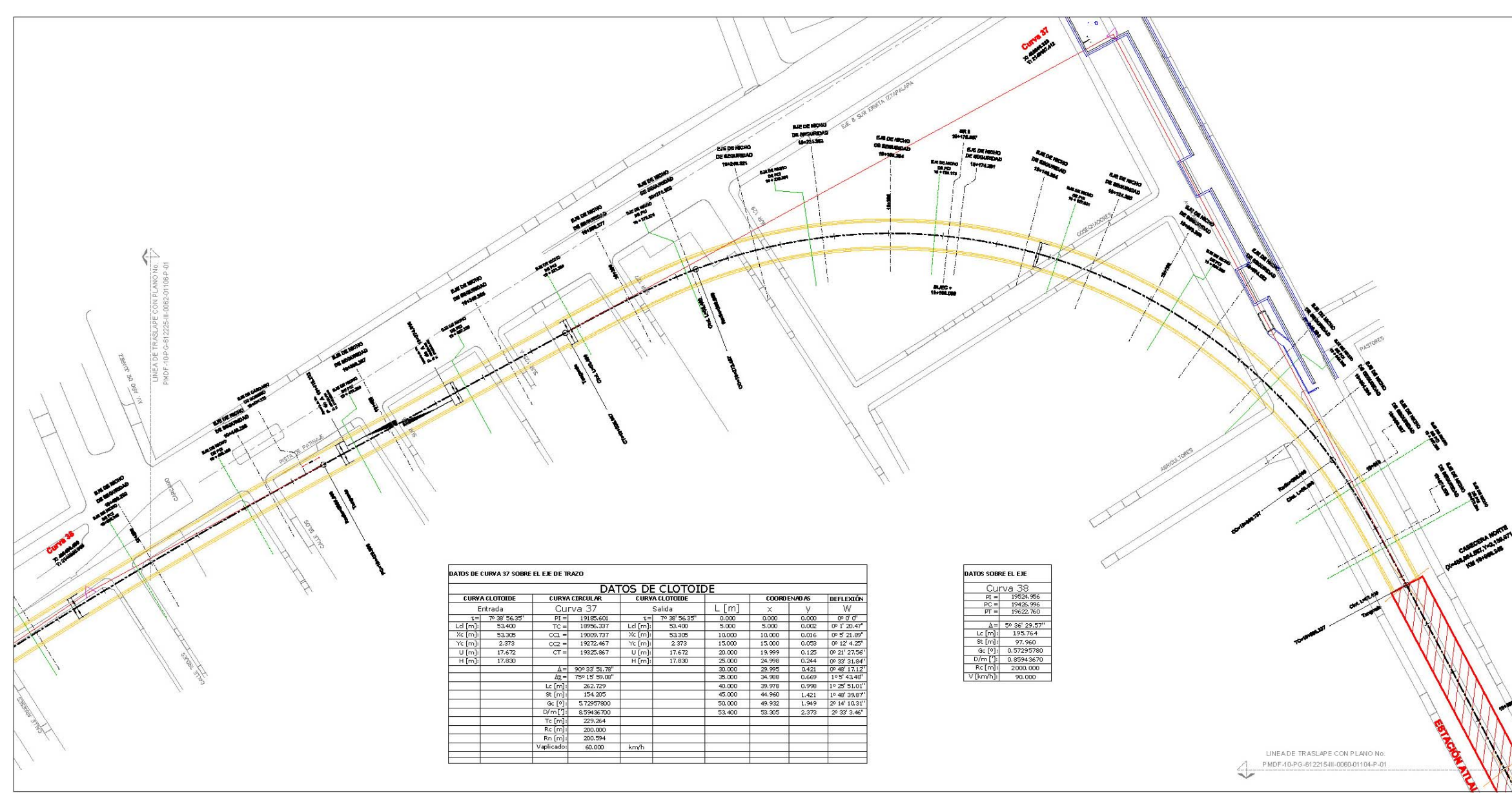

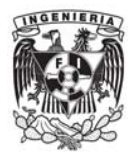

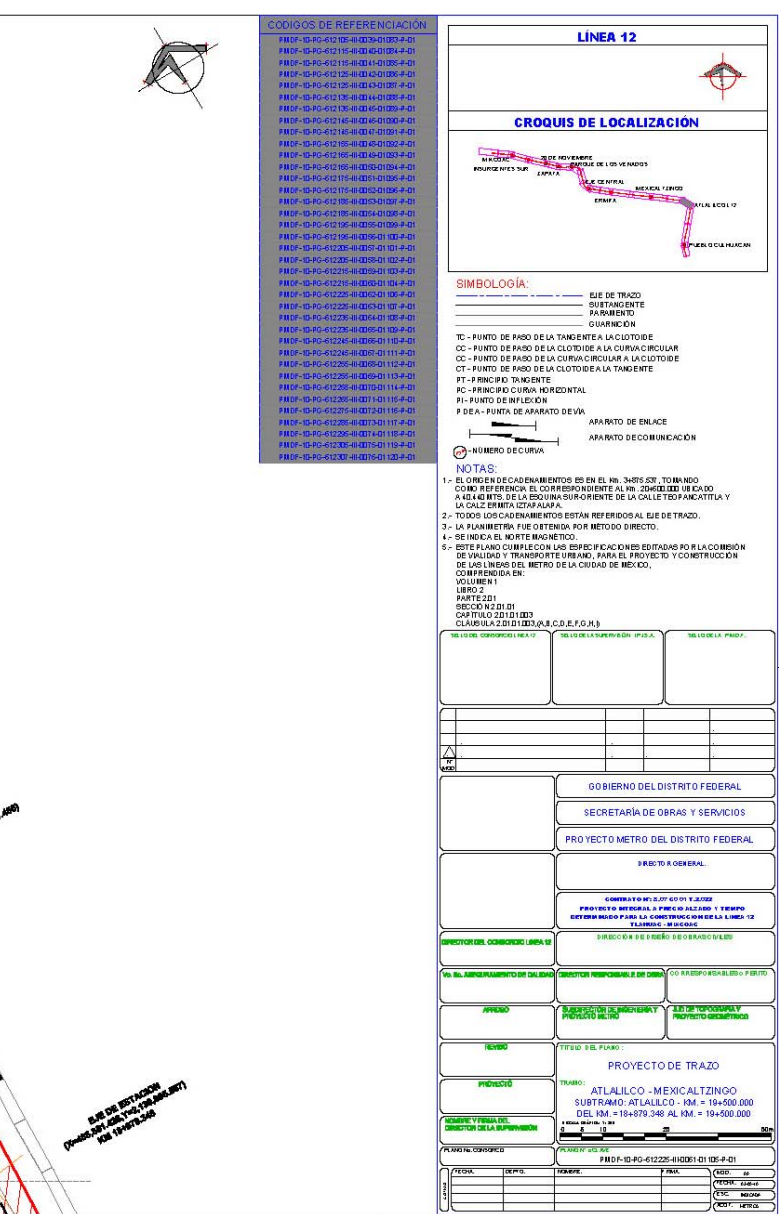

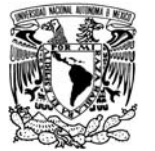

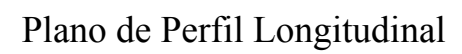

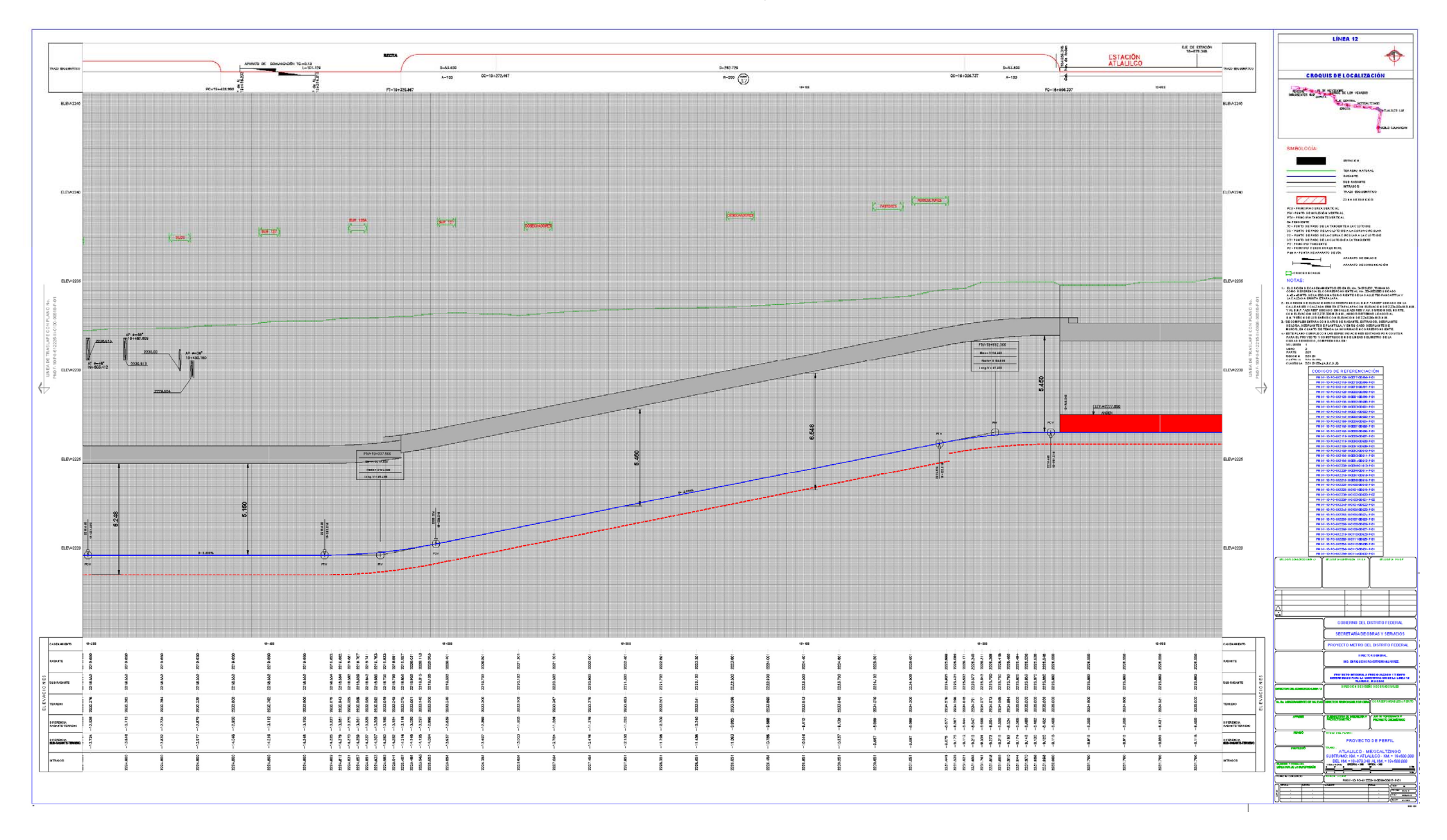

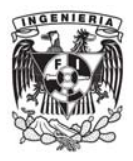

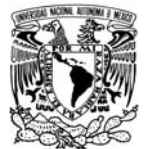

## Plano de Gálibos

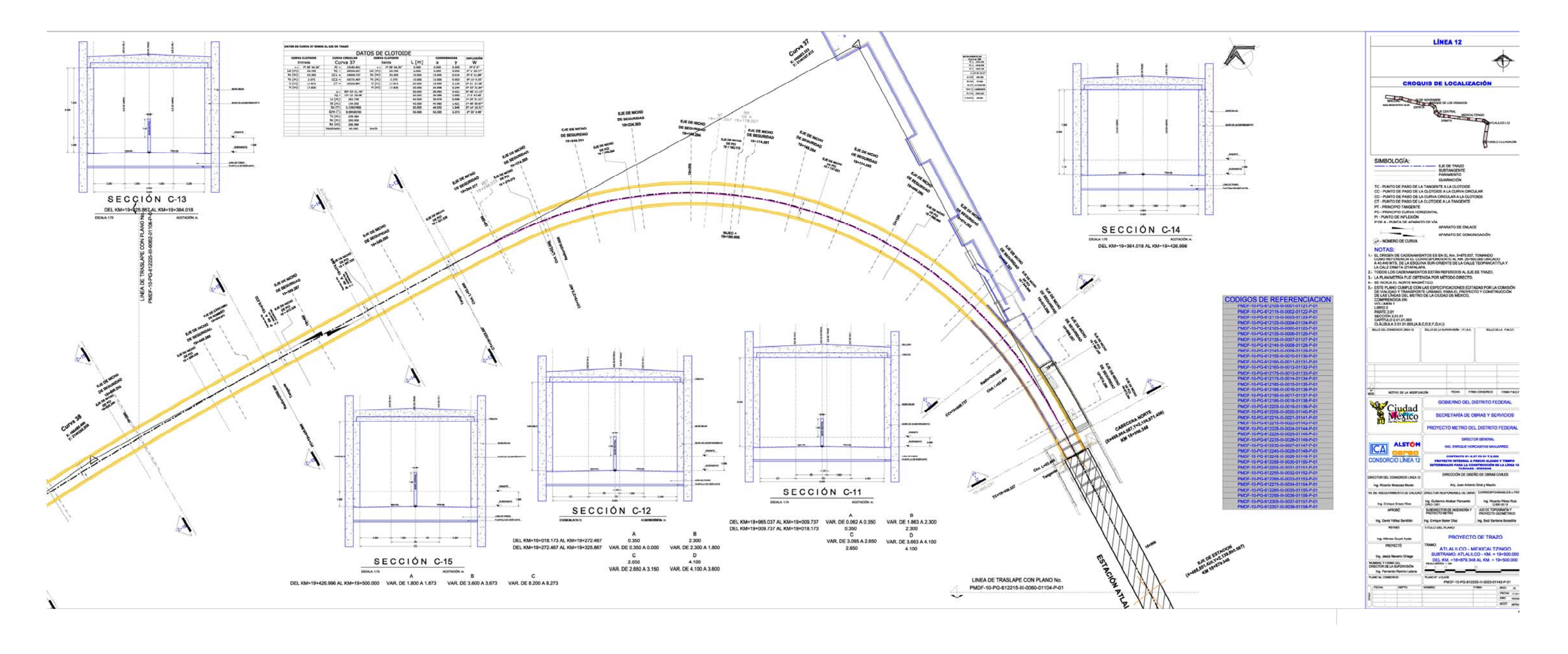

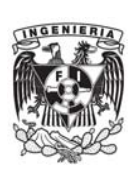

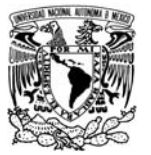

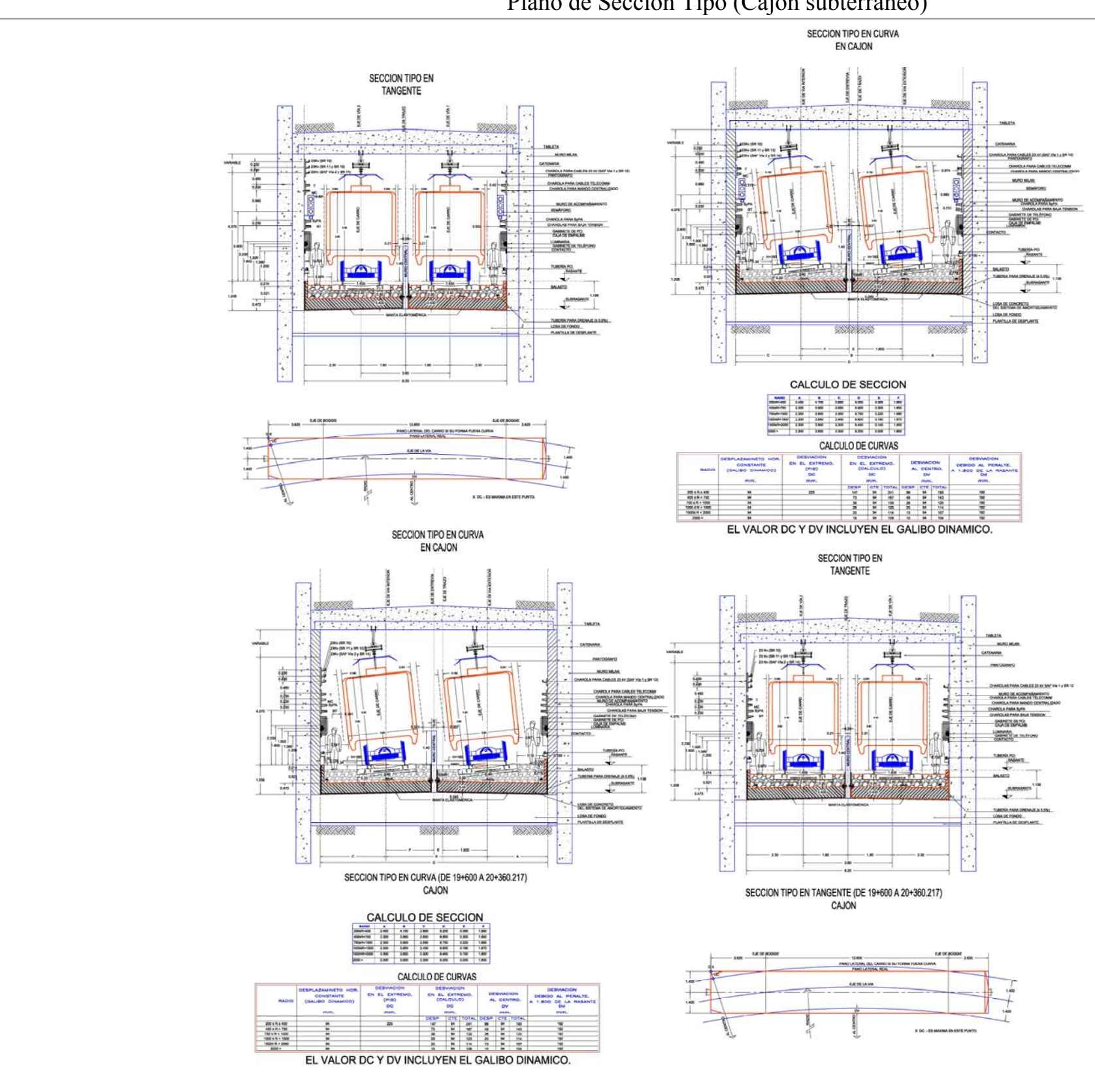

# Plano de Sección Tipo (Cajón subterráneo)

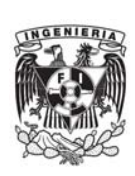

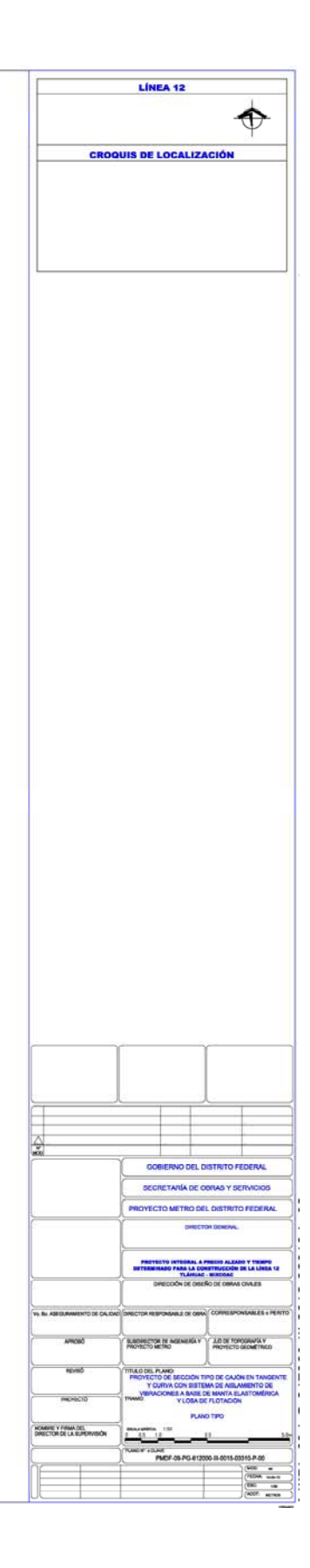